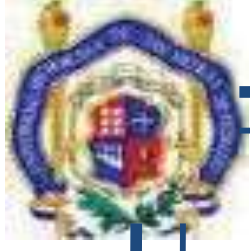

**UNIVERSIDAD MICHOACANA DE SAN NICOLÁS DE** 

**HIDALGO**

**FACULTAD DE INGENIERÍA CIVIL** 

 **PROYECTO ESTRUCTURAL DE UNA VIVIENDA** 

**UNIFAMILIAR DE INTERÉS MEDIO** 

**TESINA** 

**PARA OBTENER EL TÍTULO DE** 

**INGENIERO CIVIL** 

**PRESENTA:** 

**JORGE ALBERTO GUTIÉRREZ VÁZQUEZ** 

**ASESOR:** 

**ENRIQUE OMAR NAVARRO CABALLERO** 

**MORELIA, MICHOACÁN, JULIO DE 2010** 

 $\hat{c}$ 

# **INDICE**

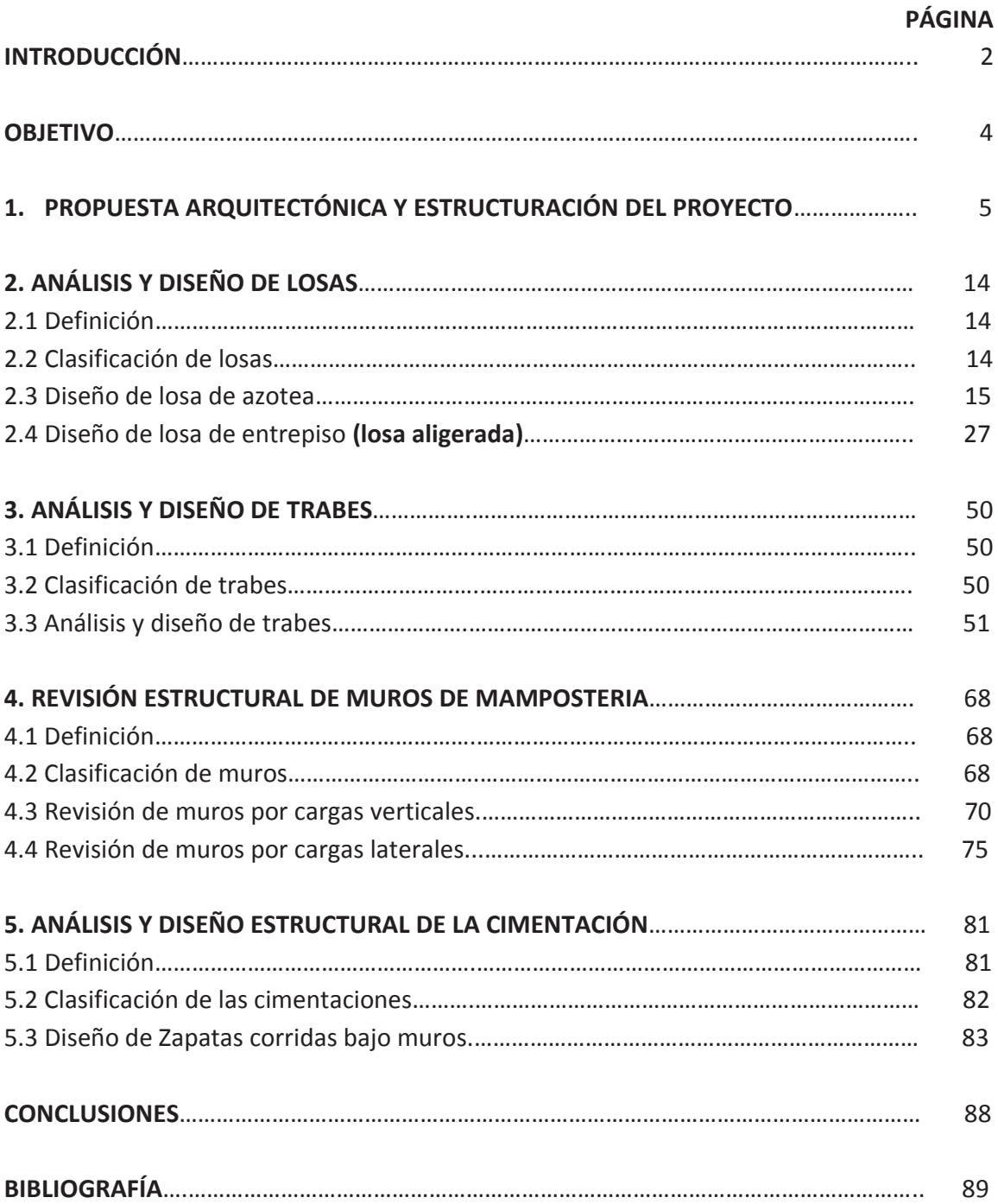

# **INTRODUCCIÓN**

 El ser humano a través del tiempo ha logrado construir estructuras de vital importancia para la sociedad, con la finalidad de cubrir sus necesidades. Por ejemplo: presas, viviendas, edificios, caminos, estadios, puentes, etc. La función principal de estas estructuras es cumplir con una comodidad, tener buena apariencia y ser útiles.

Además de las funciones anteriores, las estructuras deben soportar ciertas cargas, por lo que es muy importante hacer un buen diseño y no olvidar que tenemos que cuidar tres aspectos muy importantes en el diseño de una estructura: **seguridad, funcionalidad y economía.**

Cuando hablamos de casas habitación la mayoría de las personas tiene la cultura de que es como una "receta de cocina", y que para construir una casa no se necesita hacer un cálculo porque es un gasto innecesario, ya que las cargas que se presentan en casas habitación son muy pequeñas y no pueden causar falla en la estructura. Con esta ideología, se entiende el por qué la mayoría de las casas se construyen sin hacerse un cálculo estructural, pero es muy fácil demostrar que esas razones están equivocadas.

Realizar un cálculo es verdad que tiene un costo, pero también tiene beneficios, como el tener grandes ahorros en la obra; ya que la finalidad del cálculo es diseñar los elementos estructurales con sus dimensiones óptimas, lo que nos conduce, la mayoría de las veces, a un ahorro de materiales.

Ahora, por la magnitud de las cargas que se presentan en una casa habitación, son pocas las que llegan a tener un colapso, pero eso no quiere decir que sólo el colapso de la estructura sea la falla como tal, se pueden presentar fallas como una losa flechada, un muro agrietado, una conexión con excentricidad, una columna desplomada, entre otras más.

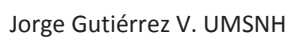

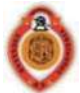

Estas fallas son muy frecuentes y se pueden presentar por errores en el proceso constructivo, o por deficiencias en el diseño.

Con lo anterior podemos llegar a la conclusión, de que es importante hacer un análisis y diseño para cualquier estructura, ya que se disminuyen considerablemente las fallas, reduciendo el riesgo de tener un colapso y se reduce el costo de la obra.

Con este proyecto se tiene el propósito de ver la importancia que tiene el análisis y diseño de una casa habitación, basado en los reglamentos de construcción de una manera práctica y relativamente sencilla.

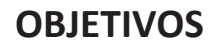

 En la elaboración de una tesina es importante contemplar los objetivos que se tomarán en cuenta durante dicho trabajo, los cuales son el sustento del proyecto. En los siguientes incisos se mostrarán los objetivos principales:

- a) Realizar el proyecto de una vivienda teniendo una propuesta arquitectónica, adecuada a la distribución de espacios dependiendo de las necesidades que se tengan.
- b) Conocer los reglamentos de construcción, para el adecuado diseño de los diferentes elementos estructurales que se requieren en la elaboración de la vivienda.
- c) Analizar y diseñar, de manera correcta, los elementos que se encuentran en la vivienda, tales como: losas, trabes, columnas, muros de mampostería, cimentaciones, etc. Y al mismo tiempo, conocer los diferentes métodos para el desarrollo del cálculo de la estructuración de la vivienda.
- d) Darse cuenta de la importancia de dimensionar apropiadamente los elementos estructurales, mencionados en el inciso anterior, haciendo conciencia de lo vital que es para la seguridad de la gente que la habitará.

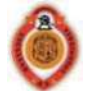

# **1. PROPUESTA ARQUITECTÓNICA Y ESTRUCTURACIÓN DEL PROYECTO**

#### PROPUESTA ARQUITECTÓNICA

 Se trata de una casa tipo medio, que consta de dos plantas. Y tendrá una superficie total construida de  $160m^2$ .

Este proyecto cuenta, en la primera planta, con una cochera para dos autos, la cual deberá ir tapada totalmente, ésta se comunicará con un jardín en donde encontraremos el acceso al interior de la casa; al ingresar a la vivienda se encuentra un vestíbulo que tiene acceso a las diferentes áreas de la casa; se cuenta con un medio baño para las visitas. La cocina deberá contener un espacio para refrigerador, estufa, mesa para preparados, tarja, alacena y desayunador. La sala debe comprender un espacio amplio con áreas para tres piezas de muebles, su mesa de centro y un pequeño centro de entretenimiento; la sala cuenta con el detalle que es a doble altura. El comedor estará anexo a la sala con un espacio arquitectónico que los separe y tendrá medidas suficientes para una mesa rectangular de ocho plazas y un trinchador. Jardín trasero que deberá estar amplio con vista desde el comedor y sala. Patio de servicio con espacio para lavadero, lavadora y área de secado. La parte de la escalera debe estar a doble altura.

La planta alta está conformada por tres recámaras, dos baños y una sala de televisión. Dos recámaras con espacio para una cama matrimonial, closet, un tocador y un baño completo con acceso a los dos cuartos. Una recámara principal con área suficiente para una cama King size, un baño completo, closet y un balcón. Estudio que cuenta con un espacio para un escritorio y un librero, dentro de la recámara principal. Una sala de televisión que cuente con un espacio pequeño para un sofá y una televisión.

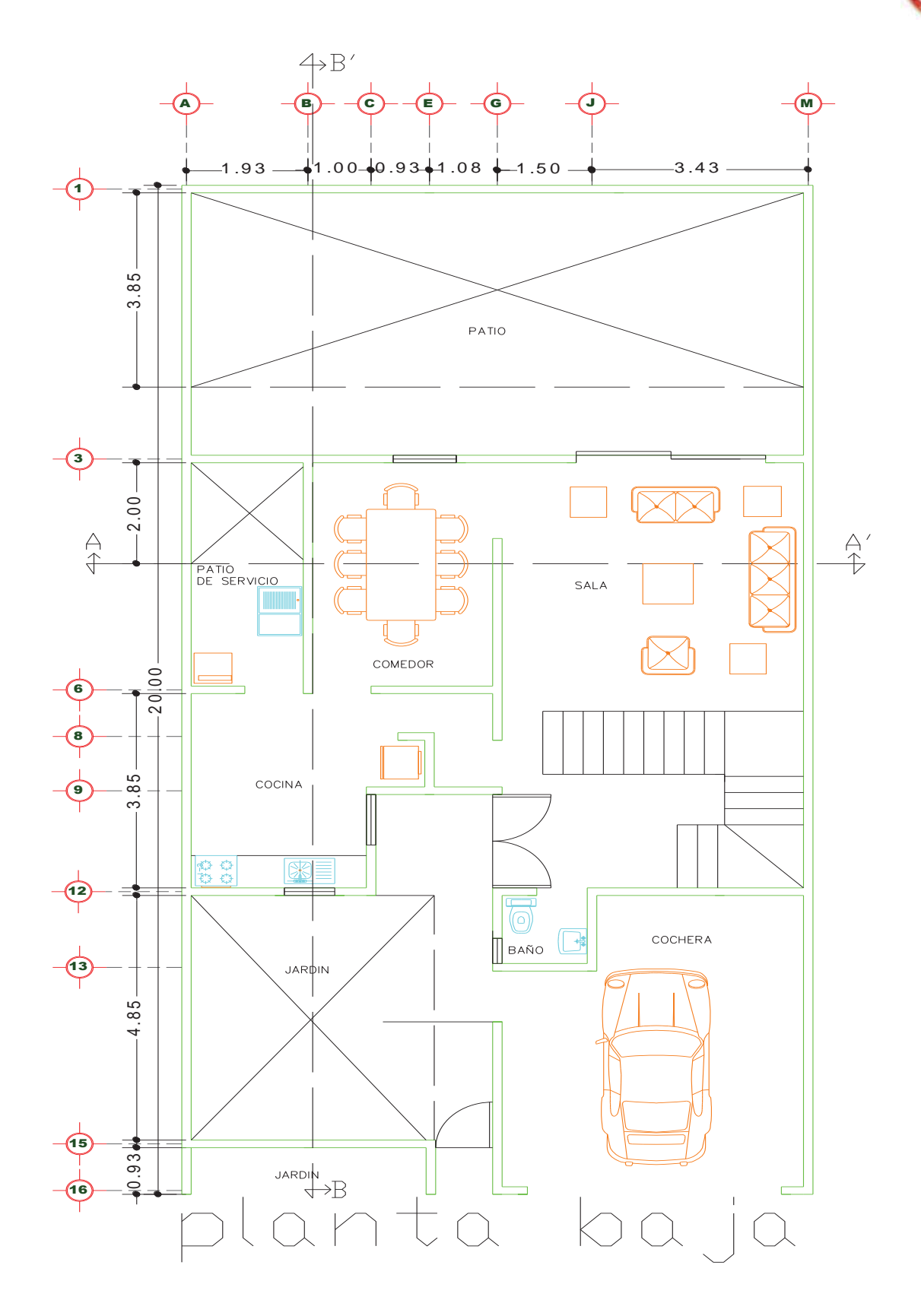

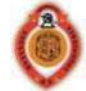

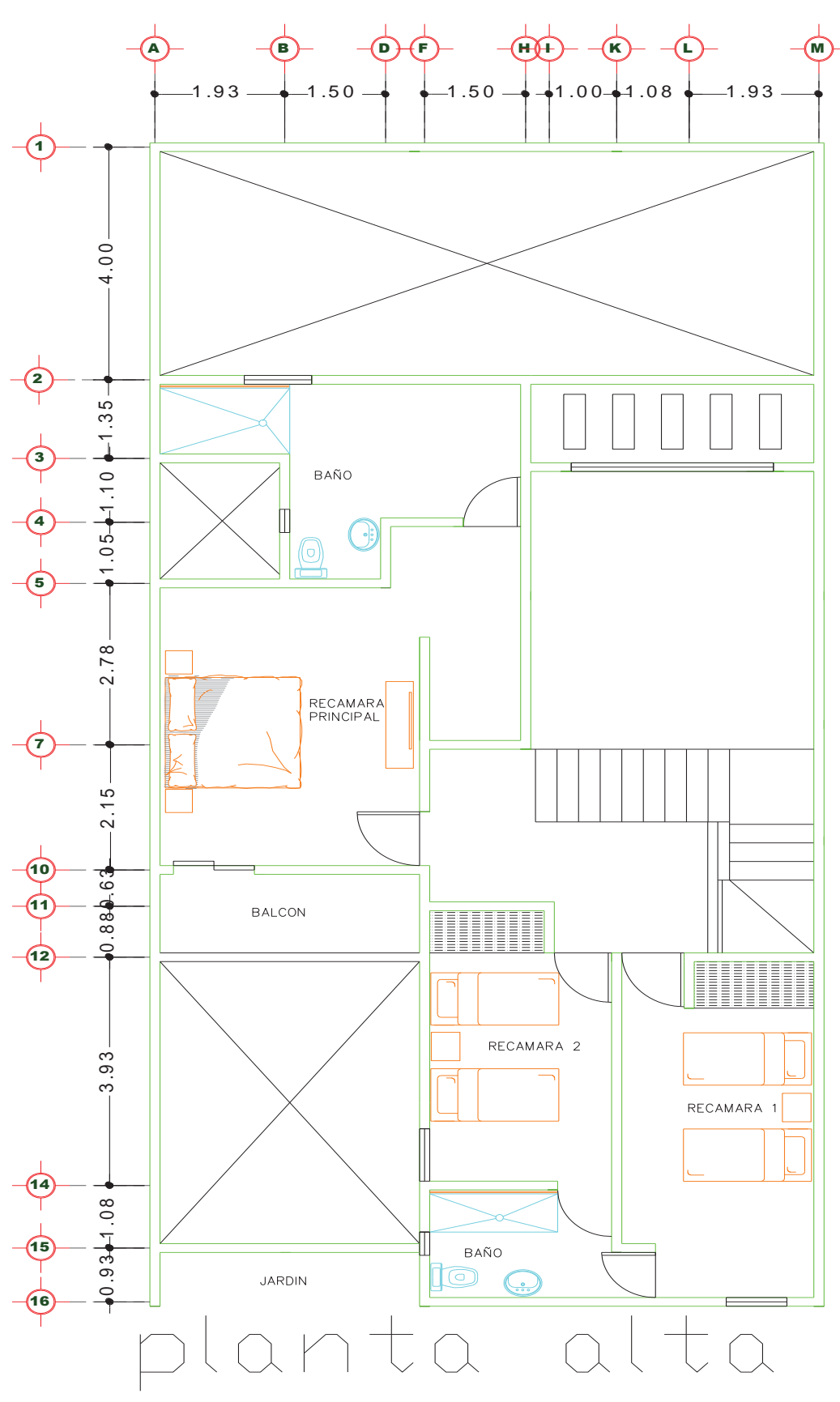

Página **7** de **90**

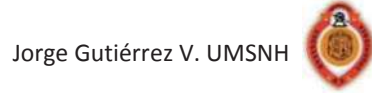

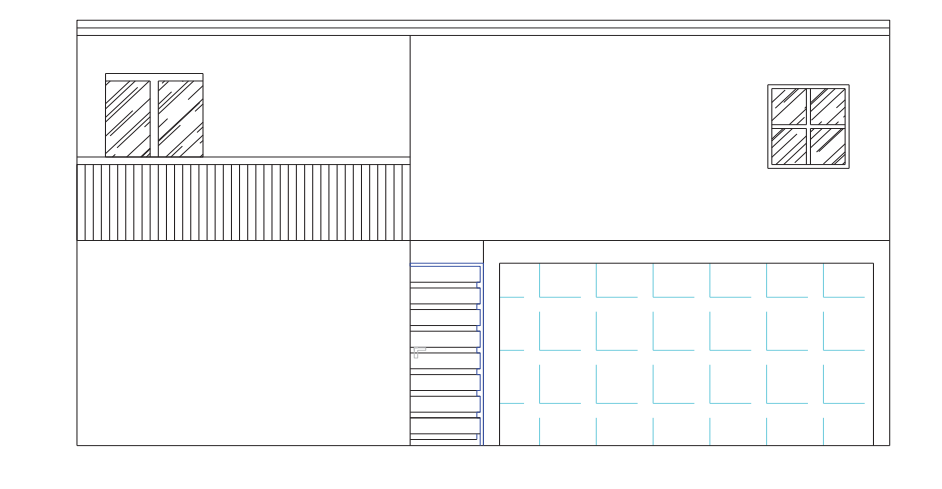

# Fachada principal

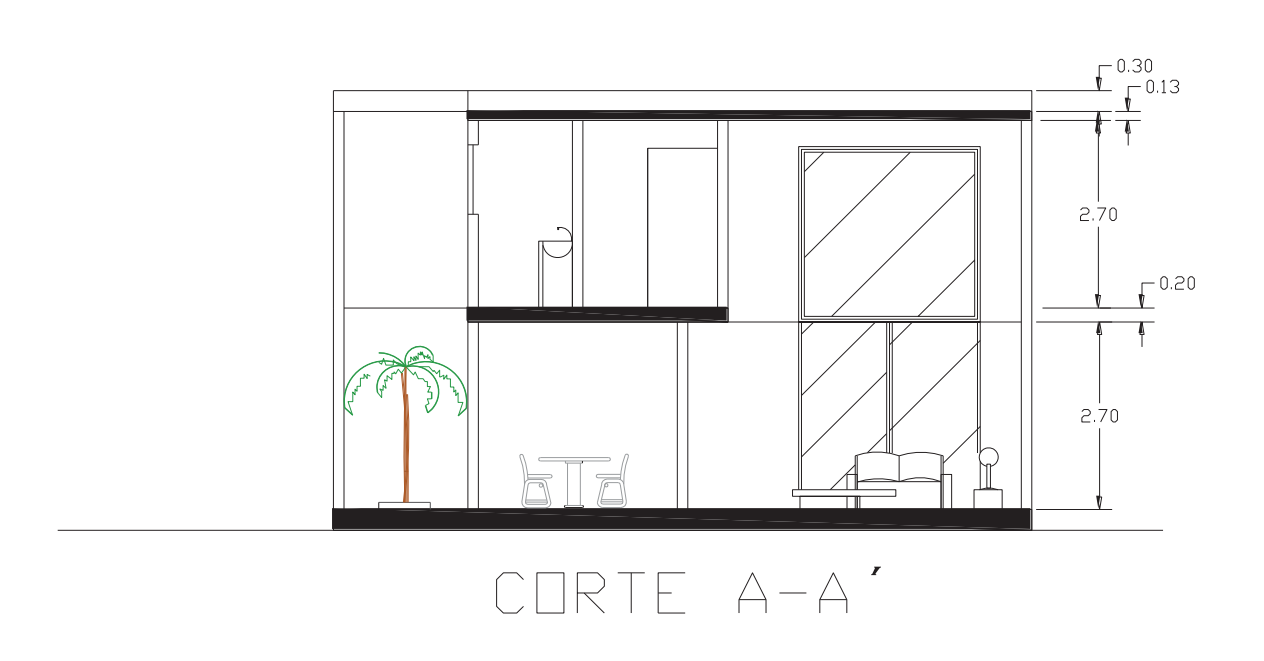

Página **8** de **90**

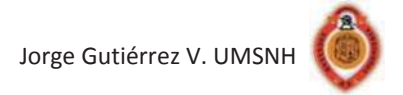

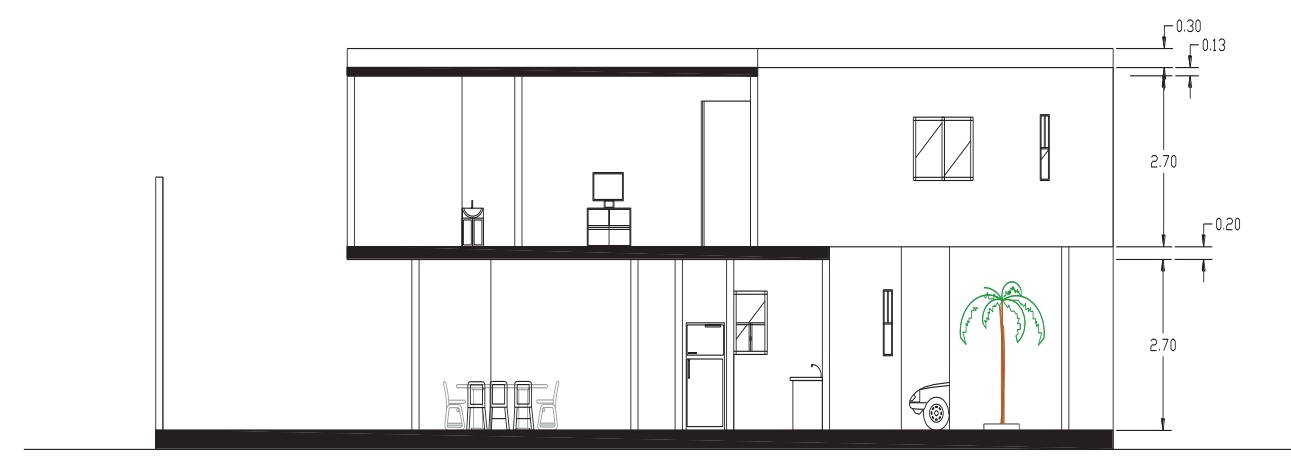

CORTE B-B'

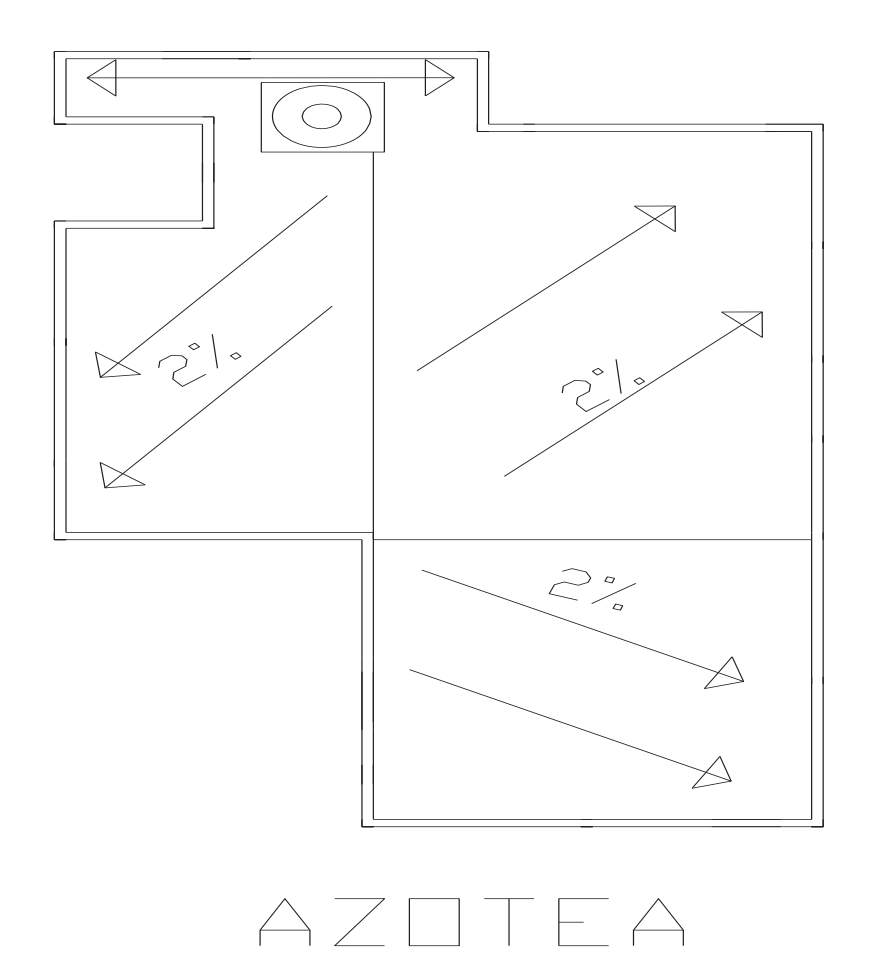

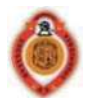

#### ESTRUCTURACIÓN DEL PROYECTO

 La estructuración del proyecto se propuso de la siguiente manera; la cimentación esta compuesta por zapatas corridas de concreto bajo muro, enrase de tabicón y dala de desplante. Los muros de carga se construirán de tabique macizo de barro rojo recocido en planta alta, mientras que en planta baja se colocará tabique multiperforado con refuerzo interior; se utilizarán trabes de concreto de diferentes dimensiones según se requiera, las losas a utilizar son de concreto reforzado: la losa de planta alta será de tipo maciza, mientras que la de entrepiso se tratará de un sistema aligerado con casetón de poliestireno.

La capacidad de carga del terreno se tomó de 7 t/m<sup>2</sup>, dato que nos fue proporcionado en la zona donde se encuentra el terreno. El concreto a utilizar tendrá una calidad  $f'c$ =250kg/cm<sup>2</sup> para la losa de azotea,  $f'c$ =200kg/cm<sup>2</sup> para losa de entrepiso y trabes, *f´c*=150kg/cm<sup>2</sup> para dalas y castillos con un agregado máximo de ¾¨, así como un peso volumétrico de 2400kg/m<sup>3</sup>. El acero de refuerzo tendrá un límite de fluencia de 4200kg/cm<sup>2</sup>, con excepción de la varilla de ¼ de pulgada, cuyo límite de fluencia será de  $2530$ kg/cm<sup>2</sup>, y la malla electrosoldada con límite de fluencia de 5000kg/cm<sup>2</sup>. El recubrimiento medido a partir de la superficie externa de la varilla, será de 1.5 veces su diámetro, pero nunca menor que 2 cm. Cuando se utilicen paquetes de varillas, se usará el diámetro de la varilla más grande para el cálculo anterior.

El mortero para unir los tabiques deberá tener: una relación volumétrica entre la arena y los cementantes entre 2.25 y 3; por cada parte de cemento se usará la mitad de cemento de albañilería, o bien, la cuarta parte de cal; y se empleará la cantidad mínima de agua de un mortero trabajable.

 Los castillos deberán cumplir con los siguientes requisitos: colocarse en todos los extremos de muros; no separarse mas de 3 m; colocarse en todo perímetro de huecos,

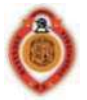

cuya dimensión sea superior a la cuarta parte de la longitud del muro en la dirección considerada; y ubicarlos en toda intersección de muros.

Se deberá colocar una dala en todo extremo horizontal de muro y en huecos cuya dimensión exceda la cuarta parte de la longitud del muro en la dirección considerada.

Para el diseño se aplicaron los reglamentos de Michoacán y el Distrito Federal.

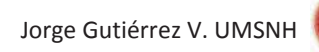

## **ESTRUCTURACION**

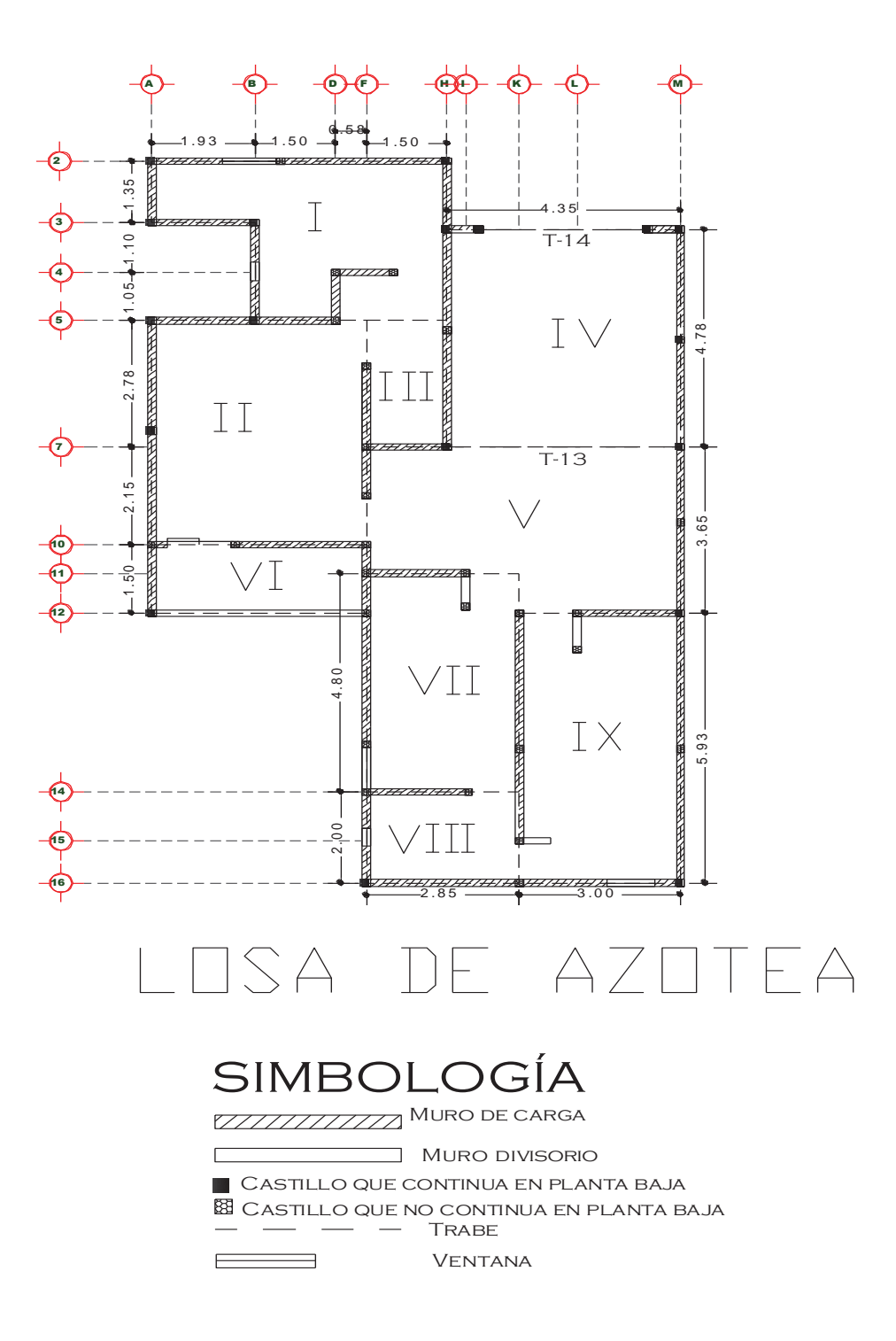

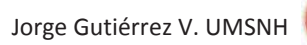

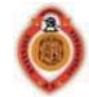

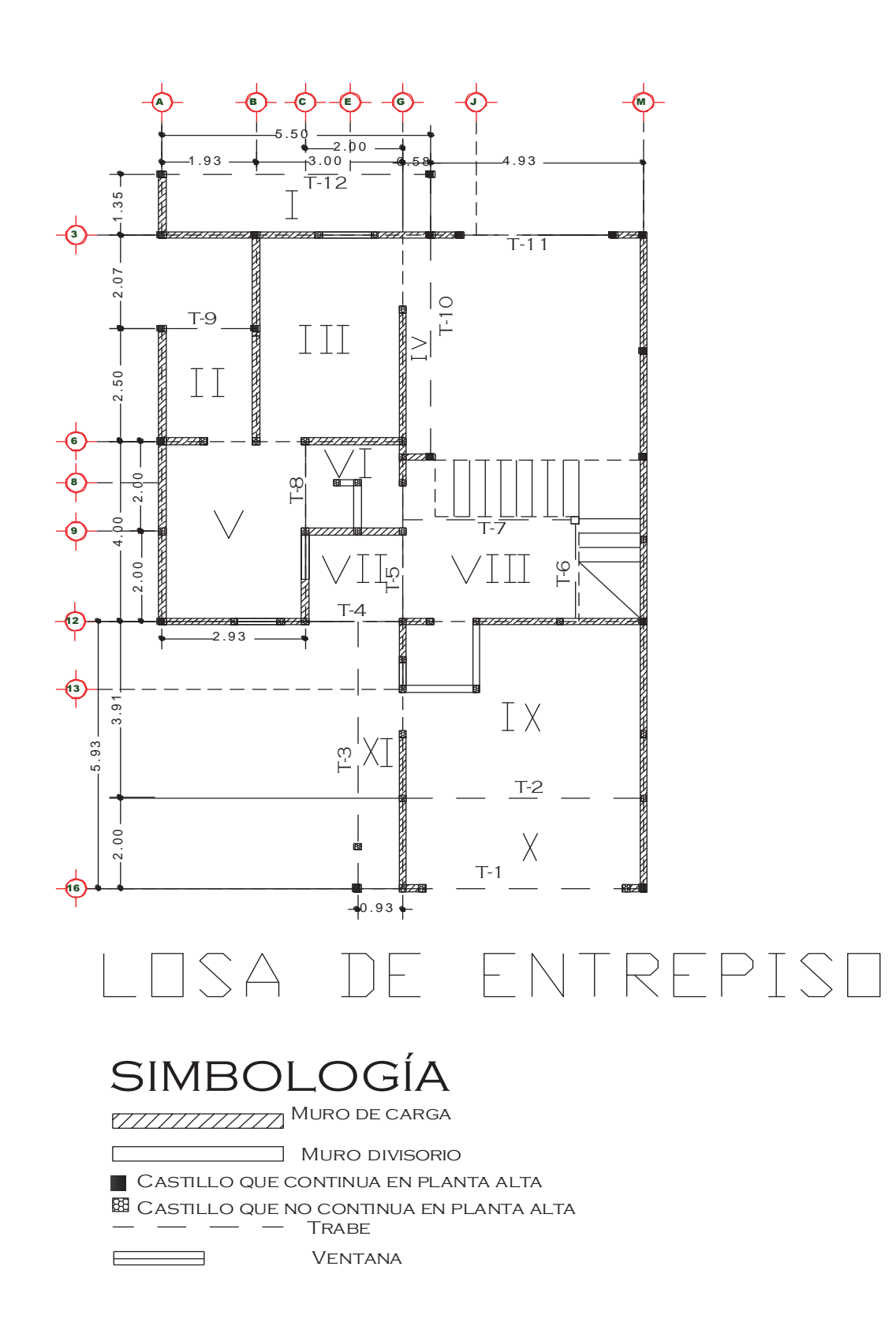

Página **13** de **90**

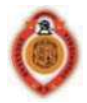

# **2. ANÁLISIS Y DISEÑO DE LOSAS**

#### **2.1 Definición**

"Las losas son elementos estructurales bidimensionales, en los que su peralte es pequeño comparado con la superficie que ocupan. Las cargas que actúan sobre las losas son esencialmente verticales, por lo que su comportamiento esta dominado por la flexión" (Sánchez Ibarra, Olmos Navarrete, & Navarro Caballero, 2008). Es decir, las losas son un elemento estructural que funciona como una cubierta, la que la mayoría de las ocasiones está sometida a cargas verticales y esto nos lleva a que se presente principalmente flexión.

#### **2.2 Clasificación de losas**

 Las losas se pueden clasificar de acuerdo al tipo de apoyo o soporte que se tenga en "losas perimetralmente apoyadas" y "losas apoyadas sobre columnas", llamadas también "losas planas".

Las losas perimetralmente apoyadas son aquellas que están apoyadas en su perímetro e interiormente por vigas independientes o integradas en la losa, de igual forma pueden estar apoyadas sobre muros de mampostería, concreto o cualquier otro material.

Las losas apoyadas sobre columnas también conocidas como losas planas no son muy recomendadas en zonas de alto riesgo sísmico.

Las losas se clasifican de acuerdo al tipo de material que componen en **losas macizas** y **losas aligeradas.** En las primeras, su espesor está constituido totalmente por concreto;

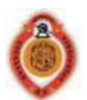

mientras que en las aligeradas, parte del espesor contiene materiales más ligeros que el concreto o espacios vacios, un ejemplo de este sistema es la losa de vigueta y bovedilla.

Otra clasificación importante de las losas, es de acuerdo a su geometría y el tipo de apoyo: **losas unidireccionales** y **bidireccionales.** Las primeras presentan flexión en una sola dirección y se encuentran apoyadas en sólo dos lados paralelos o pueden también estar en todo su perímetro pero su relación largo-ancho es mayor o igual a dos; y las bidireccionales pueden presentar flexión en las dos direcciones y se encuentran apoyadas en todo su perímetro y su relación largo-ancho es menor que dos.

#### **2.3DISEÑO DE LOSA DE AZOTEA**

Para el análisis y diseño de esta losa se utilizará el método conocido como igualación de flechas.

#### *2.3.1METODO DE IGUALACION DE FLECHAS*

"También se conoce como método de las rigideces relativas o de factores de distribución de carga. Es un método aproximado para el diseño de losas y fue muy usado durante mucho tiempo" (Sánchez Ibarra, Olmos Navarrete, & Navarro Caballero, 2008).

Procedimiento de análisis por el método de igualación de flechas:

El análisis de la losa se realiza como si se tratara de una viga continua, cuyos apoyos son los muros y su carga es la fracción de la carga *w* que trabaja en cada dirección. Los apoyos extremos se consideran empotrados si la losa es monolítica con los apoyos, y articulados si no lo es.

- 1. Se calcula el peralte mínimo con las expresiones propuestas por las NTC.
- 2. Se obtienen los factores de distribución de carga para cada tablero (tabla Nº3 ACI).
- 3. Se toma una franja de ancho unitario y se aísla como si fuera una viga continua, indicando los apoyos y las cargas correspondientes en cada tramo.

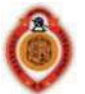

- 4. Se analiza la viga para obtener los diagramas de fuerza cortante y momento flexionante.
- 5. Con los momentos máximos positivos y negativos se hace el diseño por flexión, y con el cortante máximo se revisa la resistencia a cortante.

#### *2.3.2 ANÁLISIS DE CARGA DE LOSA DE AZOTEA*

Se propone una losa maciza de 13 cm de espesor a base de concreto f'c = 250 Kg/cm<sup>2</sup> con una pendiente del 2% para el desalojo de aguas pluviales.

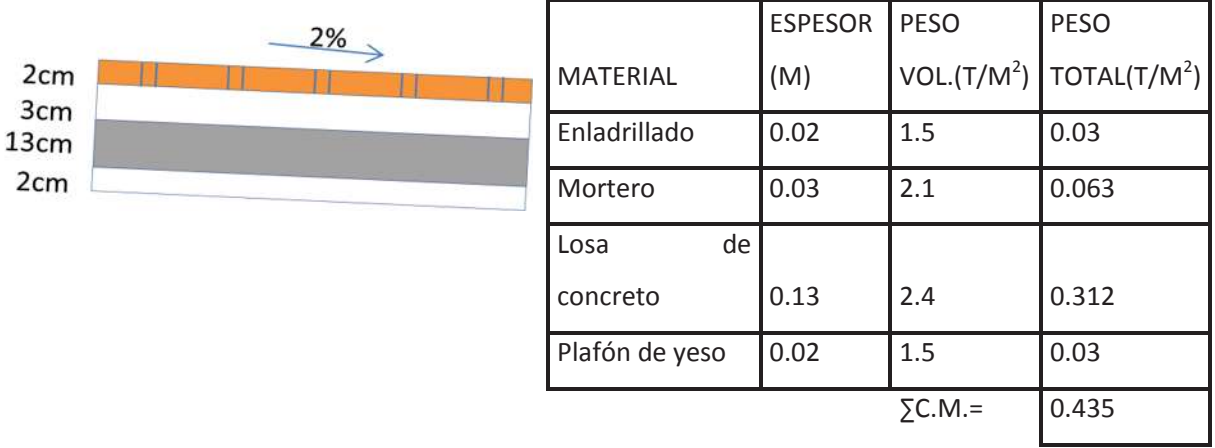

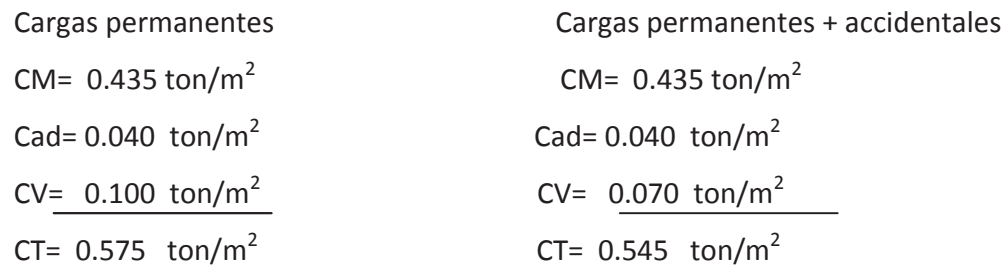

#### *2.3.3 CARGA EN EL TABLERO DEL TINACO (Tablero I)*

Se tiene un tinaco Rotoplast con capacidad de 1100 lts.

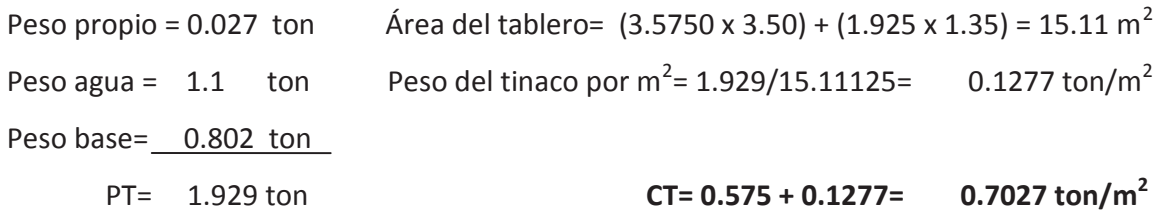

Página **16** de **90**

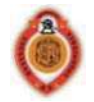

#### *2.3.4 CÁLCULO DEL PERALTE MÍNIMO*

Para garantizar que la losa no presentará deflexiones excesivas, las NTC proponen que su peralte no sea menor que el que se obtiene con las siguientes expresiones:

$$
d_{min} = \frac{perimetro}{250} (0.032 \sqrt[4]{fs \, w})
$$
 Para concreto clase I f' c ≥ 250 kg/cm<sup>2</sup>  

$$
d_{min} = \frac{perimetro}{170} (0.032 \sqrt[4]{fs \, w})
$$
 Para concreto clase II f' c < 250 kg/cm<sup>2</sup>

Revisión del peralte mínimo:

Para nuestro caso tenemos un concreto clase I, así que utilizaremos la siguiente expresión:

$$
d_{min} = \frac{perimer}{250} \left( 0.032 \sqrt[4]{fs \, w} \right)
$$

Se revisará el tablero más desfavorable

En este análisis la longitud de lados discontinuos se incrementará un 50% puesto que los apoyos de losas no son monolíticos con ella.

Perímetro= 
$$
435 + 478 + 1.5 (435 + 478) = 2282.5
$$
 cm

Datos de diseño:

$$
f'_{ce} = 250 \text{kg/cm}^2 \qquad \text{W} = 575 \text{ kg/m}^2
$$
\n
$$
f_{y} = 4200 \text{ kg/cm}^2 \qquad f_{y} = 2520 \text{ kg/cm}^2
$$
\n
$$
d_{min} = \frac{2282.5}{250} \left( 0.032 \sqrt[4]{2520 \times 575} \right) = 10.136 \text{ cm}
$$

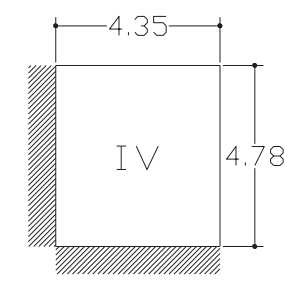

Recubrimiento = 2 cm

Espesor total, H=  $d_{min}$  + recubrimiento = 12.136 cm Por lo tanto el espesor de 13 cm es adecuado Se acepta d = 11 cm  $H = 13$ 

$$
= 13 \, \text{cm}
$$

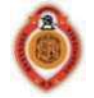

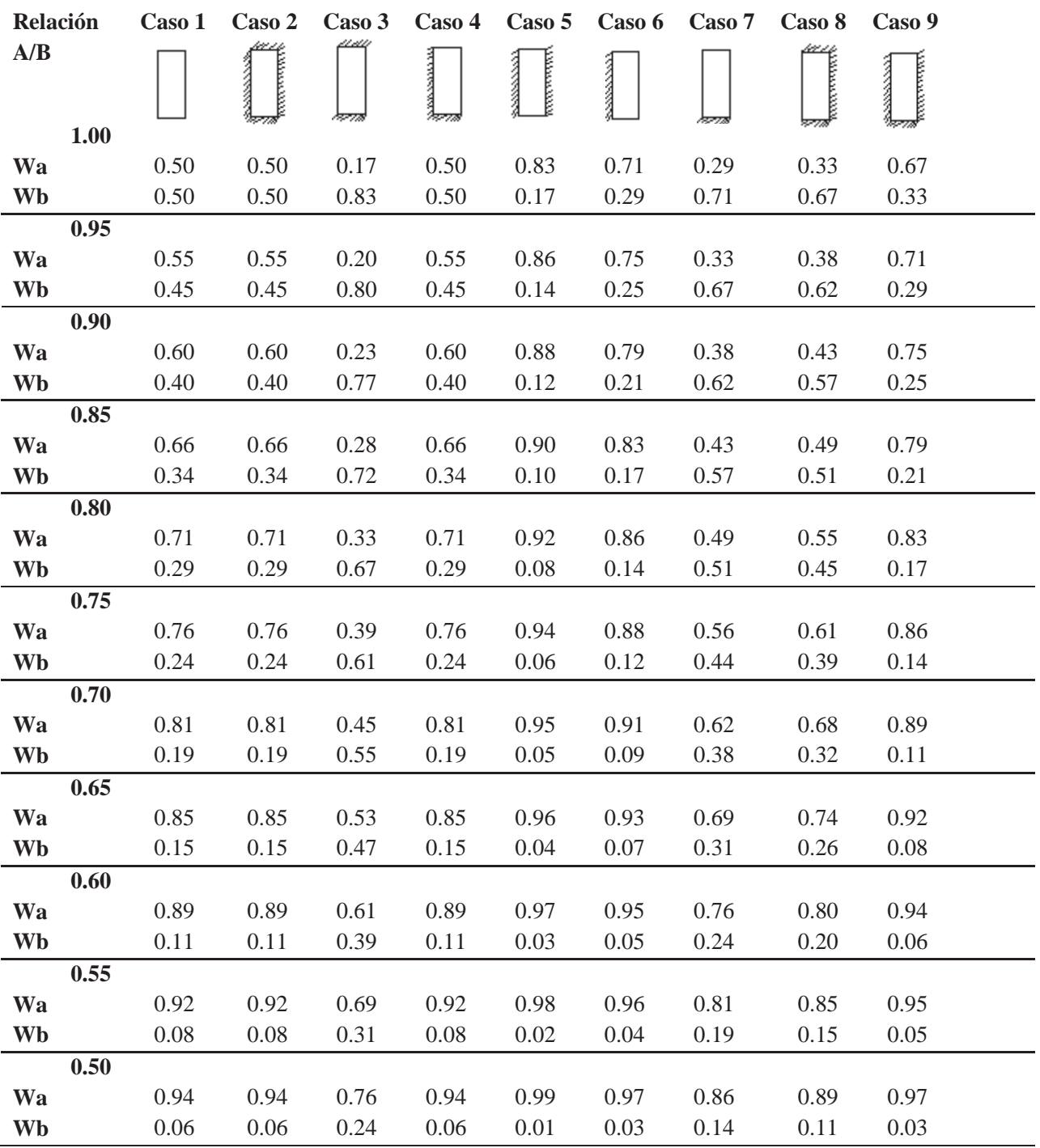

#### 2.3.5 FACTORES DE DITRIBUCION DE CARGA PARA CADA TABLERO (Nº3 ACI)

NOMENCLATURA

A.- Claro Corto Wa.- Fracción de la Carga que se reparte en el Claro Corto

B.- Claro Largo Wb.- Fracción de la Carga que se reparte en el Claro Largo El achurado en los dibujos indica los lados de la losa que son continuos o están empotrados. Los demás lados son simplemente apoyados.

NOTA: En tableros que trabajan en una dirección (m < 0.5), Wa = 1.0 y Wb = 0.0

Página **18** de **90**

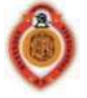

Para cada tablero es necesario obtener la relación claro corto-claro largo (A/B) e identificar a que caso corresponde cada tablero, de acuerdo con sus condiciones de continuidad. Para el tablero numero I de la losa de azotea se obtienen los siguientes factores:

Tenemos el caso 4

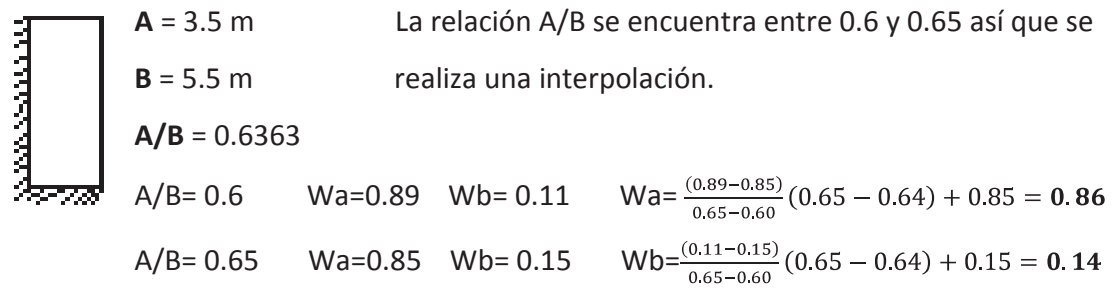

Al realizar la interpolación de cada tablero e identificar cuál es el caso al que corresponden, obtenemos los siguientes factores de distribución:

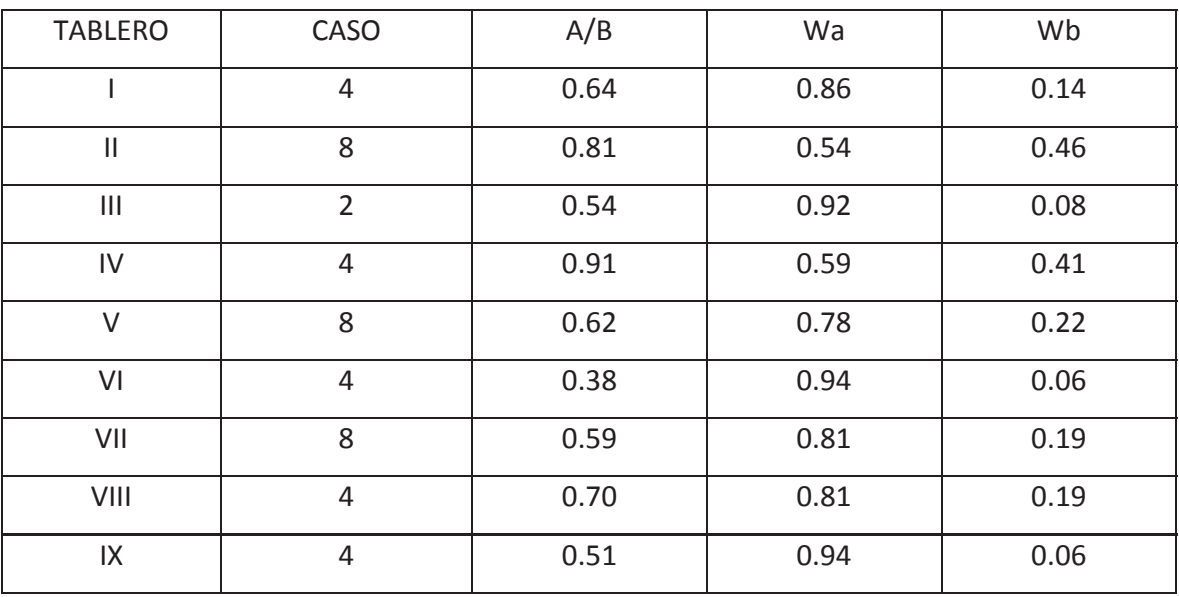

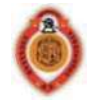

#### **OBTENCIÓN DE LOS MOMENTOS DE DISEÑO**

Se toma una franja de ancho unitario y se aísla como si fuera una viga continua, indicando los apoyos y las cargas correspondientes en cada tramo. Las cargas se obtienen multiplicando los factores de distribución, correspondientes de cada tablero con el peso de la losa de azotea.

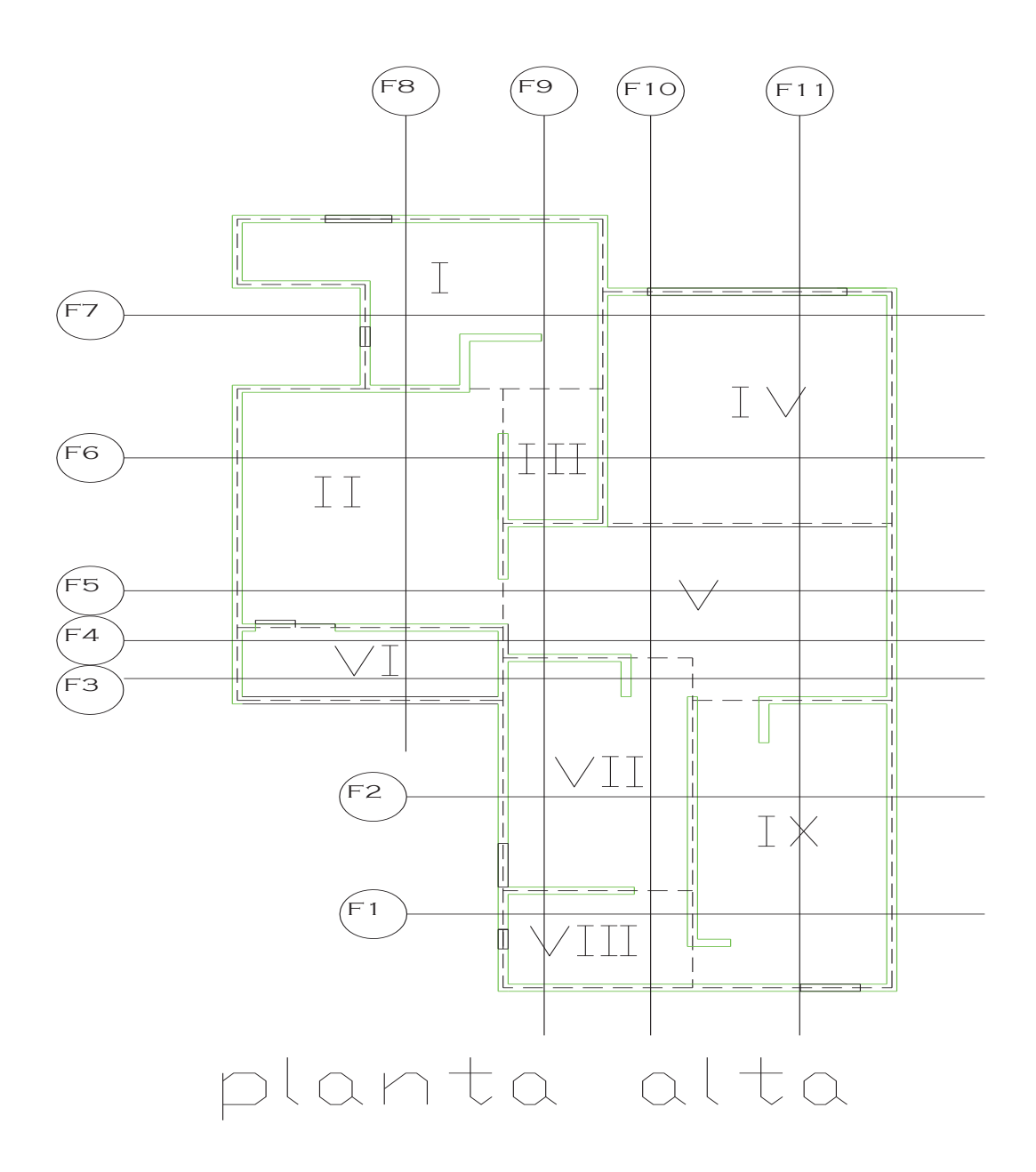

Página **20** de **90**

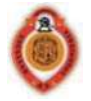

#### *2.3.6 DIAGRAMA DE FUERZAS CORTANTES Y MOMENTOS FLEXIONANTES DE LAS FRANJAS*

Se analiza la viga (método de las rigideces) para obtener los diagramas de fuerza cortante y momento flexionante. Los diagramas obtenidos al realizar el análisis son los siguientes.

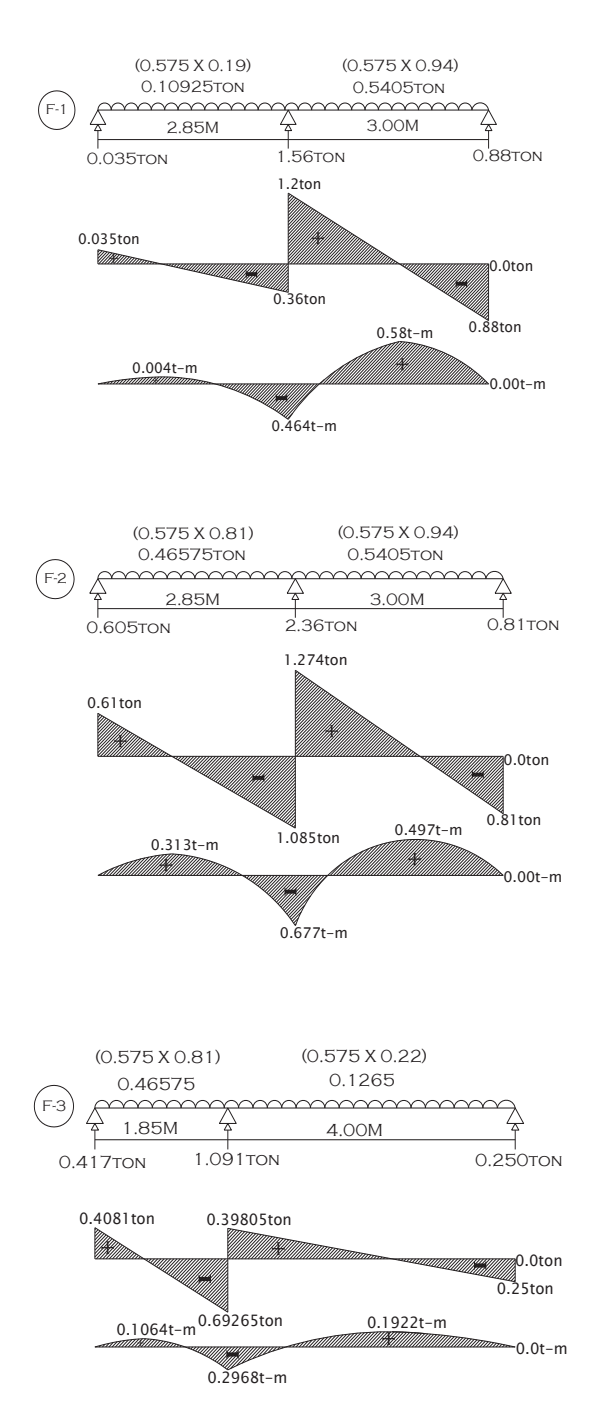

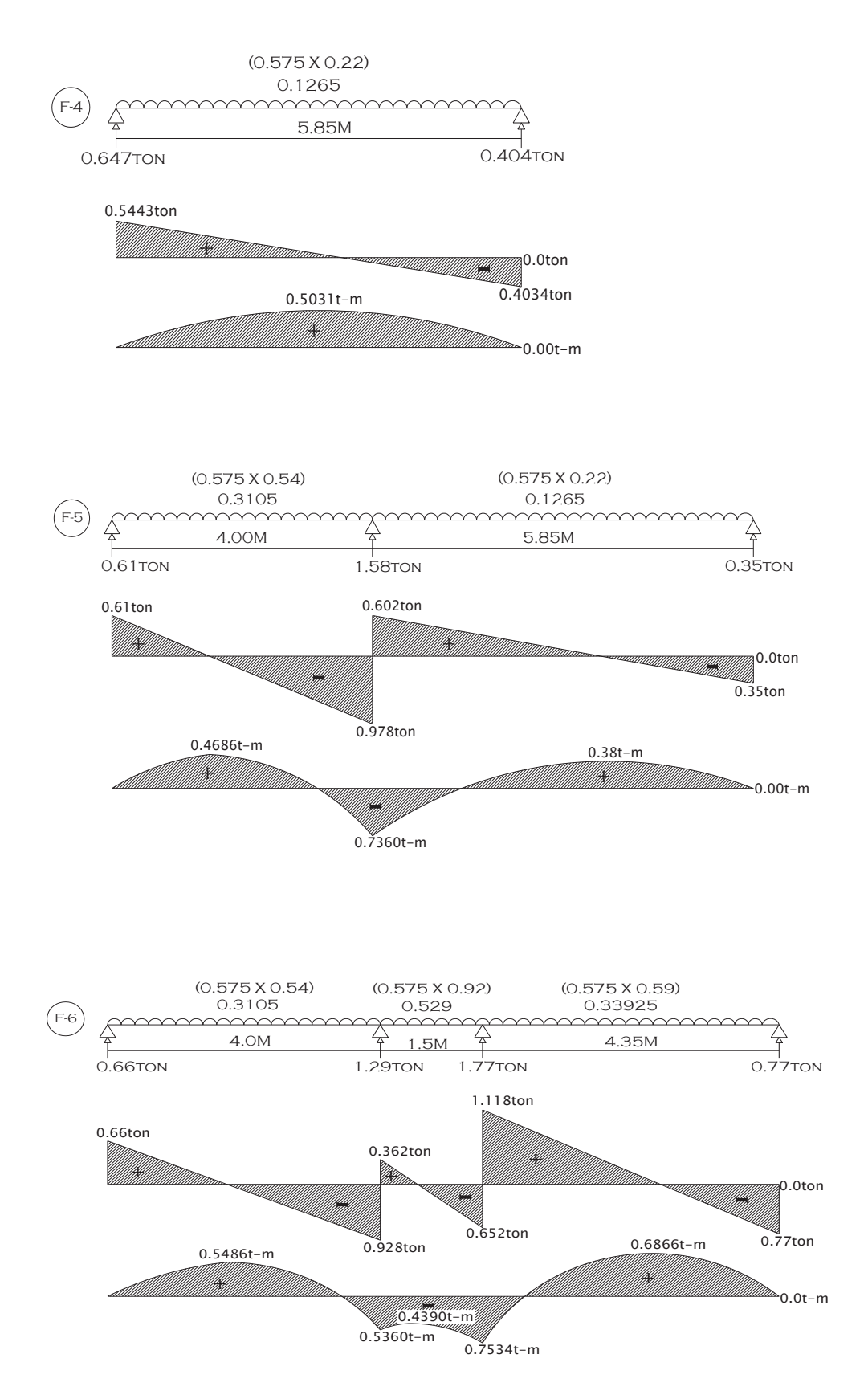

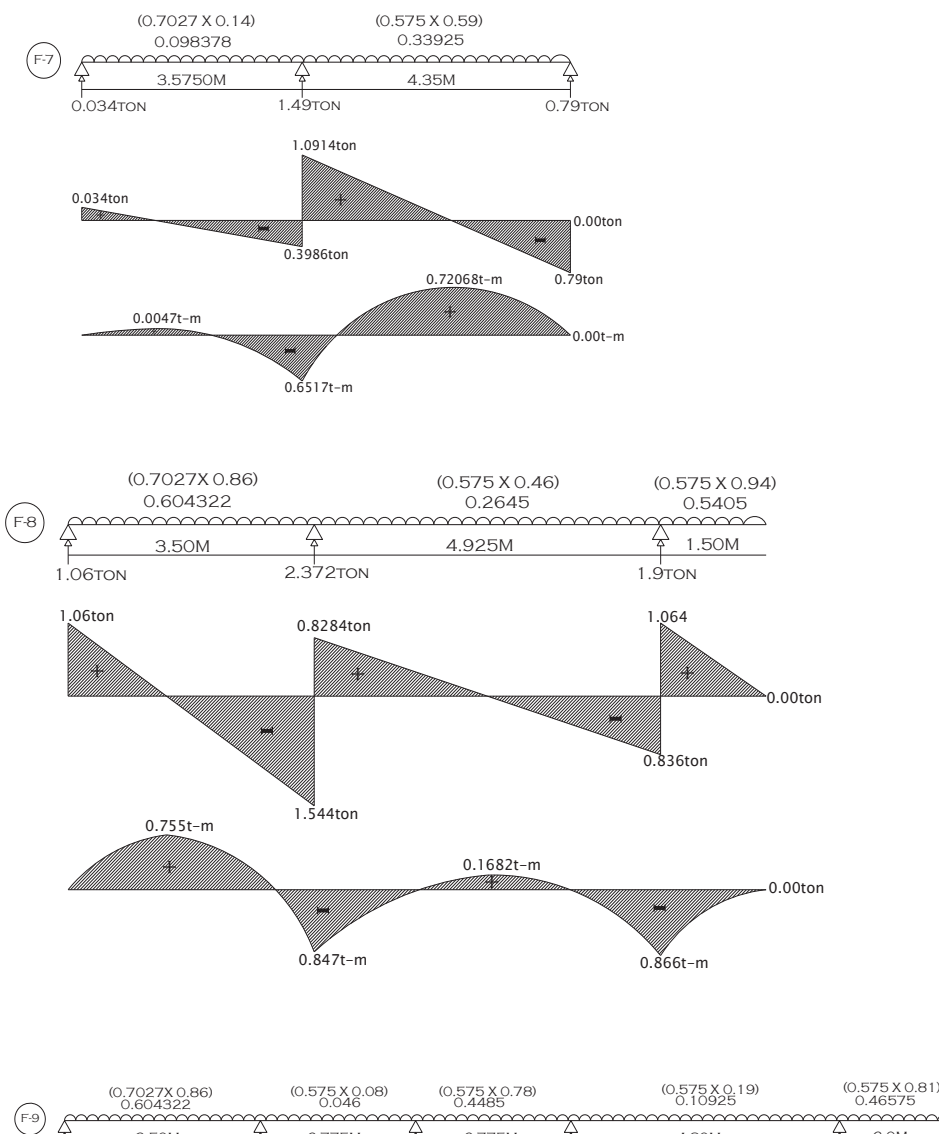

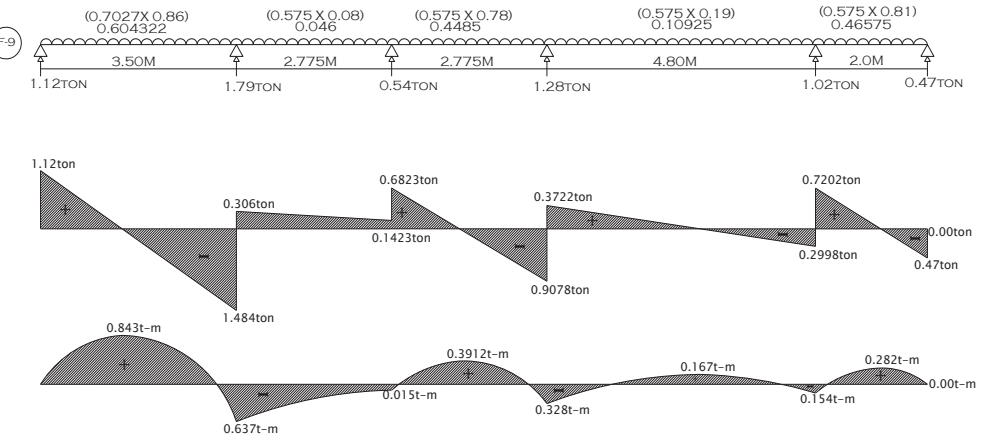

Página **23** de **90**

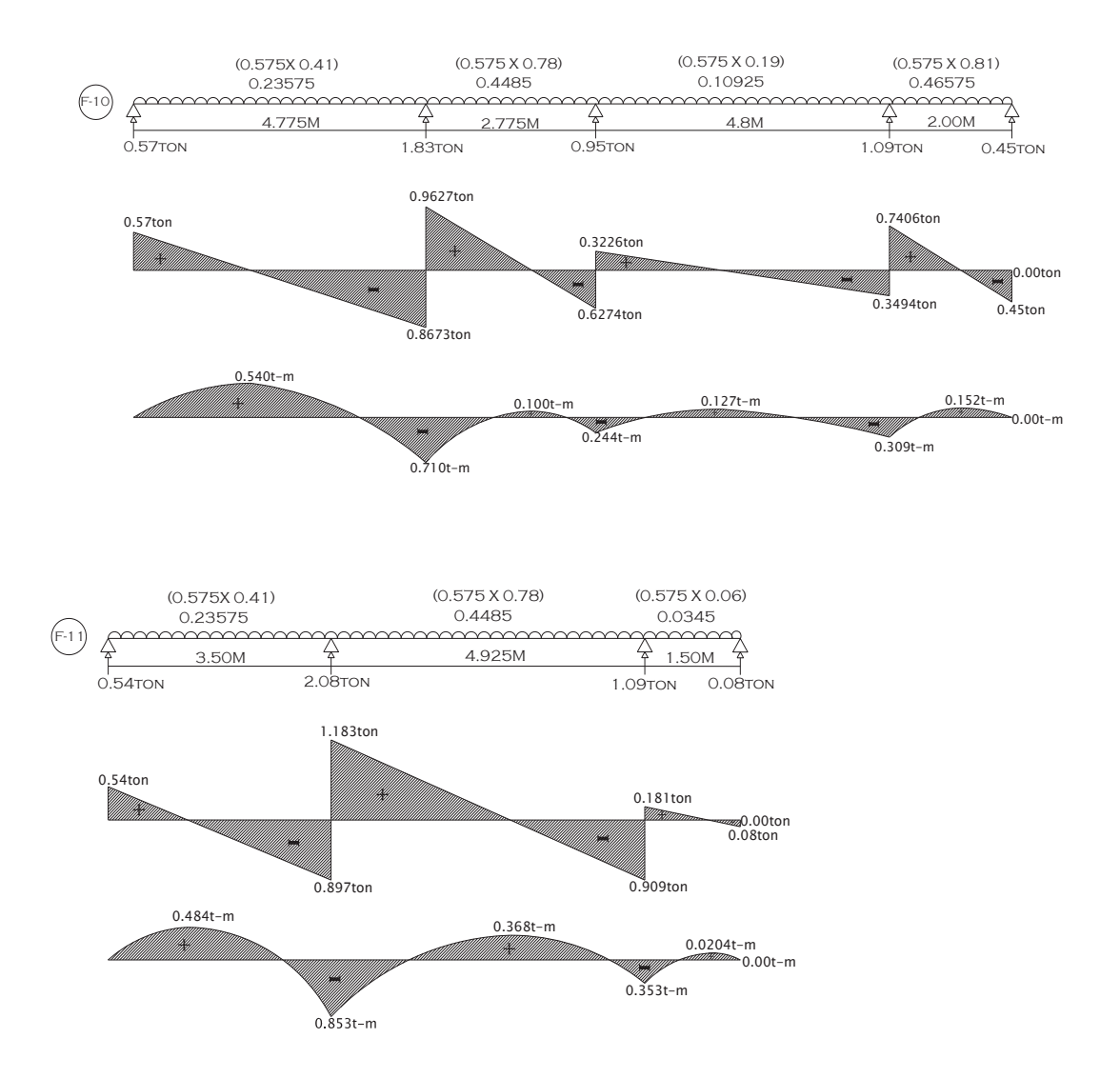

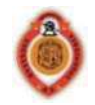

#### *2.3.7 DISEÑO POR FLEXIÓN*

Para momento negativo:

Se toma el momento mayor, que en este caso corresponde al que se presenta en la franja número 8 Mmax= 0.866 t-m, para el diseño el momento máximo se multiplica por un factor de carga Fc= 1.4

 $Mu = (0.866)(1.4) = 1.2124 t - m$ 

Se calcula el área de acero de acuerdo con las NTC apartado de concreto sección 2.2.4.

$$
As = \rho bd
$$
\n
$$
\rho = \frac{q f''c}{f y}
$$
\n
$$
q = \left[1 - \sqrt{1 - \frac{2Mu}{F_R b d^2 f''c}}\right]
$$
\n
$$
As = \frac{f''c}{f y} \left[1 - \sqrt{1 - \frac{2Mu}{F_R b d^2 f''c}}\right] bd
$$
\n
$$
As = \frac{170}{4200} \left[1 - \sqrt{1 - \frac{2(1.2124 \times 10^5)}{0.9(100)(11^2)170}}\right] 100(11) = 3.018 cm^2
$$

En donde:

*FR* = 0.9 para flexión de acuerdo a lo establecido por las NTC apartado de concreto sección

1.6.

 $b =$  ancho de la sección  $d =$  peralte efectivo

f´´c = esfuerzo uniforme de compresión.

*ρ* = porcentaje de acero del refuerzo longitudinal a tensión.

Comparación con el área de acero mínimo por temperatura sección 2.2.1 NTC para concreto:

$$
A_{st} = \frac{660x1}{f y(x1+100)} b \qquad A_{st} = \frac{660(13)}{4200(13+100)} (100) = 1.81 cm^2
$$

Por lo tanto se usará As= 3.018cm<sup>2</sup>

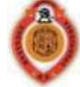

Separación

$$
s = \frac{100a_0}{As}
$$
Usando variables del #3 a<sub>0</sub> = 0.71cm<sup>2</sup>  

$$
s = \frac{100(0.71)}{3.018} = 23.525cm
$$

Smax 50cm  $\{3.5(xi)=3.5(13)=45.5cm$ 

S < Smax

Se usara varilla del # 3 @ 23cm c.a.c.

Para momento positivo:

Se toma el momento mayor, que en este caso corresponde al que se presenta en la franja número 9 Mmax= 0.840 t-m, para el diseño el momento máximo se multiplica por un factor de carga Fc= 1.4.

$$
Mu = (0.840)(1.4) = 1.176 t - m
$$

$$
As = \frac{170}{4200} \left[ 1 - \sqrt{1 - \frac{2(1.176 \times 10^5)}{0.9(100)(11^2)170}} \right] 100(11) = 2.924 \, \text{cm}^2
$$

Comparación con el área de acero mínimo por temperatura.  $A_s > A_{st}$ Por lo tanto se usará As= 2.924cm<sup>2</sup>

Separación

$$
s = \frac{100a_0}{As}
$$

Usando varillas del #3  $a_0 = 0.71 \text{cm}^2$ 

$$
s = \frac{100(0.71)}{2.924} = 24.282 \text{cm}
$$
  
\n
$$
S = \frac{100(0.71)}{2.924} = 24.282 \text{cm}
$$
  
\n
$$
S < S \text{max}
$$
  
\n
$$
3.5(xi)=3.5(13)=45.5 \text{cm}
$$
  
\n
$$
S < S \text{max}
$$
  
\n
$$
S = \text{max} \text{ variable } 4 \text{ and } 3 \text{ to } 24 \text{ cm.}
$$

Página **26** de **90**

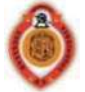

#### *2.3.8 REVISIÓN POR CORTANTE*

 Se toma el cortante mayor, que en este caso corresponde al que se presenta en la franja número 8

V= 1.54 ton

Por tener bordes continuos y discontinuos, V se incrementa un 15%

V= 1.54(1.15)= 1.771 ton.

El cortante ultimo es:

 $V_{\text{u}}$ = 1.4(1.771)= 2.4794 ton.

Vu= 2479.4 kg.

Para el cálculo del  $V_{CR}$  utilizaremos la expresión señalada en las NTC apartado de concreto sección 2.5.

 $V_{CR} = 0.5 F_R b d \sqrt{f^* c}$  $V_{CR} = 0.5(0.8)(100)(11)\sqrt{200} = 6222.54kg$ **VCR > Vu** 

Por lo tanto el peralte es adecuado para resistir cortante.

### **2.4 DISEÑO DE LA LOSA DE ENTREPISO (LOSA ALIGERADA)**

Para esta losa se utilizará un sistema aligerado con casetones de poliestireno cuyas dimensiones son: 40x40x15, nervaduras de concreto reforzado y una malla electro soldada en la parte superior de la losa. Para el análisis de esta losa se usará el método de los coeficientes.

#### 2.4.1 MÉTODO DE LOS COEFICIENTES:

Para el diseño de losas que trabajan en dos direcciones las NTC proponen usar el método de los coeficientes, siempre y cuando se satisfagan las siguientes limitaciones:

- a) Los tableros son aproximadamente rectangulares.
- b) La distribución de las cargas es aproximadamente uniforme en cada tablero.

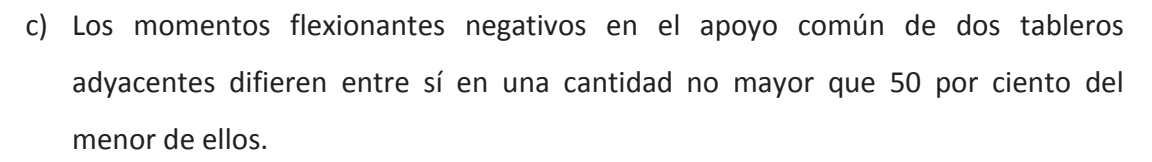

d) La relación entre carga viva y carga muerta no es mayor de 2.5 para losas monolíticas con sus apoyos, ni mayor de 1.5 en otros casos.

#### **APLICACIÓN DEL MÉTODO DE LOS COEFICIENTES:**

1. Revisión del peralte mínimo. Se comienza proponiendo un peralte en el cual no se presenten deflexiones excesivas, utilizando las expresiones propuestas por las NTC.

$$
d_{min} = \frac{perimetro}{250} \left( 0.032 \sqrt[4]{fs \, w} \right)
$$
 Para concreto clase I f' c ≥ 250 kg/cm<sup>2</sup>  

$$
d_{min} = \frac{perimetro}{170} \left( 0.032 \sqrt[4]{fs \, w} \right)
$$
 Para concreto clase II f' c < 250 kg/cm<sup>2</sup>

En este análisis la longitud de lados discontinuos se incrementará un 50% ya que los apoyos de la losa no son monolíticos con la misma.

2. Se obtienen los coeficientes mediante la tabla 6.1 de las NTC 2004, para lo cual necesitamos conocer la relación lado corto lado largo (m) de cada tablero.

$$
m = \frac{a_1}{a_2} = \frac{lado\ corto}{lado\ large}
$$

Se necesita conocer si el apoyo de la losa es monolítico o no monolítico para este análisis se toma como no monolítico, y finalmente las condiciones de continuidad en los bordes de tableros. Para obtener el coeficiente se entra a la tabla con el valor de m estableciendo el tipo de apoyo y las condiciones de continuidad en el caso de que m no se encuentre directamente en la tabla se deberá realizar una interpolación.

3. Se hace el cálculo de los momentos últimos con los coeficientes obtenidos por unidad de ancho en la franja central del tablero con la siguiente expresión:

$$
M_u = F_c \cos f x 10^{-4} w a_{1}^2
$$

Cuando los momentos obtenidos en el borde de dos tableros adyacentes sean distintos se distribuirán dos tercios del momento de desequilibrio entre los tableros cuando los apoyos sean monolíticos con los tableros, en caso de no ser monolíticos será su totalidad.

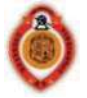

4. Se realiza el diseño por flexión con el momento último obtenido para encontrar el área de acero.

5. Se realiza el diseño por cortante verificando que el cortante último *Vu* sea menor o igual que el cortante resistente V<sub>CR</sub>.

6. Se hace el armado de la losa colocando el acero el las zonas donde se desarrollan los esfuerzos de tensión.

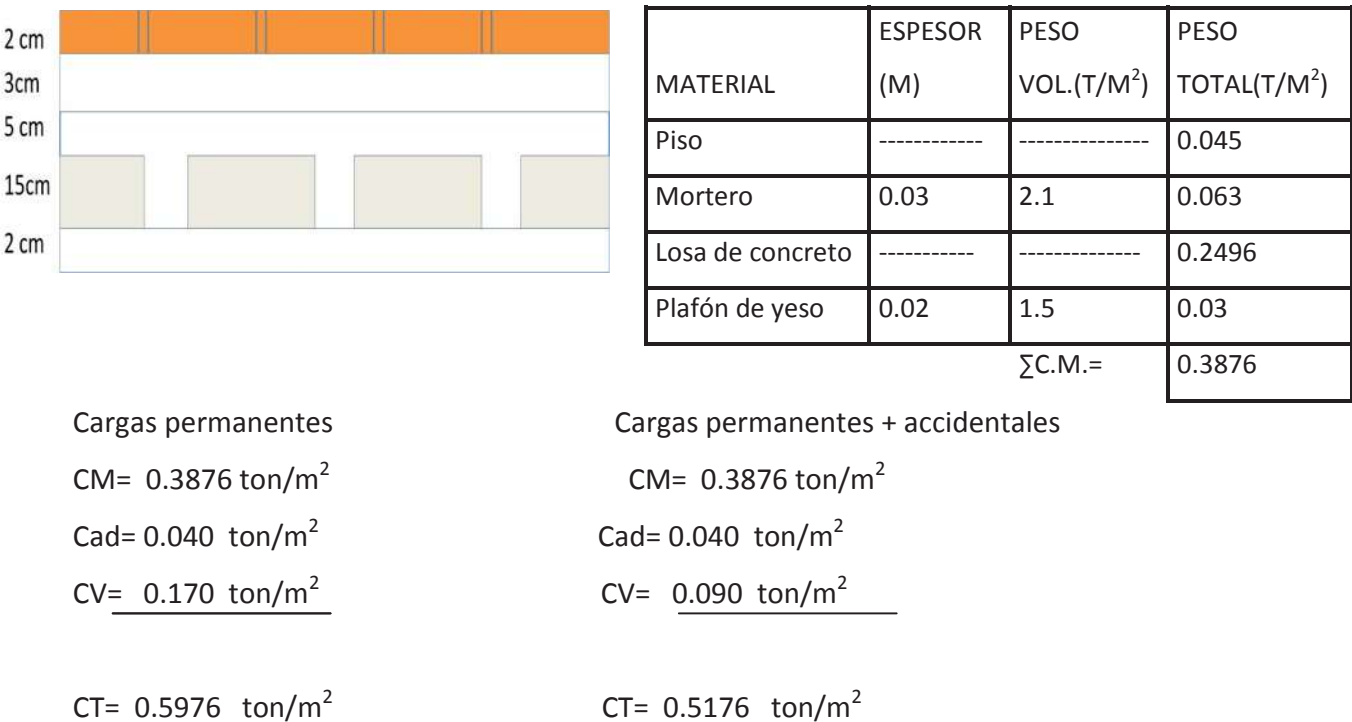

*2.4.2 ANALISIS DE CARGA DE LOSA DE ENTREPISO* 

#### *2.4.3 REPARTICIÓN DE CARGAS EN LOSA DE ENTREPISO*

 En este caso se tienen muros de planta alta que no tienen continuidad en planta baja y descargan en la losa de entrepiso, por lo que la carga del tablero donde se apoyan debe incrementarse de acuerdo con el artículo 6.3.4 de las NTC.

#### **Peso total tablero III**

#### Muro M1

Se trata de un muro de carga, por lo que la descarga total será la carga que le corresponde

de la losa de azotea más el peso propio del muro. Área tributaria del muro M1=  $2.7034 \text{m}^2$ Peso para un muro azulejo-mortero=  $0.287$ ton/ m<sup>2</sup> W losa de azotea=w x AT= 1.619 ton Peso propio del muro = l h w = 1.160 ton

W total =  $2.779$  ton

# tablero iii

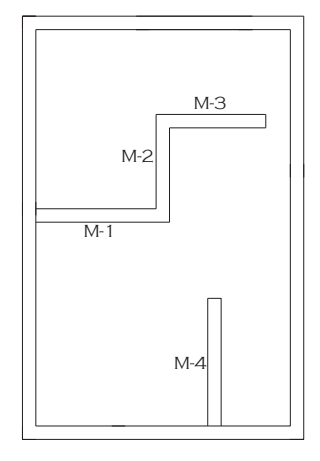

#### Muro M2

Se trata de un muro de carga, por lo que la descarga total será la carga que le corresponde de la losa de azotea más el peso propio del muro.

Área tributaria del muro M2=  $1.1572 \text{ m}^2$ Peso para un muro azulejo-mortero= 0.287ton/ m<sup>2</sup> W losa de azotea=w x AT= 0.813 ton Peso propio del muro = l h w = 0.757 ton W total  $= 1.57$  ton

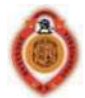

#### Muro M3

Se trata de un muro de carga, por lo que la descarga total será la carga que le corresponde

de la losa de azotea más el peso propio del muro.

Área tributaria del muro M3=  $3.7649 \text{ m}^2$ 

Peso para un muro azulejo-mortero= 0.287ton/ m<sup>2</sup>

W losa de azotea=w x AT= 2.594 ton

Peso propio del muro = l h w = 0.894 ton

#### W total  $= 3.488$  ton

#### Muro M4

Se trata de un muro de carga, por lo que la descarga total será la carga que le corresponde

de la losa de azotea más el peso propio del muro.

Área tributaria del muro M4=  $4.9415 \text{ m}^2$ 

Peso para un muro mortero-mortero=  $0.240$ ton/ m<sup>2</sup>

W losa de azotea=w x AT= 2.842 ton

Peso propio del muro = l h w = 1.199 ton

W total =  $4.041$  ton

#### Factores correspondientes a cada muro

TABLA 6.2 Factor para considerar las cargas lineales como cargas uniformes equivalentes.

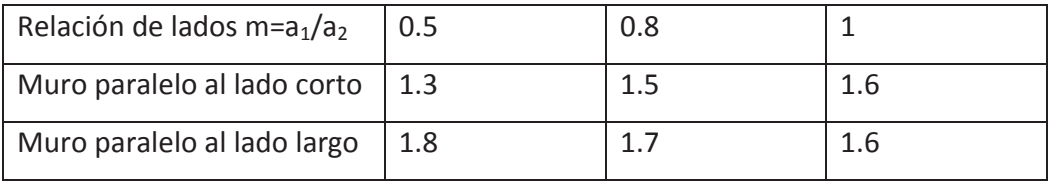

Para la obtención de estos factores necesitamos la relación claro corto-claro largo  $a_1/a_2$  de cada tablero, para el tablero III tenemos m=0.66 este valor no se encuentra en la tabla asi que tendremos que realizar una interpolación.

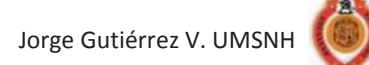

Se trata de un muro paralelo al lado corto.

m= 0.5 F= 1.3 m= 0.66 m= 0.8 F= 1.5 F<sub>M1</sub>= $\frac{(1.5-1.3)}{0.8-0.5}$  (0.8 - 0.66) + 1.3 = 1.41  $F_{M1} = 1.41$   $F_{M3} = 1.41$  $F_{M2}$ = 1.75  $F_{M4}$ = 1.75  $W_{M1} = \frac{W \text{ total}}{4 \text{ tableau}} F_{M1} = \frac{2.779}{13.725} 1.41 = 0.285 \text{ ton/m}^2$  $W_{M2} = \frac{W \text{ total}}{A \text{ tableau}} F_{M2} = \frac{1.57}{13.725} 1.75 = 0.200 \text{ ton/m}^2$  $W_{M3} = \frac{W \text{ total}}{4 \text{ tableau}} F_{M3} = \frac{3.488}{13.725} 1.41 = 0.358 \text{ ton/m}^2$  $W_{M2} = \frac{W \text{ total}}{4 \text{ tableau}} F_{M4} = \frac{4.041}{13.725} 1.75 = 0.515 \text{ ton/m}^2$ 

Por lo tanto la carga total en el tablero III es de 1.9556 ton/m<sup>2</sup>

#### **Peso total tablero V**

#### Muro M5

Se trata de un muro de carga, por lo que la descarga total será la carga que le corresponde

de la losa de azotea más el peso propio del muro.

Área tributaria del muro M5= $6.6611 \text{ m}^2$ Peso para un muro mortero-mortero= 0.240ton/ m<sup>2</sup>

W losa de azotea=w x AT= 3.830 ton

Peso propio del muro = l h w = 1.069 ton

$$
W
$$
 total = 4.899 ton

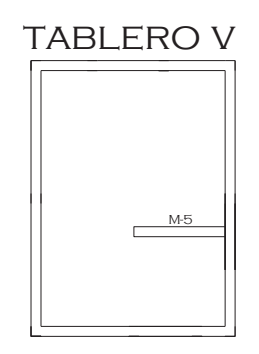

Factores correspondientes a cada muro

 $F_{M5} = 1.45$  $W_{M5} = \frac{W \text{ total}}{4 \text{ tableau}} F_{M5} = \frac{4.899}{11.7} 1.45 = 0.607 \text{ ton/m}^2$ 

Por lo tanto la carga total en el tablero V es de 1.205 ton/ $m^2$ 

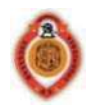

#### **Peso total tablero VI**

#### Muro M6

Se trata de un muro de carga, por lo que la descarga total será la carga que le corresponde

de la losa de azotea más el peso propio del muro.

Área tributaria del muro M6=  $0.8179 \text{ m}^2$ 

Peso para un muro mortero-mortero=  $0.240$ ton/ m<sup>2</sup>

W losa de azotea=w x AT= 0.470 ton

Peso propio del muro = l h w = 0.5994 ton

W total = 1.0694 ton

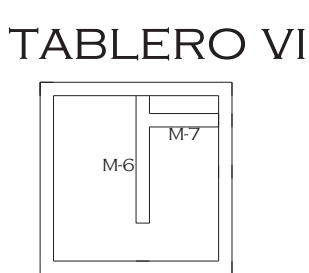

Factores correspondientes a cada muro

 $F_{M6} = 1.6$ 

$$
W_{M6} = \frac{W \text{ total}}{A \text{ tableau}} F_{M5} = \frac{1.0694}{4} \cdot 1.6 = 0.428 \text{ ton/m}^2
$$

#### Muro M7

Se trata de un muro de carga, por lo que la descarga total será la carga que le corresponde

de la losa de azotea más el peso propio del muro.

Área tributaria del muro M7=  $3.4176 \text{ m}^2$ 

Peso para un muro mortero-mortero= 0.240ton/ m<sup>2</sup>

W losa de azotea=w x AT= 1.965 ton

Peso propio del muro = l h w = 0.7452 ton

W total = 2.7102 ton

#### Factores correspondientes a cada muro

 $F_{M2} = 1.6$  $W_{M7} = \frac{W \text{ total}}{A \text{ tablero}} F_{M7} = \frac{2.7102}{4}$  1.6 = 1.084 ton/m<sup>2</sup>

Por lo tanto la carga total en el tablero VI es de 2.1096 ton/ $m^2$ 

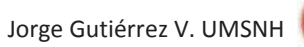

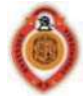

#### **Peso total tablero VII**

#### Muro M8

Se trata de un muro de carga, por lo que la descarga total será la carga que le corresponde

de la losa de azotea más el peso propio del muro.

Área tributaria del muro M8=  $1.4445 \text{ m}^2$ 

Peso para un muro mortero-mortero= 0.240ton/ m<sup>2</sup>

W losa de azotea=w x AT= 0.831 ton

Peso propio del muro = l h w = 0.697 ton

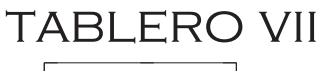

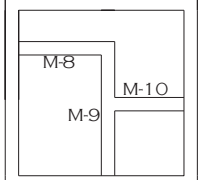

W total  $= 1.528$  ton

Factores correspondientes a cada muro

 $F_{M8} = 1.6$ 

$$
W_{M8} = \frac{W \text{ total}}{A \text{ tableau}} F_{M8} = \frac{1.528}{4} \cdot 1.6 = 0.6112 \text{ ton/m}^2
$$

#### Muro M9

Se trata de un muro de carga, por lo que la descarga total será la carga que le corresponde

de la losa de azotea más el peso propio del muro.

Área tributaria del muro M9=  $2.1597 \text{ m}^2$ 

Peso para un muro mortero-mortero=  $0.240$ ton/ m<sup>2</sup>

W losa de azotea=w x AT= 1.242 ton

Peso propio del muro = l h w = 0.972 ton

$$
W \text{ total} = 2.214 \text{ ton}
$$

Factores correspondientes a cada muro

 $F_{M9} = 1.6$  $W_{M9} = \frac{W \text{ total}}{4 \text{ tableau}} F_{M9} = \frac{2.214}{4} 1.6 = 0.8856 \text{ ton/m}^2$ 

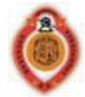

#### Muro M10

Se trata de un muro de carga, por lo que la descarga total será la carga que le corresponde

de la losa de azotea más el peso propio del muro.

Área tributaria del muro M10=  $0.8525 \text{ m}^2$ 

Peso para un muro mortero-mortero= 0.240ton/ m<sup>2</sup>

W losa de azotea=w x AT= 0.490 ton

Peso propio del muro = l h w = 0.5994 ton

W total = 1.0894 ton

Factores correspondientes a cada muro

 $F<sub>M10</sub>= 1.6$ 

 $W_{M10} = \frac{W \, total}{A \, tablero} F_{M10} = \frac{1.0894}{4} \, 1.6 = 0.4358 \, ton/m^2$ 

Por lo tanto la carga total en el tablero VII es de 2.530 ton/m<sup>2</sup>

#### **Peso total tablero VIII**

#### Muro M11

Se trata de un muro de carga, por lo que la descarga total será la carga que le corresponde

de la losa de azotea más el peso propio del muro.

Área tributaria del muro M11=  $4.1038 \text{ m}^2$ 

Peso para un muro mortero-mortero=  $0.240$ ton/m<sup>2</sup>

W losa de azotea=w x AT= 2.360 ton

Peso propio del muro = l h w = 0.648 ton

W total  $= 3.008$  ton

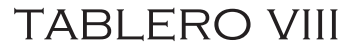

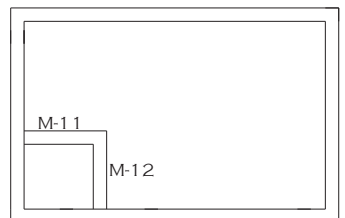

Factores correspondientes a cada muro

 $F_{M11} = 1.75$ 

$$
W_{M11} = \frac{W \text{ total}}{A \text{ tablero}} F_{M11} = \frac{3.008}{8.37} \text{ 1.75} = 0.629 \text{ ton/m}^2
$$
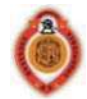

#### Muro M12

Se trata de un muro divisorio, por lo que la descarga total será solo el peso propio del muro.

Peso para un muro mortero-mortero= 0.240ton/ m<sup>2</sup>

Peso propio del muro = l h w = 0.5184 ton

W total =  $0.5184$  ton

Factores correspondientes a cada muro

 $F_{M12} = 1.4$ 

 $W_{M12} = \frac{W \text{ total}}{A \text{ tablero}} F_{M12} = \frac{0.5184}{8.37} 1.4 = 0.087 \text{ ton/m}^2$ 

Por lo tanto la carga total en el tablero VIII es de 1.314 ton/m<sup>2</sup>

#### **Peso total tablero IX**

#### Muro M13

Se trata de un muro de carga, por lo que la descarga total será la carga que le corresponde

de la losa de azotea más el peso propio del muro.

Área tributaria del muro M13= 9.6271 m<sup>2</sup>

Peso para un muro mortero-mortero=  $0.240$ ton/ m<sup>2</sup>

W losa de azotea=w x AT= 5.536 ton

Peso propio del muro = l h w = 2.5434 ton

W total =  $8.079$  ton

Factores correspondientes a cada muro

 $F_{M13} = 1.5$ 

 $W_{M13} = \frac{W \text{ total}}{4 \text{ tablero}} F_{M13} = \frac{8.079}{19.33} 1.5 = 0.627 \text{ ton/m}^2$ 

M-13 M-14

tablero ix

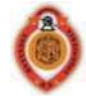

#### Muro M14

Se trata de un muro divisorio, por lo que la descarga total será solo el peso propio del muro.

Peso para un muro mortero-mortero= 0.240ton/ m<sup>2</sup>

Peso propio del muro = l h w = 0.5184 ton

W total =  $0.5184$  ton

Factores correspondientes a cada muro

 $F_{M14} = 1.5$ 

 $W_{M14} = \frac{W \text{ total}}{A \text{ tablero}} F_{M14} = \frac{0.5184}{19.33} 1.5 = 0.040 \text{ ton/m}^2$ 

Por lo tanto la carga total en el tablero IX es de 1.265 ton/m<sup>2</sup>

#### **Peso total tablero X**

#### Muro M15

Se trata de un muro de carga, por lo que la descarga total será la carga que le corresponde

de la losa de azotea más el peso propio del muro.

Área tributaria del muro M15= $2.7567 \text{ m}^2$ 

Peso para un muro azulejo-mortero=  $0.287$ ton/m<sup>2</sup>

W losa de azotea=w x AT= 1.585 ton

Peso propio del muro = l h w = 0.891 ton

W total = 2.476 ton

Factores correspondientes a cada muro

 $F_{M15} = 1.3$ 

 $W_{M15} = \frac{W \text{ total}}{A \text{ tabletop}} F_{M15} = \frac{2.476}{9.85} 1.3 = 0.327 \text{ ton/m}^2$ 

# **TABLERO X**

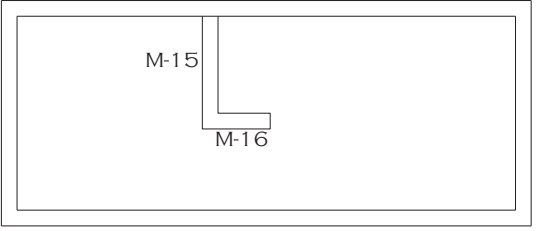

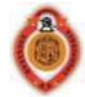

#### Muro M16

Se trata de un muro divisorio, por lo que la descarga total será solo el peso propio del muro.

Peso para un muro mortero-mortero= 0.240ton/ m<sup>2</sup>

Peso propio del muro = l h w = 0.324 ton

W total  $= 0.324$  ton

Factores correspondientes a cada muro

 $F_{M16} = 1.8$ 

 $W_{M16} = \frac{W \text{ total}}{A \text{ tabletop}} F_{M16} = \frac{0.324}{9.85} 1.8 = 0.059 \text{ ton/m}^2$ 

Por lo tanto la carga total en el tablero X es de 0.984 ton/ $m^2$ 

#### *2.4.4 CÁLCULO DEL PERALTE MÍNIMO*

 Se trata de concreto clase II así que utilizaremos la expresión propuesta por las NTC apartado de concreto sección 6.3.3.5

 $d_{min} = \frac{perimetro}{170} (0.032 \sqrt[4]{fs \, w})$ 

Se tomará el tablero más desfavorable

Datos de diseño

 $f'_{c} = 200 \text{ kg/cm}^2$  W = 1265 kg/m<sup>2</sup>

$$
f_y = 4200 \text{ kg/cm}^2
$$
  $f_y = 2520 \text{ kg/cm}^2$ 

Perímetro= 360 + 492.5 + 392.5 + 1.5 (132.5 + 392.5)= 2032.5 cm

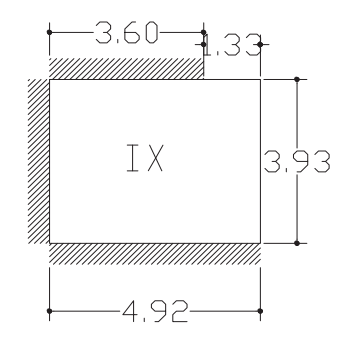

 $d_{min} = \frac{2032.5}{170} (0.032 \sqrt[4]{2520 \times 1265}) = 16.17$  cm Espesor total, H=  $d_{min}$  + recubrimiento = 18.17 cm El espesor propuesto para la losa de entrepiso es de H = 20 cm ya

que se trata de una losa aligerada y este es mayor al calculado por lo tanto se acepta el espesor propuesto.

Se tomará  $d = 18$  cm  $H = 20$  cm

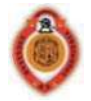

#### *2.4.5 CÁLCULO DE COEFICIENTES Y MOMENTOS DE DISEÑO*

Los coeficientes los obtenemos de la tabla 6.1 de las NTC, y para esto necesitamos conocer:

La relación claro corto – claro largo m=a<sub>1</sub>/a<sub>2</sub>, la forma del apoyo si el tablero es monolítico o no monolítico y las condiciones de continuidad del tablero.

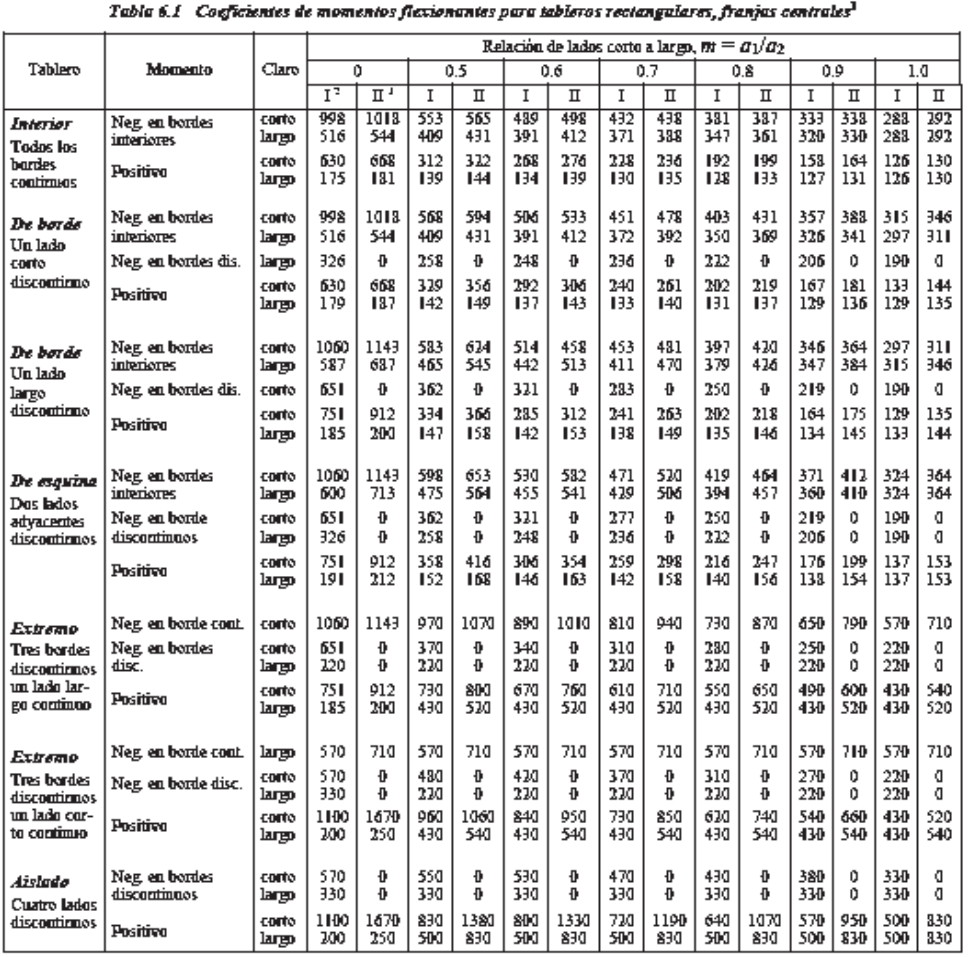

 $^\dagger$  Para las franjas extremas multiplíquense los coeficientes por 0.60.

<sup>2</sup> Caso L Losa colada monolíticamente con sus apoyos.

Asso I. Loss consta maniente can entre con sus apoyos.<br>  $\frac{1}{2}$  Caso II. Loss no colads monoliticamente con sus apoyos.<br>
Los coefficientes matrixiplicados por midad de ancho, si W está en la section antes de ancho, si W kg/m² (kN/m²) y $a_1$ en m<br/>, el momento da en kg-m/m (kN-m/m =  $10^6$  N-m<br/>m/m)

Para el caso I,  $a_1$  y  $a_2$  pueden tomarse como los claros libres entre paños de vigas; para el caso II se tomarán como los claros entre ejes, pero sin exceder del claro libre más dos veces el espesor de la losa.

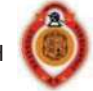

Jorge Gutiérrez V. UMSNH

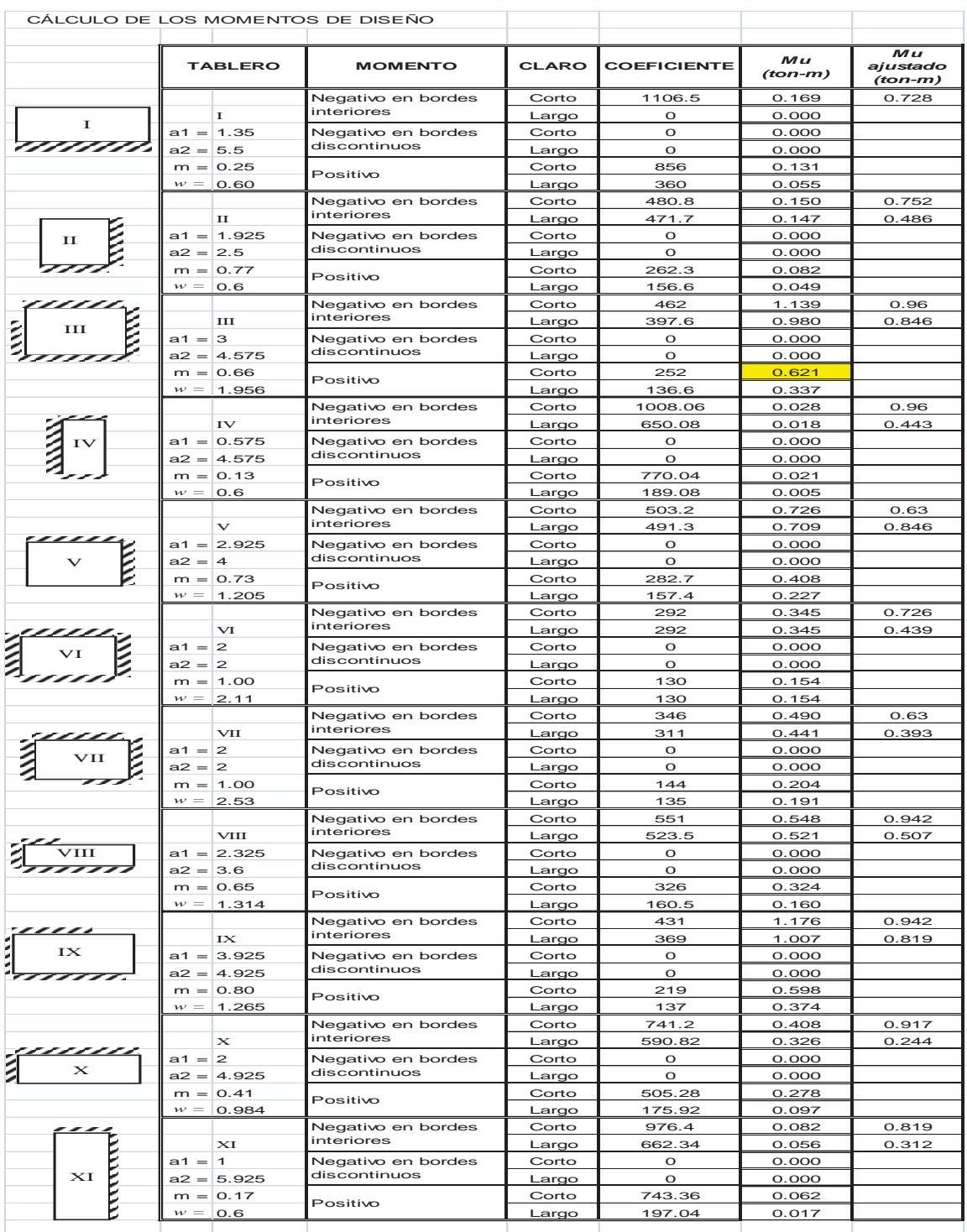

Para obtener los coeficientes se entra a la tabla con el valor de m, el tipo de apoyo que se tenga y las condiciones de continuidad. Si el valor de m no se encuentra en la tabla se debera realizar una interpolacion.

El momento último se obtiene con la siguiente expresión:

 $Mu = F_{C} \text{coe} f x 10^{4} \text{wa}_{1}^{2}$ 

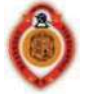

#### *2.4.6 AJUSTE DE MOMENTOS*

Cuando los momentos obtenidos en el borde de dos tableros adyacentes son distintos se deberá distribuir el momento haciendo un ajuste de dos tercios del momento de desequilibrio entre ambos tableros si estos son monolíticos con sus apoyos de no ser así será la totalidad de dicho momento.

Para hacer el ajuste de momentos entre dos tableros adyacentes, se distribuirá el momento entre estos tableros, suponiendo que la rigidez del tablero es  $k = \frac{d^3}{a_1}$ , y el factor  $f_d = \frac{ki}{\sum ki}$ de distribución se obtiene con la siguiente expresión:

*d* = 18 cm  $h = 20$  cm

Mdes Mdist

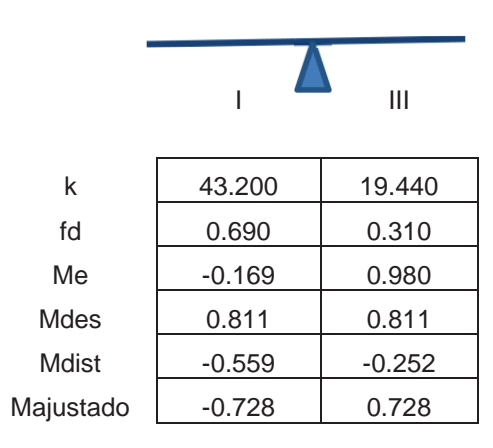

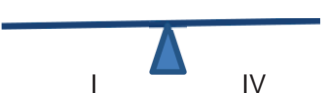

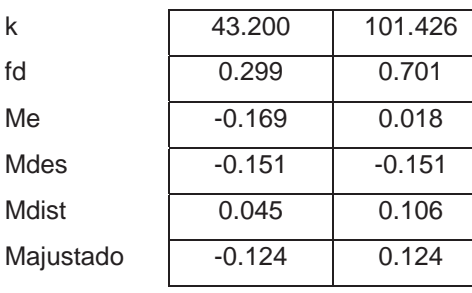

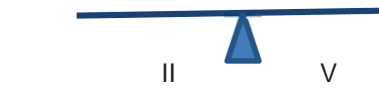

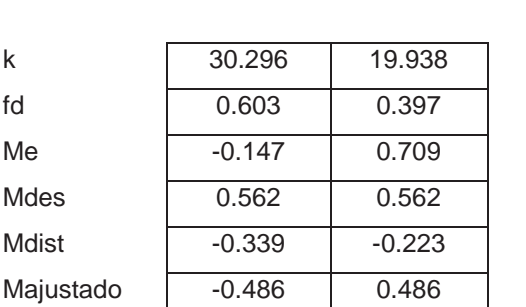

$$
\mathbf{v} = \mathbf{v} \mathbf{v}
$$

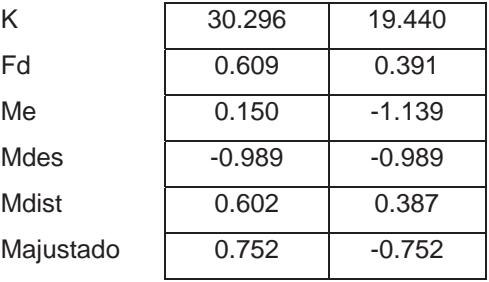

Jorge Gutiérrez V. UMSNH

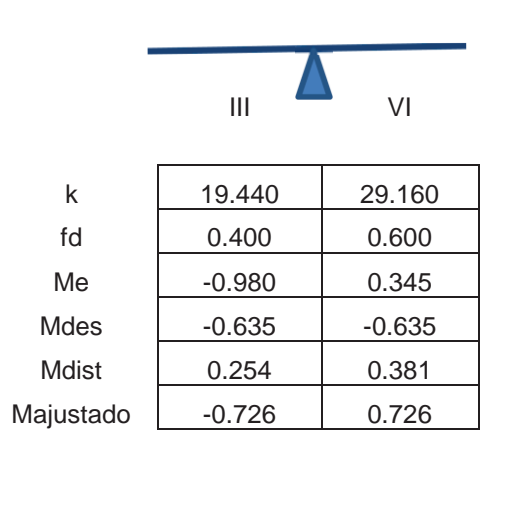

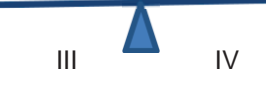

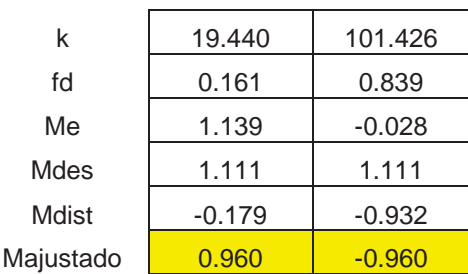

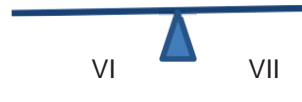

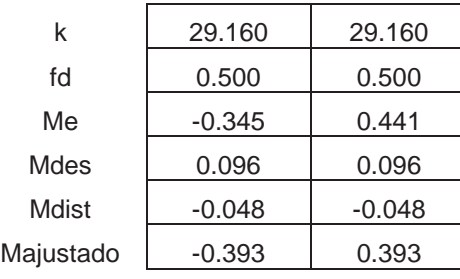

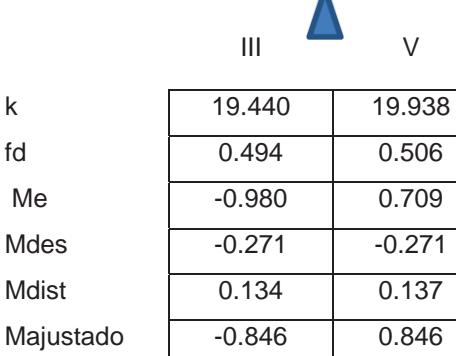

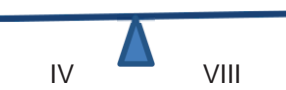

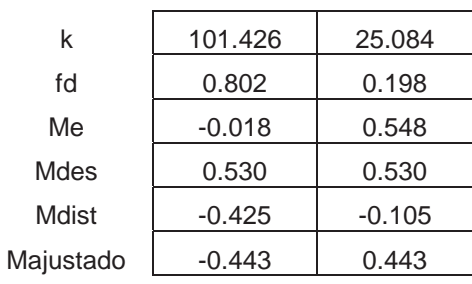

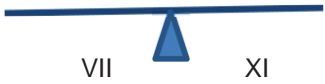

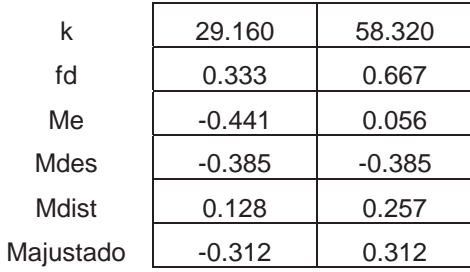

Jorge Gutiérrez V. UMSNH

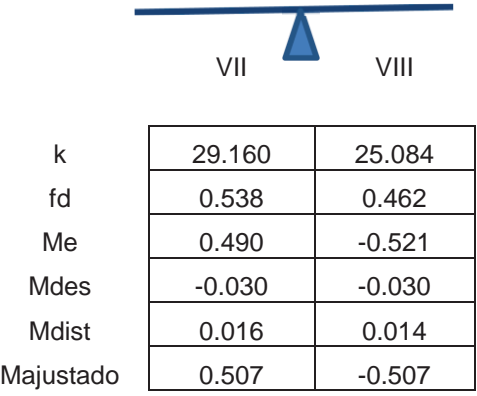

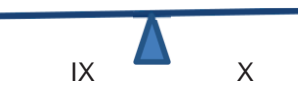

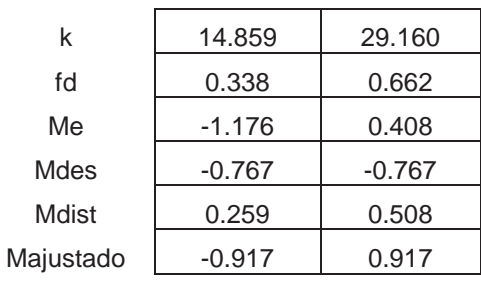

 $VIII$  IX

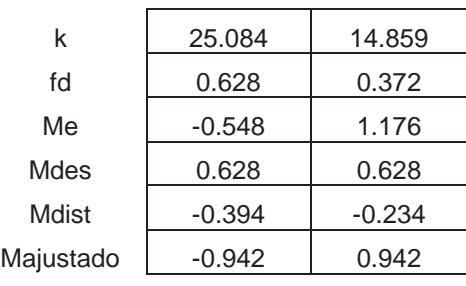

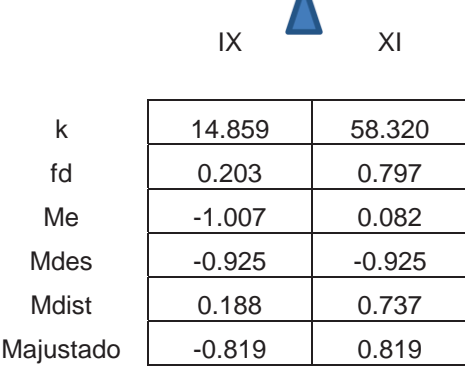

$$
\begin{array}{c}\n\lambda \\
x\n\end{array}
$$

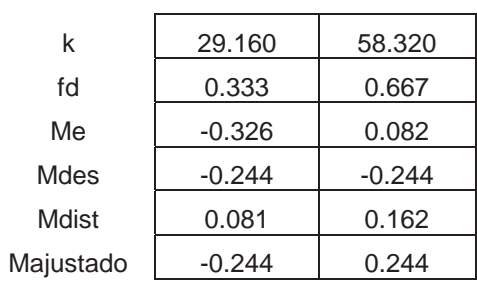

V VI

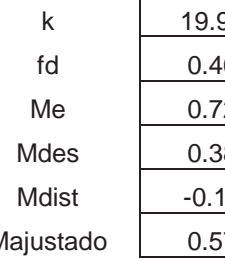

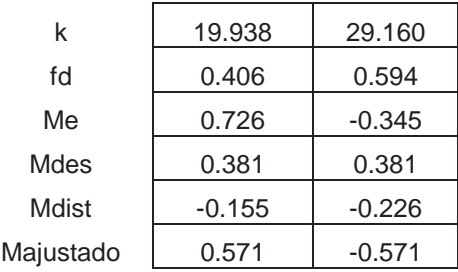

Jorge Gutiérrez V. UMSN

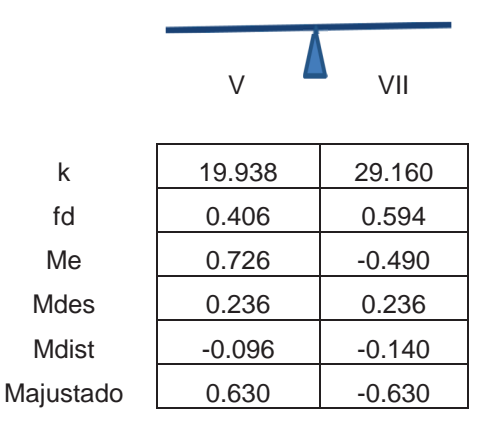

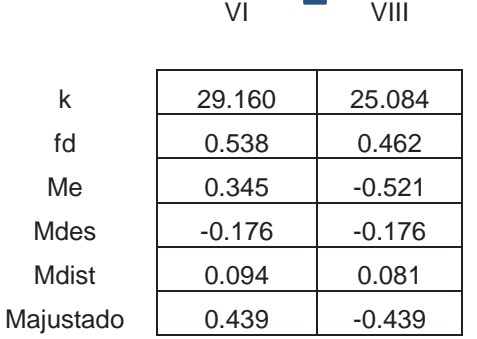

#### *2.4.7 DISEÑO POR FLEXIÓN*

Para momento negativo:

Se toma el momento mayor, que en este caso corresponde al que se presenta en el lado corto del tablero III,  $M_u$  ajustado = 0.960 t-m que es el momento que utilizaremos para el diseño.

 $Mu = 0.960 t - m$  $As = \frac{f''c}{fy}\left[1 - \sqrt{1 - \frac{2Mu}{F_Rbd^2f''c}}\right]bd$ 

Para obtener b y d

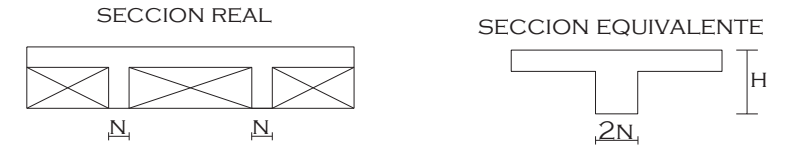

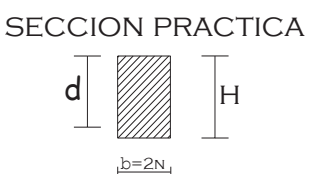

b= 20cm d= 18cm

$$
\rho = \frac{136}{4200} \left[ 1 - \sqrt{1 - \frac{2(0.960 \times 10^5)}{0.9(20)(18^2)136}} \right] = 0.00419
$$

Comparación con el porcentaje de acero mínimo y máximo.

$$
\rho_{min} = \frac{0.7\sqrt{fc}}{fy} = \frac{0.7\sqrt{200}}{4200} = 0.002357
$$
\n
$$
\beta1 = 0.85
$$
\n
$$
\rho_{max} = 0.75 \left[ \frac{6000\beta_1}{6000 + fy} \frac{f''c}{fy} \right] = 0.75 \left[ \frac{(6000)(0.85)}{6000 + 4200} \frac{136}{4200} \right] = 0.012
$$
\n
$$
\rho_{min} < \rho < \rho_{max} \qquad \text{se acepta}
$$

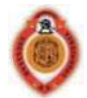

 $As = \rho bd$ 

 $As = 0.00419(20)(18) = 1.509cm<sup>2</sup>$ 

Para cada nervadura

$$
As = \frac{1.509}{2} = 0.754 \, \text{cm}^2
$$

Para cubrir el área de acero se utilizará una varilla

del número 3 y el resto lo cubrirá la malla electro soldada.

$$
A_{\text{Smalla}} = 0.61 \text{cm}^2/\text{m}
$$

Para momento positivo:

Se toma el momento mayor, que en este caso corresponde al que se presenta en el lado corto del tablero III, M<sub>u</sub>= 0.621 t-m, momento que se utiliza para el diseño.

 $Mu = 0.621t - m$ 

$$
As = \frac{f''c}{fy} \left[ 1 - \sqrt{1 - \frac{2Mu}{F_R b d^2 f''c}} \right] bd
$$

 $b = 20cm$  d= 18cm

$$
\rho = \frac{136}{4200} \left[ 1 - \sqrt{1 - \frac{2(0.621x10^5)}{0.9(20)(18^2)136}} \right] = 0.00264
$$
\n
$$
\rho_{min} < \rho < \rho_{max} \qquad \text{se acepta}
$$
\n
$$
As = \rho bd
$$
\n
$$
As = 0.00264(20)(18) = 0.952 \text{ cm}^2
$$
\n
$$
\text{Para cada nervadura}
$$
\n
$$
As = \frac{0.952}{2} = 0.476 \text{ cm}^2
$$
\n
$$
\boxed{\bigcup_{\text{O}}} \qquad \text{VAR # 3}
$$

#### *2.4.8 DISEÑO POR CORTANTE*

 La revisión por cortante se realizará de acuerdo a las NTC para concreto en la sección 6.3.3.5 con la siguiente expresión:

$$
V_u = 1.4 \left(\frac{a_1}{2} - d\right) \left(0.95 - 0.5 \frac{a_1}{a_2}\right) w
$$

Para el tablero IX que es el más desfavorable

$$
V_u = 1.4 \left(\frac{3.925}{2} - 0.18\right) \left(0.95 - 0.5 \frac{3.925}{4.925}\right) 1265
$$
  

$$
V_u = 1741.05 \text{ kg}
$$

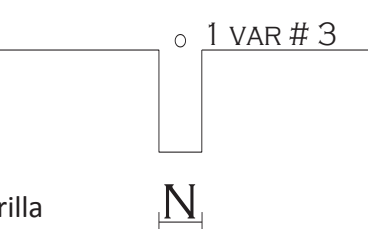

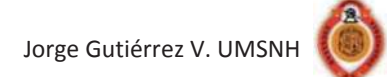

Para cada nervadura

$$
V_u = \frac{1741.05}{2} = 870.525 kg
$$

El cortante resistente se obtendrá mediante las NTC para concreto en la sección 2.5 con la siguiente expresión:

$$
V_{CR} = F_R bd(0.2 + 20\rho_{real})\sqrt{f^*c}
$$
  
\n
$$
\rho_{real} = \frac{AS_{real}}{bd} \qquad \rho_{real} = \frac{1.27}{10 \times 18} = 0.007055
$$
  
\n
$$
V_{CR} = (0.8)(10)(18)(0.2 + 20(0.007055))\sqrt{160} = 621.324kg
$$

**VCR < Vu** 

Por lo tanto se requiere refuerzo por tensión diagonal.

$$
S = \frac{F_R A v f y d}{v_{SR}} (sen\theta + cos\theta)
$$
  

$$
V_{SR} = V_u - V_{CR} = 870.525 - 621.324 = 249.201 kg
$$

Se proponen estribos del #2 en 1 rama  $a_0$ =0.32cm<sup>2</sup>

$$
Av = 1 \times 0.32 = 0.32 \text{ cm}^2
$$

 $\Theta = 90^\circ$ 

$$
F_R = 0.8 \t S = \frac{(0.8)(0.32)(2530)(18)}{249.201} (sen90 + cos90)
$$

S= 46.78cm

$$
S_{\text{max}} = 20 \text{cm}
$$
  $S > S_{\text{max}}$  por lo tanto se utilizará la separación máxima

Se utilizan estribos del número 2 a cada 20 cm

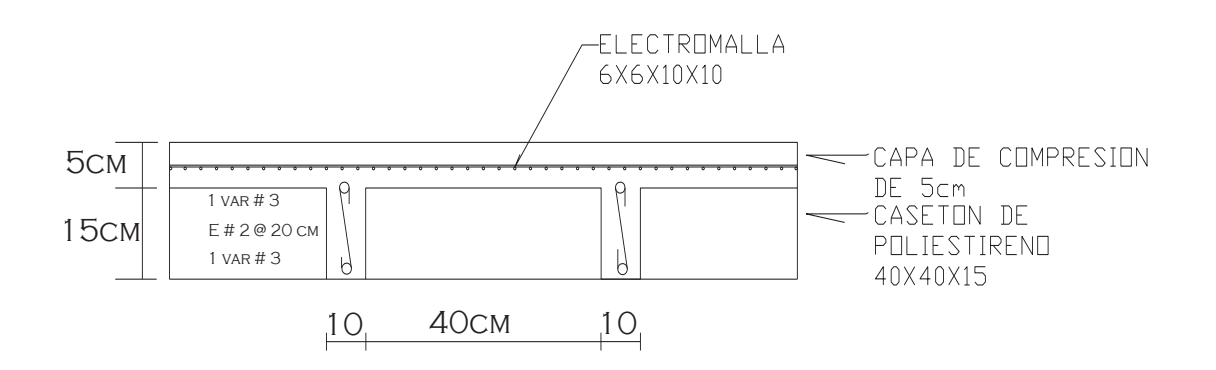

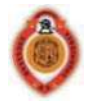

## *2.4.4 CÁLCULO DEL PESO DE LA ESCALERA*

Se propone una losa de 13 cm de espesor con plafón de yeso y escalones de tabique.

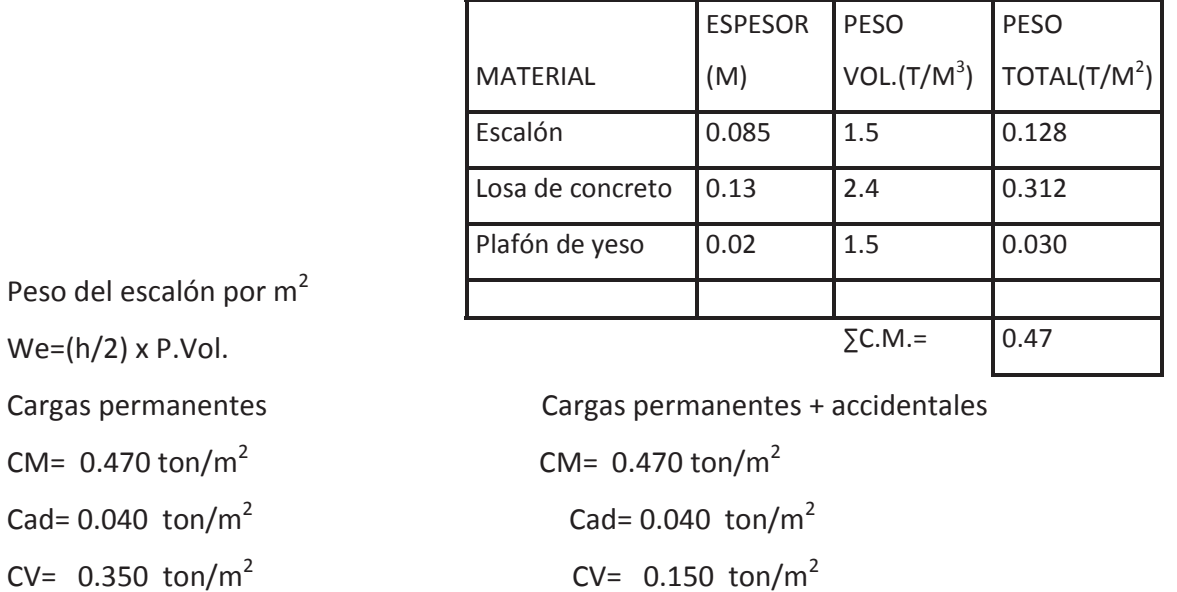

 $CT = 0.860 \text{ ton/m}^2$   $CT = 0.660 \text{ ton/m}^2$ 

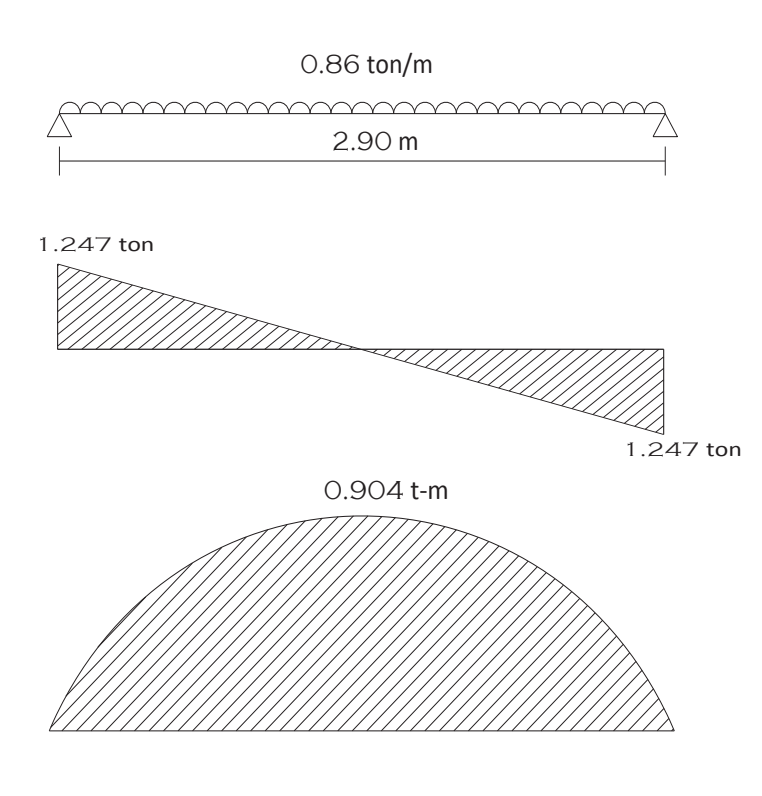

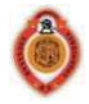

Se revisa la deflexión para comprobar que el peralte es el adecuado.

$$
\delta_{total} \leq \frac{L}{240} + 0.5
$$
\n
$$
\delta_{total} = \delta_{immediata} + \delta_{diferida}
$$
\n
$$
\delta_{immediata} = \frac{5wl^4}{384EI} \qquad \delta_{diferida} = \frac{4}{1+50\rho} \delta_{immediata}
$$
\n
$$
E = 10000\sqrt{f'}c \qquad E = 10000\sqrt{200} = 141421.3562
$$
\n
$$
I = \frac{bh^3}{12} \qquad I = \frac{(100)(13)^3}{12} = 18308.333cm^4
$$
\n
$$
\delta_{immediata} = \frac{5(8.6)(290)^4}{384(141421.3562)(18308.333)} = 0.3058cm
$$
\n
$$
\delta_{diferida} = \frac{4}{1+50(0)} (0.3058) = 1.2236cm
$$
\n
$$
\delta_{total} = 0.3058 + 1.2236 = 1.5294cm
$$
\n
$$
\frac{290}{240} + 0.5 = 1.70833cm
$$
\n
$$
1.5294 \leq 1.70833 \qquad \text{Por lo tanto se acepta el peralte propuesto.}
$$

# *2.4.7 DISEÑO POR FLEXIÓN*

 $Mu = (0.904)(1.4) = 1.2656 t - m$ 

Se calcula el área de acero de acuerdo con las NTC apartado de concreto sección 2.2.4.

$$
As = pbd
$$
  
\n
$$
\rho = \frac{q f''c}{f y}
$$
  
\n
$$
q = \left[1 - \sqrt{1 - \frac{2Mu}{F_R b d^2 f'' c}}\right]
$$
  
\n
$$
As = \frac{f''c}{f y} \left[1 - \sqrt{1 - \frac{2Mu}{F_R b d^2 f'' c}}\right] bd
$$
  
\n
$$
As = \frac{136}{4200} \left[1 - \sqrt{1 - \frac{2(1.2656 \times 10^5)}{0.9(100)(11^2)136}}\right] 100(11) = 3.19 cm^2
$$

En donde:

*FR* = 0.9 para flexión de acuerdo a lo establecido por las NTC apartado de concreto sección 1.6.

 $b =$  ancho de la sección  $d =$  peralte efectivo

f´´c = esfuerzo uniforme de compresión.

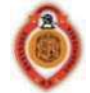

*ρ* = porcentaje de acero del refuerzo longitudinal a tensión.

Comparación con el área de acero mínimo por temperatura sección 2.2.1 NTC para concreto:

$$
A_{st} = \frac{660x1}{f y(x1+100)} b \qquad A_{st} = \frac{660(13)}{4200(13+100)} (100) = 1.81 cm^2
$$

Por lo tanto se usará As= 3.19cm<sup>2</sup>

Separación

$$
s = \frac{100a_0}{As}
$$
Usando varillas del # 3 a<sub>0</sub> = 0.71cm<sup>2</sup>  

$$
s = \frac{100(0.71)}{3.19} = 22.257 cm
$$

$$
\begin{cases}\n50 \text{cm} \\
3.5 \text{(xi)} = 3.5 \text{(10)} = 35 \text{ cm}\n\end{cases}
$$

S < Smax

Se usará varilla del # 3 @ 20cm c.a.c.

#### *2.4.8 REVISIÓN POR CORTANTE*

V= 1.247 ton

Por tener bordes continuos y discontinuos, V se incrementa un 15%

V= 1.247(1.15)= 1.434 ton.

El cortante ultimo es:

 $V_{u}$ = 1.4(1.434)= 2.00767 ton.

Vu= 2007.67 kg.

Para el cálculo del V<sub>CR</sub> utilizaremos la expresión señalada en las NTC apartado de concreto sección 2.5.

$$
V_{CR} = 0.5F_Rbd\sqrt{f^*c}
$$
  

$$
V_{CR} = 0.5(0.8)(100)(11)\sqrt{160} = 5565.608682kg
$$

V<sub>CR</sub> > Vu Por lo tanto el peralte es adecuado para resistir cortante

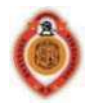

# **3. ANÁLISIS Y DISEÑO DE TRABES**

#### **3.1 DEFINICIÓN**

 Una trabe es un elemento estructural tipo barra que puede ser fabricado de diversos materiales como madera, acero, concreto reforzado, etc. Éstas son usadas para soportar cargas en una edificación. Las trabes trabajan principalmente a flexión y cortante.

#### **3.2 CLASIFICACIÓN**

 Las trabes de concreto reforzado se clasifican de acuerdo a la cantidad de acero longitudinal que tenga: en trabes **subreforzadas**, **sobre reforzadas** y **secciones balanceadas.** 

Las trabes subreforzadas son aquellas donde la cantidad de acero es pequeña, y por lo tanto fluye teniendo un comportamiento dúctil.

En las trabes sobre reforzadas la cantidad de acero que contienen en la zona de tensión es grande por lo que no fluye. El elemento falla por aplastamiento del concreto en zona de compresión, presentando una falla frágil.

En las secciones balanceadas el acero y el concreto alcanzan la fluencia al mismo tiempo, por lo que presenta una falla generalmente dúctil (Sánchez Ibarra, Olmos Navarrete, & Navarro Caballero, 2008).

Las trabes también pueden ser clasificadas en elementos pretensados y postensados:

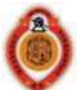

- Los elementos pretensados son aquellos en los que el acero es sometido a tensión antes de ser colocado el concreto, se mide el alargamiento del acero, así como la fuerza de tensión aplicada por los gatos hidráulicos, se vierte el concreto y se le da un curado que puede ser a través de vapor de agua. Cuando se ha logrado una resistencia adecuada se libera la presión de los gatos y el acero tiende a acortarse pero no lo hace por estar ligado por adherencia con el concreto y de esta manera es transferido el pre esfuerzo al concreto.
- En los elementos postensado, contrario al pre tensado, el acero es tensado pero después de que el concreto ha fraguado, este método puede aplicarse tanto para elementos prefabricados como colados en sitio.

#### **3.3 ANÁLISIS Y DISEÑO DE TRABES**

#### *3.3.1 Trabe T-1*

#### Transmisión de cargas

Las cargas que actúan sobre la trabe T-1 son: Peso de la losa de azotea

W muro = Lm x w muro = **2.7864 ton** 

 $\downarrow$  Losa de entrepiso

 Peso del muro planta alta Peso de la losa de entrepiso Peso propio de la trabe

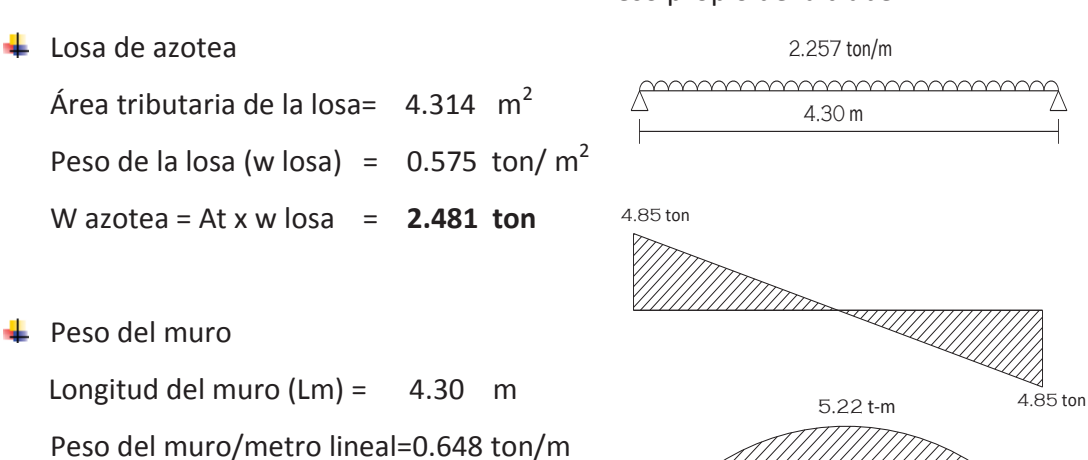

Página **51** de **90**

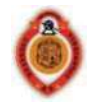

Área tributaria de la losa =  $3.722 \text{ m}^2$ Peso de la losa (w losa) =  $0.984$  ton/m<sup>2</sup> W entrepiso = At x w losa = **3.662 ton**  $\overline{\phantom{a}}$  Peso propio Proponiendo una trabe de 15 x 50  $L = 4.30$  m  $V_{max} = 4.85$  t W trabe = b h L 2.4 = **0.774 ton M**<sub>max</sub>= 5.22 t-m Descarga total sobre la trabe W total = 9.7034/4.3 = 2.257 ton/m

#### Diseño por flexión

DATAS

\n
$$
f'c = 200 \text{ kg/cm}^2
$$
\n
$$
f*c = 160 \text{ kg/cm}^2
$$
\n
$$
f*c = 160 \text{ kg/cm}^2
$$
\n
$$
f*c = 160 \text{ kg/cm}^2
$$
\n
$$
f*c = 160 \text{ kg/cm}^2
$$
\n
$$
f*c = 160 \text{ kg/cm}^2
$$
\n
$$
f*c = 160 \text{ kg/cm}^2
$$
\n
$$
f*c = 160 \text{ kg/cm}^2
$$
\n
$$
f*c = 160 \text{ kg/cm}^2
$$
\n
$$
f*c = 160 \text{ kg/cm}^2
$$
\n
$$
p = \frac{6000\beta1 \text{ m/s}}{5 \text{ kg/cm}^2} = 0.016190
$$
\n
$$
p = \frac{6000\beta1 \text{ m/s}}{6000 + \text{m/s}} = 0.016190
$$
\n
$$
p = \frac{6000\beta1 \text{ m/s}}{6000 + \text{m/s}} = 0.016190
$$
\n
$$
p = \frac{6000\beta1 \text{ m/s}}{6000 + \text{m/s}} = 0.016190
$$
\n
$$
p = \frac{6000\beta1 \text{ m/s}}{5 \text{ m}} = \frac{0.7\sqrt{200}}{\text{m/s}} = 0.016190
$$
\n
$$
p = \frac{0.7\sqrt{200}}{\text{m/s}} = 0.002357
$$
\n
$$
p = \frac{0.75\rho_b}{4200} = 0.002357
$$
\nreculbrin the total of the second term is given by:

\n
$$
p = \frac{0.7\sqrt{f'c}}{f} = \frac{0.75}{4200} = 0.002357
$$
\n
$$
p = 0.0121425
$$
\nreculbrin the total of the second term is given by:

\n
$$
p = \frac{0.7\sqrt{f'c}}{f} = \frac{0.75}{4200} = 0.
$$

Acero requerido por momento positivo:

M u =  $(1.4)$  (522000) = 730 800 kg – cm

Para calcular el porcentaje de acero se utiliza la siguiente expresión:

$$
\rho = \frac{f''c}{fy} \left[ 1 - \sqrt{1 - \frac{2Mu}{F_R b d^2 f''c}} \right]
$$

$$
\rho = \frac{136}{4200} \left[ 1 - \sqrt{1 - \frac{2(7.308 \times 10^5)}{(0.9)(15)(45^2)(136)}} \right] = 0.00715
$$

Comparando el porcentaje de acero con el máximo y el mínimo observamos que se acepta

$$
\rho_{min} < \rho < \rho_{max}
$$

El área de acero se calcula con la siguiente expresión

$$
As = \rho bd
$$
  
\n
$$
As = 0.00715(15)(45) = 4.826 \text{ cm}^2
$$
  
\nUsando 2 variables del # 5 y 1 variable del # 4  $a_0 = 1.98 \text{ cm}^2$   $a_0 = 1.27 \text{ cm}^2$ 

Página **52** de **90**

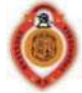

# As= 5.23 cm<sup>2</sup> > As requerido

Acero requerido por momento negativo:

Sólo se necesita el As min ya que no se presenta momento negativo.

 $As_{min} = \rho_{min} b \ d = 1.591 \ cm^2$ Usando 2 varillas del #4  $a<sub>0</sub> = 1.27 cm<sup>2</sup>$ As=  $2.54 \text{ cm}^2$  > As requerido

#### Diseño por cortante

Dado que *ρ* < 0.015, el cortante resistente se calcula como:

$$
V_{CR} = F_R bd (0.2 + 20 \rho_{real}) \sqrt{f^*c}
$$
  
\n
$$
\rho_{real} = \frac{AS_{real}}{bd} \rho_{real} = \frac{(2x1.98) + (1.27)}{15x45} = 0.007748
$$
  
\n
$$
V_{CR} = (0.8)(15)(45)(0.2 + 20(0.0077)) \sqrt{160} = 2418.0039 kg
$$
  
\n
$$
V_u = V_{max} Fc = (4850)(1.4) = 6790 kg
$$
  
\n
$$
V_u > V_{CR}
$$
 See debe colocar refuerzo por tensión diagonal.

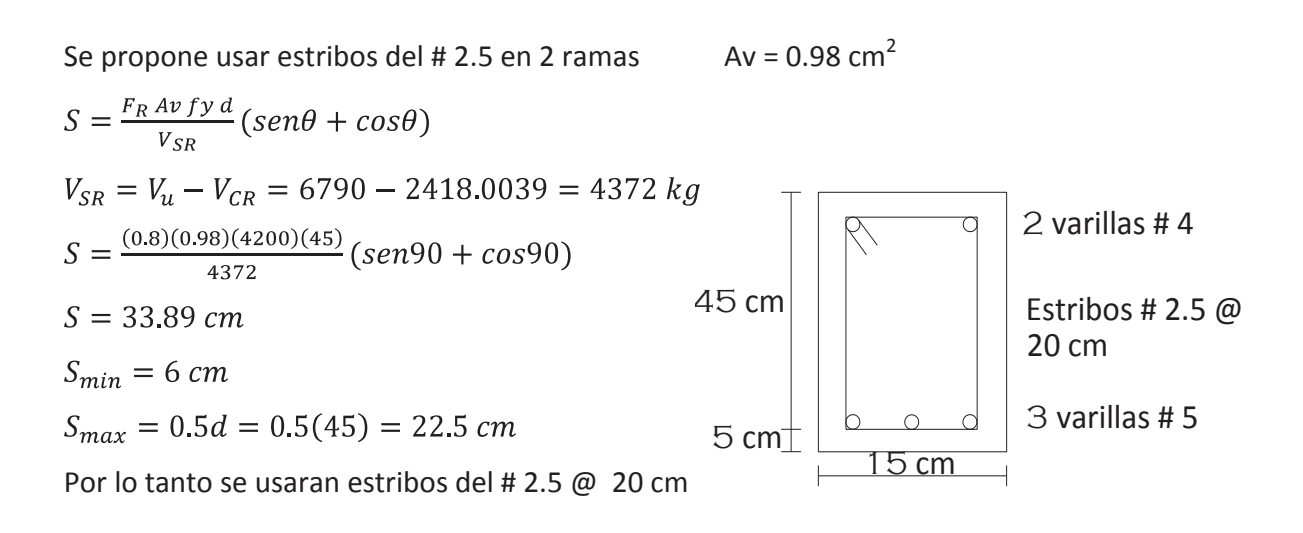

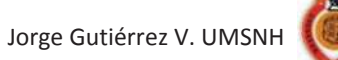

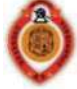

#### *3.3.2 Trabe T-2*

#### Transmisión de cargas

Las cargas que actúan sobre la trabe T-2 son: Peso de la losa de azotea

 Peso del muro planta alta Peso de la losa de entrepiso Peso propio de la trabe

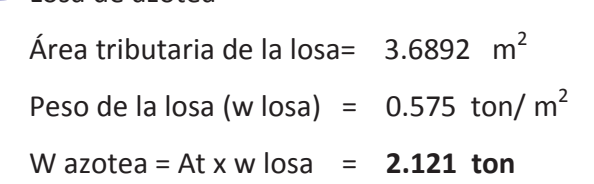

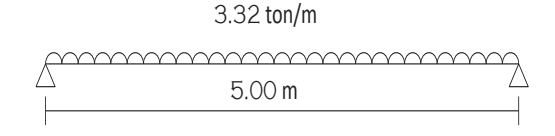

 $\leftarrow$  Peso del muro

 $\perp$  Losa de azotea

Longitud del muro  $(Lm) = 1.90$  m Peso del muro/metro lineal=0.7749 ton/m W muro = Lm x w muro = **1.472 ton** 

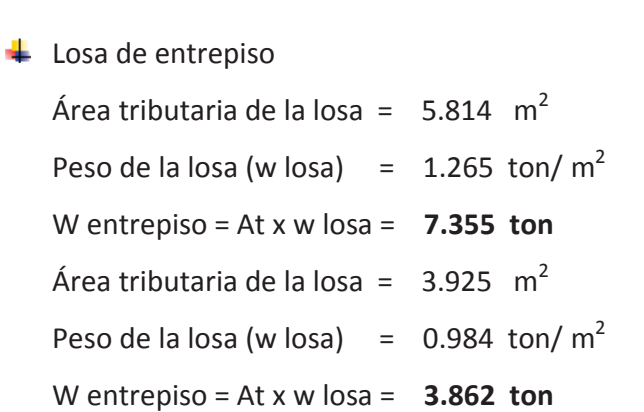

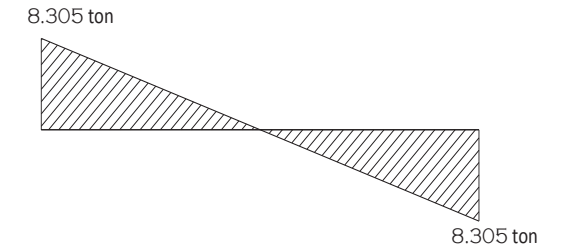

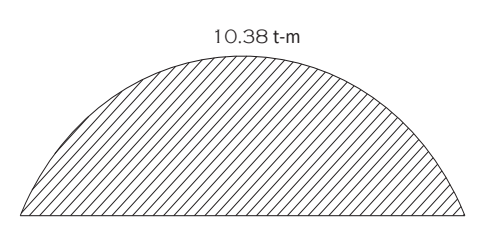

**←** Peso propio

Proponiendo una trabe de 25 x 60  $L = 5.00$  m  $V_{\text{max}} = 8.305$  t W trabe = b h L 2.4 = **1.8 ton**  $M_{\text{max}} = 10.38$  t-m

Descarga total sobre la trabe W total = 16.61/5.00 = 3.322 ton/m

Página **54** de **90**

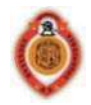

#### Diseño por flexión

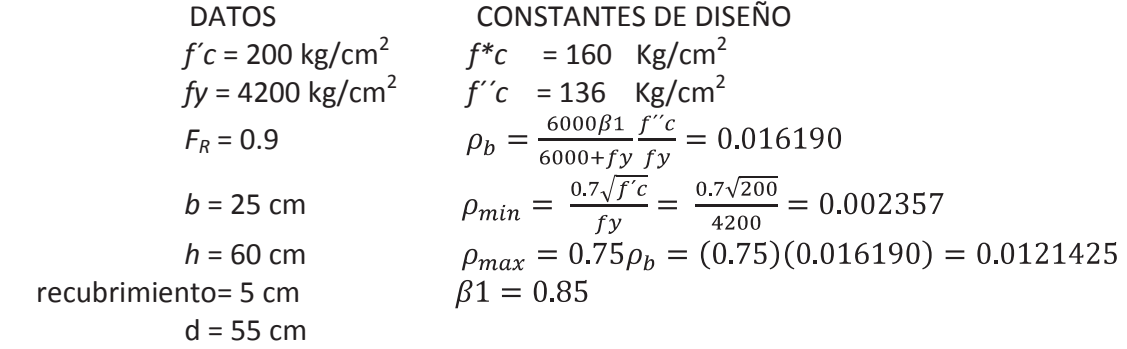

Acero requerido por momento positivo:

M u =  $(1.4)$   $(1038000)$  = 1453375 kg – cm

$$
\rho = \frac{f''c}{fy} \Big[ 1 - \sqrt{1 - \frac{2Mu}{F_R b d^2 f''c}} \Big]
$$
\n
$$
\rho = \frac{136}{4200} \Big[ 1 - \sqrt{1 - \frac{2(14.53375 \times 10^5)}{(0.9)(25)(55^2)(136)}} \Big] = 0.00556
$$
\n
$$
\rho_{min} < \rho < \rho_{max}
$$
\n
$$
As = \rho bd
$$
\n
$$
As = 0.00556(25)(55) = 7.648 \, \text{cm}^2
$$
\n
$$
Us \text{and } 4 \text{ variables } 4 \text{th} 5 \qquad a_0 = 1.98 \, \text{cm}^2
$$

As=  $7.92 \text{ cm}^2$  > As requerido

Acero requerido por momento negativo:

Sólo se necesita el As min ya que no se presenta momento negativo.

 $As_{min} = \rho_{min} b d = 3.24 cm^2$ Usando 3 varillas del # 4  $a_0 = 1.27$  cm<sup>2</sup> As=  $3.81 \text{ cm}^2$  > As requerido

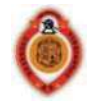

# Diseño por cortante

Dado que *ρ* < 0.015, el cortante resistente se calcula como:

$$
V_{CR} = F_R bd(0.2 + 20\rho_{real})\sqrt{f*c}
$$
  
\n
$$
\rho_{real} = \frac{4x1.98}{25x55} = 0.00576
$$
  
\n
$$
V_{CR} = (0.8)(25)(55)(0.2 + 20(0.00576))\sqrt{160} = 4385.697kg
$$
  
\n
$$
V_u = V_{max} Fc = (8305)(1.4) = 11627 kg
$$
  
\n
$$
V_u > V_{CR}
$$
 See debe colocar refuerzo por tensión diagonal.  
\nSe propone usar estribos del # 2.5 en 2 ramas Av = 0.98 cm<sup>2</sup>  
\n
$$
S = \frac{F_R Av fy d}{V_{SR}} (sen\theta + cos\theta)
$$
  
\n
$$
V_{SR} = V_u - V_{CR} = 11627 - 4385.697 = 7241.300 kg
$$
  
\n
$$
S = \frac{(0.8)(0.98)(4200)(55)}{7241.300} (sen90 + cos90)
$$
  
\n
$$
S = 25.009 cm
$$
  
\n
$$
S_{min} = 6 cm
$$
  
\n
$$
S_{max} = 0.5d = 0.5(55) = 27.5 cm
$$
  
\nPor lo tanto se usaran estribos del # 2.5 @ 25 cm  
\nPor lo tanto se usaran estribos del # 2.5 @ 25 cm

#### *3.3.3 Trabe T-3*

Transmisión de cargas

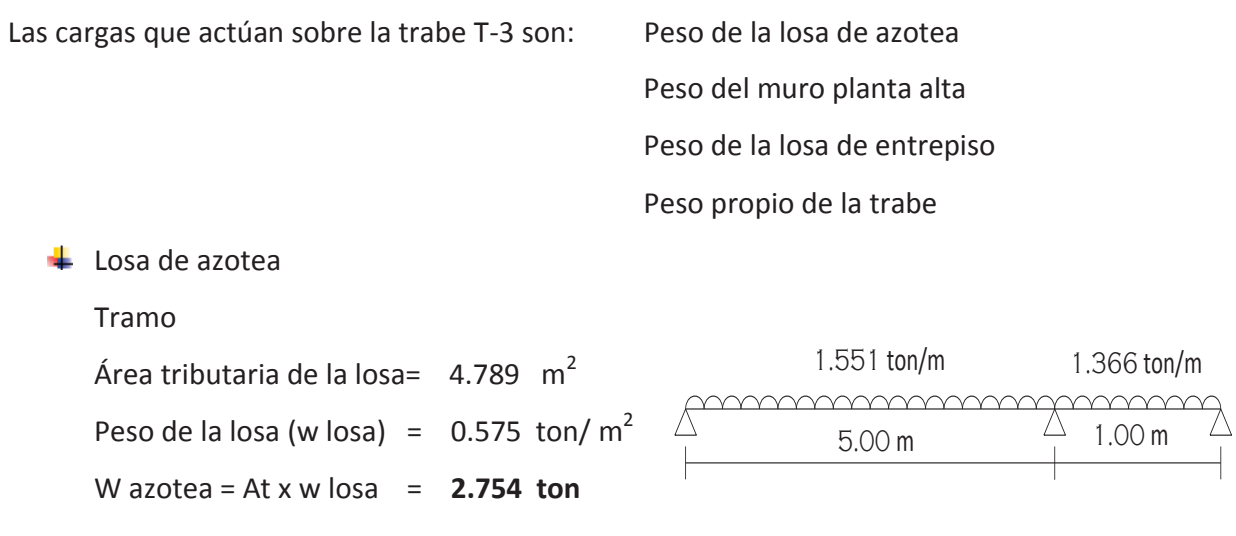

Página **56** de **90**

Jorge Gutiérrez V. UMSNH

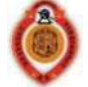

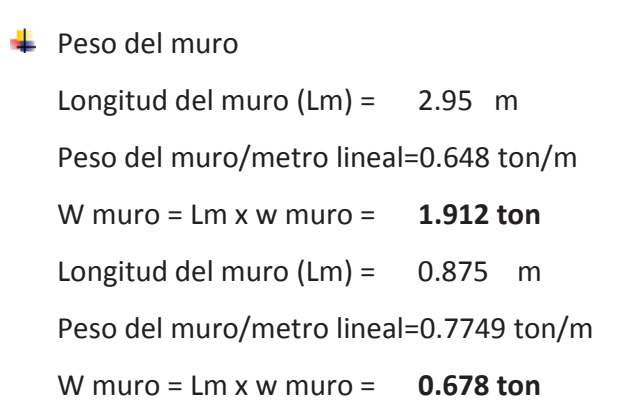

Área tributaria de la losa =  $2.375 \text{ m}^2$ 

W entrepiso = At x w losa = **1.419 ton**

Descarga por metro lineal= **1.353 t/m**

Peso de la losa (w losa) =  $0.575$  ton/m<sup>2</sup>

W azotea = At x w losa = **0.288 ton**

Longitud del tramo = 5.00 m

Área tributaria de la losa=  $0.5 \text{ m}^2$ 

Peso de la losa (w losa) =  $0.598$  ton/m<sup>2</sup>

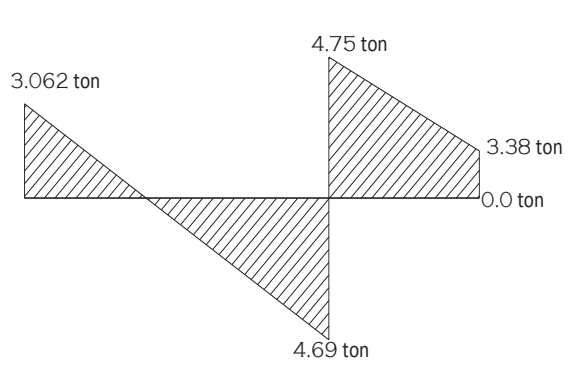

# 3.023 t-m 4.077 t-m

 $\frac{1}{2}$  Peso del muro

Tramo

 $\downarrow$  Losa de entrepiso

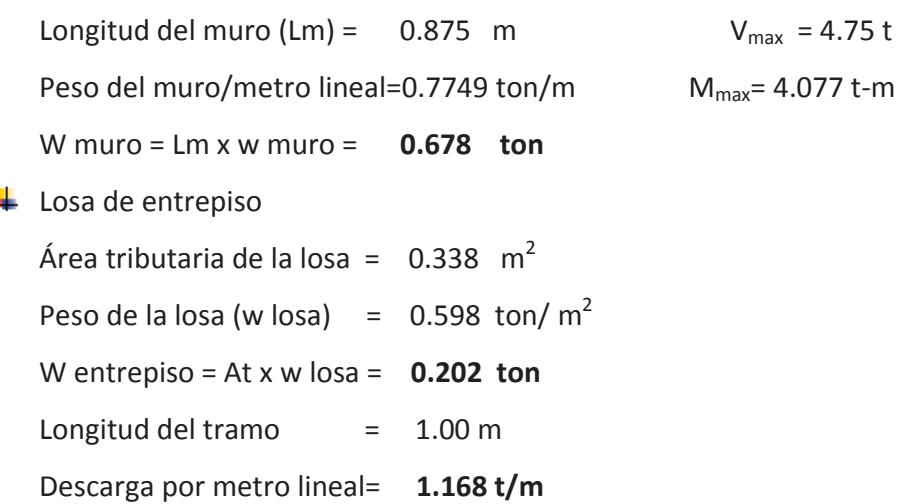

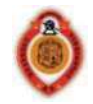

 $\leftarrow$  Peso propio

Proponiendo una trabe de 15 x 55 L = 6.00 m

W trabe = b h 2.4 = **0.198 t/m**

Descarga total sobre la trabe

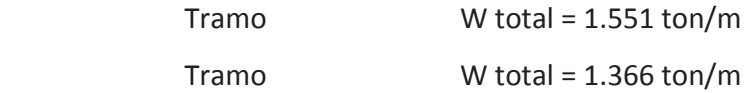

## Diseño por flexión

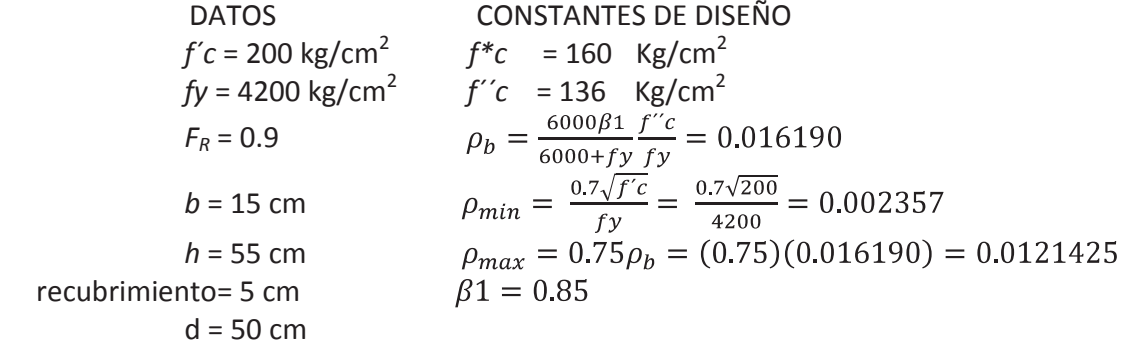

Acero requerido por momento positivo:

M u = (1.4) (302300) = 428680 kg - cm  
\n
$$
\rho = \frac{f''c}{fy} \Big[ 1 - \sqrt{1 - \frac{2Mu}{F_R b d^2 f''c}} \Big]
$$
\n
$$
\rho = \frac{136}{4200} \Big[ 1 - \sqrt{1 - \frac{2(4.2868 \times 10^5)}{(0.9)(15)(50^2)(136)}} \Big] = 0.00318
$$
\n
$$
\rho_{min} < \rho < \rho_{max}
$$
\nAs = *obd*  
\nAs = 0.00318(15)(50) = 2.385 cm<sup>2</sup>  
\nUsando 2 variables del # 4  
\nAs = 2.54 cm<sup>2</sup> > As requiredo

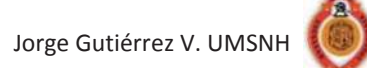

Acero requerido por momento negativo:

$$
M u = (1.4) (570780) = 569100 kg - cm
$$

$$
\rho = \frac{f''c}{fy} \left[ 1 - \sqrt{1 - \frac{2Mu}{F_R b d^2 f''c}} \right]
$$
\n
$$
\rho = \frac{136}{4200} \left[ 1 - \sqrt{1 - \frac{2(5.691 \times 10^5)}{(0.9)(15)(50^2)(136)}} \right] = 0.0043
$$
\n
$$
\rho_{min} < \rho < \rho_{max}
$$

 $As = \rho bd$  $As = 0.0043(15)(50) = 3.225$  cm<sup>2</sup> Usando 3 varillas del #4  $a_0 = 1.27$  cm<sup>2</sup> As=  $3.81 \text{ cm}^2$  > As requerido

#### Diseño por cortante

Dado que *ρ* < 0.015, el cortante resistente se calcula como:

$$
V_{CR} = F_R bd (0.2 + 20 \rho_{real}) \sqrt{f^*c}
$$
  
\n
$$
\rho_{real} = \frac{2x1.27}{15x50} = 0.00339
$$
  
\n
$$
V_{CR} = (0.8)(15)(50)(0.2 + 20(0.00339)) \sqrt{160} = 2031.953kg
$$
  
\n
$$
V_u = V_{max} Fc = (4750)(1.4) = 6650 kg
$$
  
\n
$$
V_u > V_{CR}
$$
 See debe colocar refuerzo por tensión diagonal.

Se propone usar estribos del # 2.5 en 2 ramas  $A v = 0.98$  cm<sup>2</sup>

 50 cm 15 cm  $5 \text{ cm}$ 3 varillas # 4 Estribos # 2.5 @ 25 cm 2 varillas # 4  $S = \frac{F_R A v f y d}{V_{SP}} (sen\theta + cos\theta)$  $V_{SR} = V_u - V_{CR} = 6650 - 2031.953 = 4618.05 kg$  $S = \frac{(0.8)(0.98)(4200)(50)}{4618.05} (sen90 + cos90)$  $S = 35.65$  cm  $S_{min} = 6$  cm  $S_{max} = 0.5d = 0.5(50) = 25$  cm

Por lo tanto se usaran estribos del # 2.5 @ 25 cm

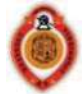

#### *3.3.10 Trabe T-10*

#### Transmisión de cargas

Las cargas que actúan sobre la trabe T-10 son: Peso de la losa de azotea

 Peso muro planta alta Peso de la losa de entrepiso Peso propio de la trabe

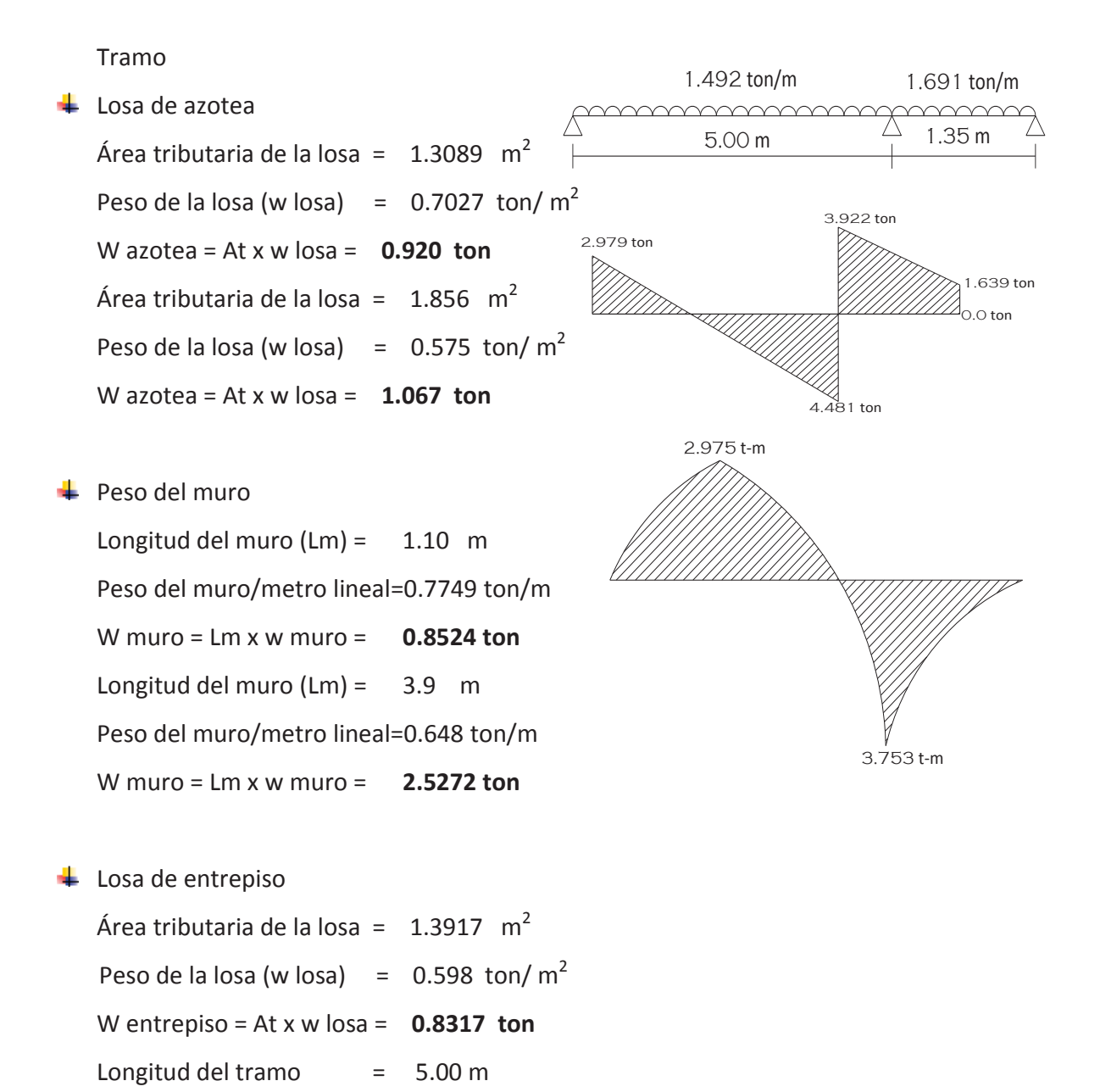

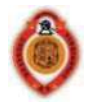

Descarga por metro lineal= **1.2396 t/m**  Tramo  $\overline{\phantom{a}}$  Losa de azotea

Área tributaria de la losa =  $0.8903 \text{ m}^2$ Peso de la losa (w losa) =  $0.7027$  ton/ $m^2$ W azotea = At x w losa = **0.6256 ton**

**E** Peso del muro

Longitud del muro  $(Lm) = 1.35 m$ Peso del muro/metro lineal=0.7749 ton/m W muro = Lm x w muro = **1.046 ton** 

 $\frac{1}{\sqrt{2}}$  Losa de entrepiso

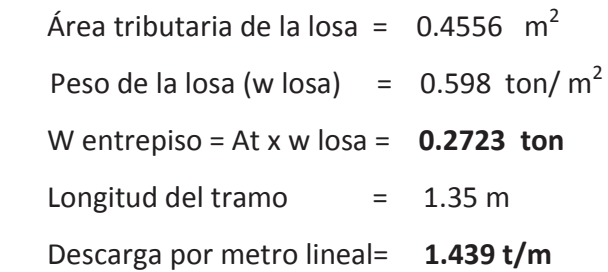

**←** Peso propio

Proponiendo una trabe de 15 x 70 L = 6.35 m

W trabe = b h 2.4 = **0.252 t/m**

Descarga total sobre la trabe

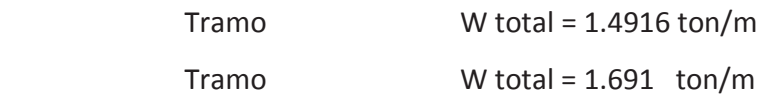

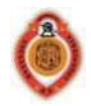

## Diseño por flexión

DATAS

\n
$$
f'c = 200 \text{ kg/cm}^2
$$
\n
$$
f*_{C} = 160 \text{ kg/cm}^2
$$
\n
$$
f*_{C} = 160 \text{ kg/cm}^2
$$
\n
$$
f*_{C} = 160 \text{ kg/cm}^2
$$
\n
$$
f*_{C} = 160 \text{ kg/cm}^2
$$
\n
$$
f'c = 136 \text{ kg/cm}^2
$$
\n
$$
\rho_b = \frac{6000\beta \text{1}}{6000 + \text{f y}\text{ f y}} = \frac{0.7\sqrt{200}}{6000 + \text{f y}\text{ f y}} = 0.016190
$$
\n
$$
b = 15 \text{ cm}
$$
\n
$$
\rho_{min} = \frac{0.7\sqrt{\text{f/c}}}{\text{f y}} = \frac{0.7\sqrt{200}}{4200} = 0.002357
$$
\n
$$
h = 70 \text{ cm}
$$
\n
$$
\rho_{max} = 0.75\rho_b = (0.75)(0.016190) = 0.0121425
$$
\nreculorimiento = 5 cm

\n
$$
\beta 1 = 0.85
$$
\n
$$
d = 65 \text{ cm}
$$

Acero requerido por momento positivo:

M u = (1.4) (298000) = 417 200 kg – cm  
\n
$$
\rho = \frac{f''c}{fy} \left[ 1 - \sqrt{1 - \frac{2Mu}{F_R b d^2 f''c}} \right]
$$
\n
$$
\rho = \frac{136}{4200} \left[ 1 - \sqrt{1 - \frac{2(4.172 \times 10^5)}{(0.9)(15)(65^2)(136)}} \right] = 0.00179
$$
\n
$$
\rho_{min} > \rho < \rho_{max}
$$
 Por lo tanto se toma el  $\rho_{min}$   
\nAs =  $\rho bd$ 

$$
As = 0.002357(15)(65) = 2.298 \text{ cm}^2
$$
  
Usando 2 variables del # 4  
As= 2.54 cm<sup>2</sup> > As requiredo

Acero requerido por momento negativo:

M u =  $(1.4)$   $(375000)$  = 525 000 kg – cm

$$
\rho = \frac{f''c}{fy} \left[ 1 - \sqrt{1 - \frac{2Mu}{F_R b d^2 f''c}} \right]
$$

$$
\rho = \frac{136}{4200} \left[ 1 - \sqrt{1 - \frac{2(5.25 \times 10^5)}{(0.9)(15)(65^2)(136)}} \right] = 0.00227
$$

$$
\rho_{min} > \rho < \rho_{max}
$$
 por lo tanto se toma el  $\rho_{min}$   
\n
$$
As = \rho bd
$$
  
\n
$$
As = 0.002357(15)(65) = 2.298 cm2
$$
  
\nUsando 2 variables del # 4  $a_0 = 1.27 cm2$   
\n
$$
As = 2.54 cm2 > As requiredo
$$

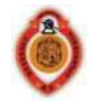

# Diseño por cortante

Dado que *ρ* < 0.015, el cortante resistente se calcula como:

$$
V_{CR} = F_R bd(0.2 + 20\rho_{real})\sqrt{f^*c}
$$
  
\n
$$
\rho_{real} = \frac{2x1.27}{15x65} = 0.00260
$$
  
\n
$$
V_{CR} = (0.8)(15)(65)(0.2 + 20(0.00260))\sqrt{160} = 2487.32kg
$$
  
\n
$$
V_u = V_{max} Fc = (4480)(1.4) = 6272 kg
$$
  
\n
$$
V_u > V_{CR}
$$
 See debe colocar refuerzo por tensión diagonal.  
\nSe propone usar estribos del # 2.5 en 2 ramas  $Av = 0.98 cm^2$   
\n
$$
S = \frac{F_R Av fy d}{v_{SR}} (sen\theta + cos\theta)
$$
  
\n
$$
V_{SR} = V_u - V_{CR} = 6272 - 2487.32 = 3784.678 kg
$$
  
\n
$$
S = \frac{(0.8)(0.98)(4200)(65)}{3784.678} (sen90 + cos90)
$$
  
\n
$$
S = 56.55 cm
$$
  
\n
$$
S_{min} = 6 cm
$$
  
\n
$$
S_{max} = 0.5d = 0.5(65) = 32.5 cm
$$
  
\n
$$
S_{min} = 6
$$
  
\n
$$
S_{max} = 0.5d = 0.5(65) = 32.5 cm
$$
  
\n
$$
S_{max} = 0.5d = 0.5(65) = 32.5 cm
$$
  
\n
$$
S_{max} = 33.12
$$
  
\n
$$
S_{max} = 7.2
$$
  
\n
$$
S_{max} = 7.2
$$
  
\n
$$
S_{max} = 7.2
$$
  
\n
$$
S_{max} = 7.2
$$
  
\n
$$
S_{max} = 7.2
$$
  
\n
$$
S_{max} = 7.2
$$
  
\n
$$
S_{max} = 7.2
$$
  
\n
$$
S_{max} = 7.2
$$
  
\n
$$
S_{max} = 7.
$$

# Transmisión de cargas

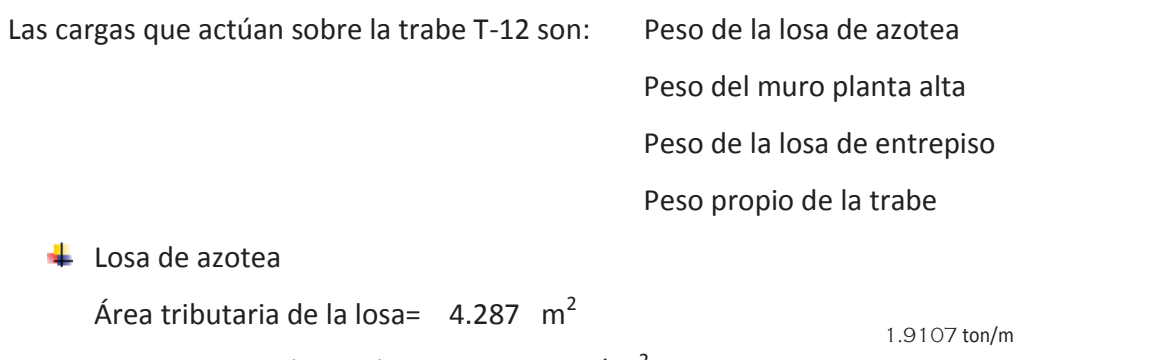

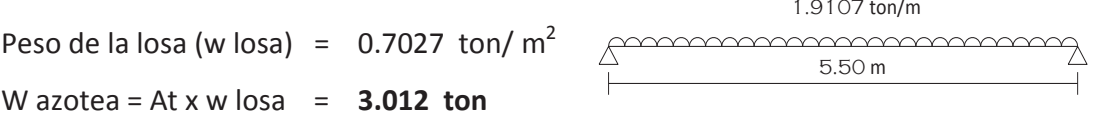

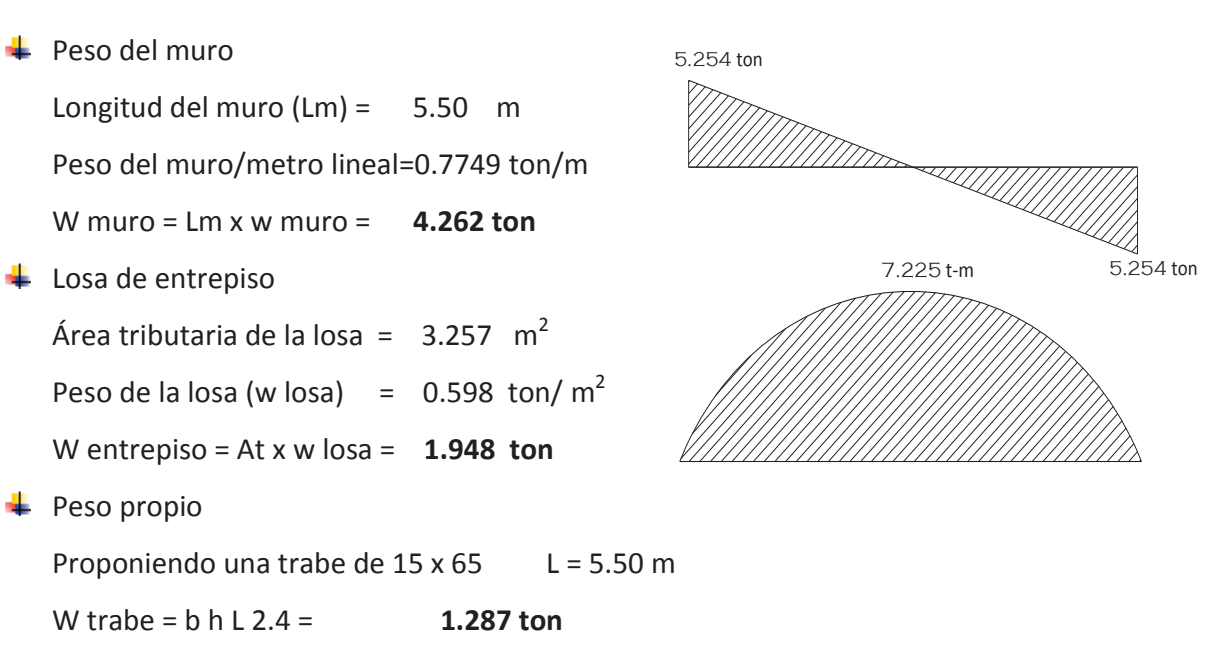

Descarga total sobre la trabe

W total = 10.509/5.5 = 1.9107 ton/m

Diseño por flexión

 DATOS CONSTANTES DE DISEÑO *f´c* = 200 kg/cm<sup>2</sup>*f\*c* = 160 Kg/cm2 *fy* = 4200 kg/cm<sup>2</sup>*f´´c* = 136 Kg/cm2 *FR* = 0.9 *b* = 15 cm *h* = 65 cm recubrimiento= 5 cm d = 60 cm

Acero requerido por momento positivo:

M u = (1.4) (722500) = 1011470 kg – cm  
\n
$$
\rho = \frac{f''c}{fy} \Big[ 1 - \sqrt{1 - \frac{2Mu}{F_R b d^2 f''c}} \Big]
$$
\n
$$
\rho = \frac{136}{4200} \Big[ 1 - \sqrt{1 - \frac{2(10.1147 \times 10^5)}{(0.9)(15)(60^2)(136)}} \Big] = 0.00540
$$
\n
$$
\rho_{min} < \rho < \rho_{max}
$$
\n
$$
As = \rho bd
$$
\n
$$
As = 0.0054(15)(60) = 4.86 cm^2
$$
\nUsando 4 variables del # 4  
\n
$$
a_0 = 1.27 cm^2
$$

Página **64** de **90**

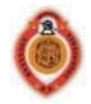

# As=  $5.08 \text{ cm}^2$  > As requerido

Acero requerido por momento negativo:

Sólo se necesita el As min ya que no se presenta momento negativo.

 $As_{min} = \rho_{min} b d = 2.12 cm^2$ Usando 2 varillas del #4  $a_0 = 1.27 \text{ cm}^2$ 

As=  $2.54 \text{ cm}^2$  > As requerido

#### Diseño por cortante

Dado que *ρ* < 0.015, el cortante resistente se calcula como:

$$
V_{CR} = F_R bd(0.2 + 20\rho_{real})\sqrt{f^*c}
$$
  
\n
$$
\rho_{real} = \frac{4x1.27}{15x60} = 0.005644
$$
  
\n
$$
V_{CR} = (0.8)(15)(60)(0.2 + 20(0.005644))\sqrt{160} = 2849.5916kg
$$
  
\n
$$
V_u = V_{max} Fc = (5254.43)(1.4) = 7356.195 kg
$$
  
\n
$$
V_u > V_{CR}
$$
 See debe colocar refuerzo por tensión diagonal.  
\nSe propone usar estribos del # 2.5 en 2 ramas Av = 0.98 cm<sup>2</sup>  
\n
$$
S = \frac{F_R Ar fy d}{v_{SR}} (sen\theta + cos\theta)
$$
  
\n
$$
V_{SR} = V_u - V_{CR} = 7356.195 - 2849.5916 = 4506.6033 kg
$$
  
\n
$$
S = \frac{(0.8)(0.98)(4200)(60)}{4506.6033} (sen90 + cos90)
$$
  
\n
$$
S = 43.84 cm
$$
  
\n
$$
S_{min} = 6 cm
$$
  
\n
$$
S_{max} = 0.5d = 0.5(60) = 30 cm
$$
  
\nPor lo tanto se usaran estribos del # 2.5 @ 30 cm  
\n
$$
S = \frac{(0.8)(0.98)(4200)(60)}{30 cm} (2.804 + 2.5) = 30 cm
$$
  
\nPor lo tanto se usaran estribos del # 2.5 @ 30 cm

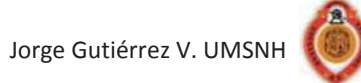

En la siguiente tabla se muestran las dimensiones así como el armado adecuado para cada

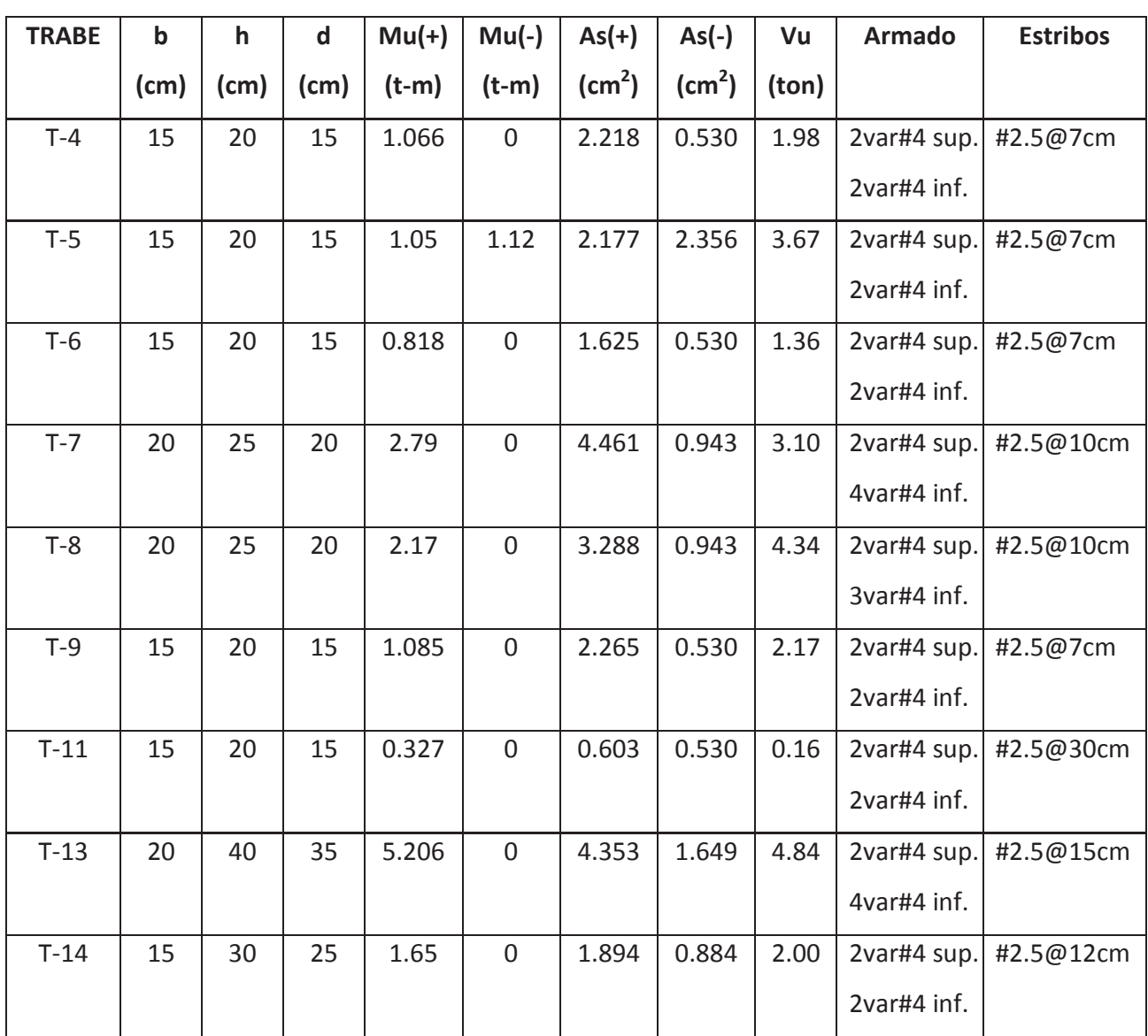

trabe.

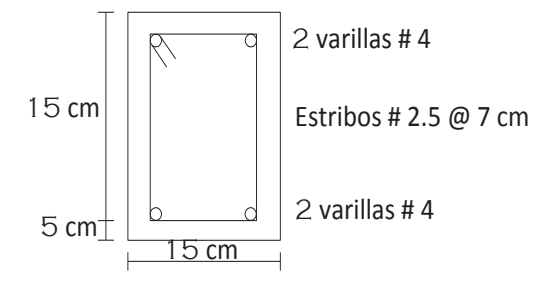

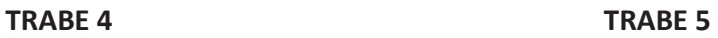

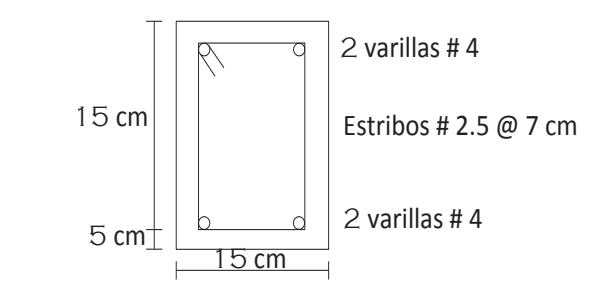

Página **66** de **90**

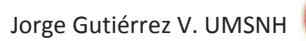

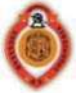

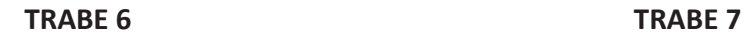

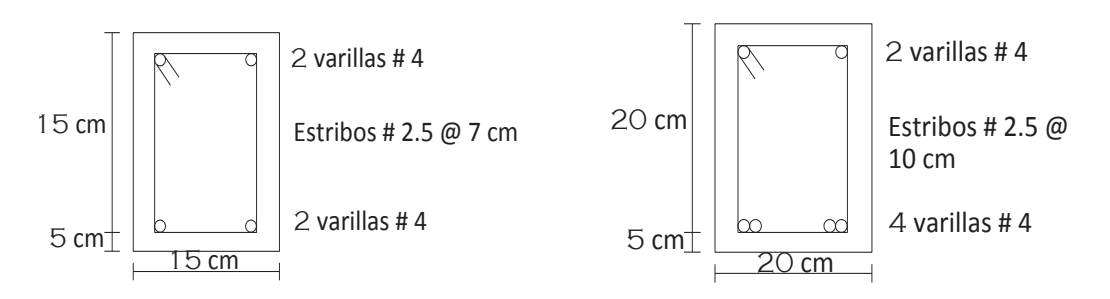

**TRABE 8** TRABE 9

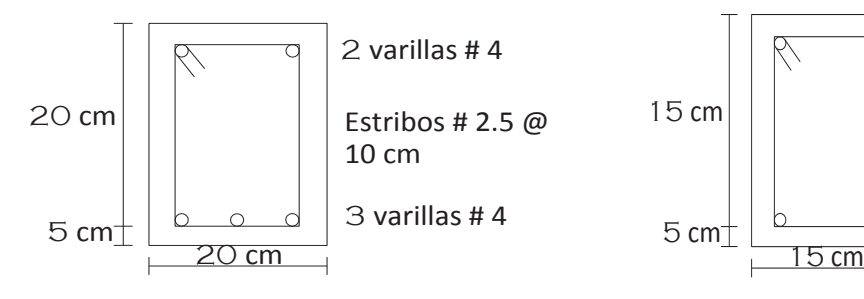

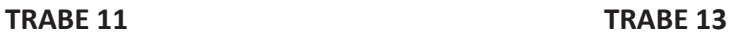

varillas # 4

varillas # 4

Estribos # 2.5 @ 7 cm

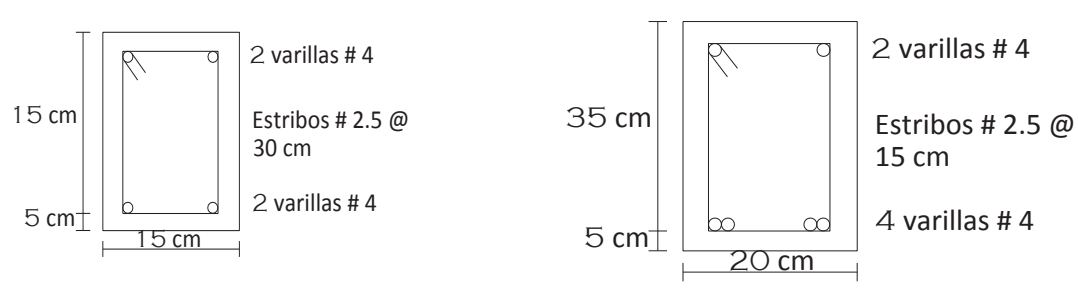

 **TRABE 14**

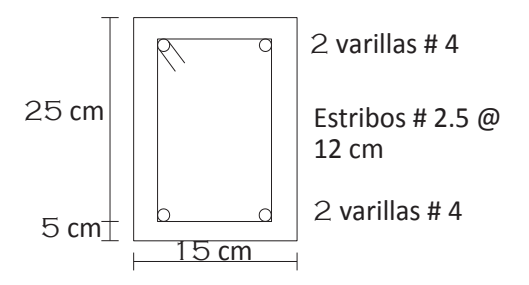

Página **67** de **90**

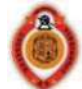

# **4. REVISIÓN ESTRUCTURAL DE MUROS DE MAMPOSTERIA**

#### **4.1 DEFINICIÓN**

 Los muros de mampostería son elementos estructurales empleados en la construcción para cumplir diferentes funciones; por ejemplo, muros de retención de agua o de tierra, muros de almacenamiento en bodegas, tanques, pero el mayor uso lo tienen en la construcción de viviendas.

Los muros están constituidos por piezas de mampostería, que esto quiere decir que las piezas se colocan a mano, de ahí el nombre de mamposteo. Dichas piezas se encuentran unidas entre si por un cementante llamado mortero.

## **4.2 CLASIFICACIÓN DE MURO**

 Las piezas de mampostería que son más usadas en la construcción de muros puede ser de dos tipos: tabiques de barro o arcilla y bloques, tabiques o tabicones de concreto.

Estas piezas a su vez se pueden clasificar en dos tipos: huecas y macizas.

- $\frac{1}{\sqrt{1}}$  Las piezas huecas son aquellas que tienen un área mínima de al menos el 45% del área total de la pieza y que las paredes de la pieza no deben tener espesores menores que 1.5 cm.
- $\ddot{\bullet}$  Las macizas son aquellas en las que su sección transversal tiene un área mínima de por lo menos el 75% del área total y las paredes de la pieza no deben tener espesores menores que 2 cm.

Los muros también se pueden clasificar de acuerdo a su funcionamiento y estos pueden ser: muros de carga, muros divisorios, bardas y muros de contención.

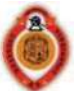

Otra clasificación que le podemos dar a los muros es de acuerdo a cómo trabajan: muros diafragma, muros confinados y reforzados.

- Los muros diafragma son aquellos que se encuentran rodeados en su perímetro por vigas y columnas. Su función es proporcionar una mayor rigidez a los marcos contra las cargas horizontales que se presenten.
- $\frac{1}{\sqrt{1}}$  Los muros confinados son aquellos que se encuentran rodeados por dalas y castillos y su principal función es la de ligar al muro proporcionándole un confinamiento que le permita un mejor funcionamiento.
- $\ddot{+}$  Los muros reforzados son aquellos que se encuentran constituidos por piezas huecas y se coloca acero de refuerzo interior tanto en la dirección vertical como en la horizontal, o bien aquellas piezas macizas forrados con malla electrosoldada y cubiertos con mortero.

Para la construcción de dalas y castillos se debe de tomar en cuenta lo siguiente:

1.- Existirá castillo en los extremos de los muros e intersecciones con otros muros y en puntos intermedios del muro de tal manera que la separación no sea mayor a 4 m o 1.5 H. 2.- Existirá una dala en todo extremo horizontal del muro, al menos que este se encuentre ligado a un elemento de concreto de al menos 10 cm de peralte y en pretiles cuya altura sea mayor a 50 cm.

3.- Las dalas y castillos tendrán un espesor mínimo igual al espesor del muro.

4.- El concreto con el que se construirán las dalas y castillos tendrá una resistencia *f´c* ≥  $150$  Kg/cm<sup>2</sup>.

5.- El refuerzo longitudinal deberá estar formado mínimo por 3 barras para dalas y castillos.

6.- El refuerzo de dalas y castillos deberá estar anclado en los elementos que limiten al muro de tal manera que se pueda desarrollar el esfuerzo de fluencia.

7.- Los castillos y dalas deberán estar reforzados transversalmente mediante estribos cerrados y con una separación máxima de 1.5 veces el espesor del muro o 20 cm.

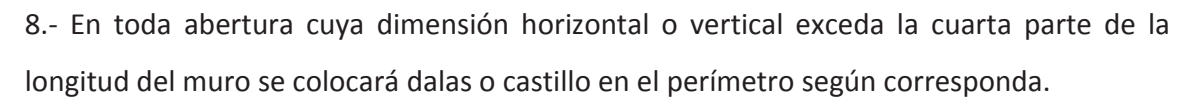

9.- los muros no deben de tener un espesor menor de 10 cm y la relación entre altura espesor H/t no deberá ser mayor de 30.

#### **4.3 REVISIÓN DE MUROS POR CARGAS VERTICALES**

 Los muros están sujetos a cargas verticales y a cargas laterales (sismo), para establecer la resistencia de estos sometidos a cargas verticales el RCDF establece que la resistencia del muro sea mayor o igual a la carga última aplicada sobre los muros.

$$
P_R \ge P_u
$$

Donde P<sub>u</sub> es la carga vertical ultima aplicada que se obtiene al multiplicar la carga vertical por el factor de carga  $F_c = 1.4$ .

*PR* es la carga vertical resistente del muro y se obtiene con la siguiente expresión  $P_R = F_R F_E (f_m * +4) A_T$  en donde:

 $F_R$  - Es el factor de reducción que para muros confinados tiene un valor de 0.6 y para muros no confinados de 0.3.

 $F_E$  - Es el factor de reducción por excentricidad y esbeltez del muro.

 $f_m$  \* - es el esfuerzo de diseño a la compresión de la mampostería.

 $A_T$  – Es el área transversal del muro en planta.

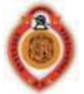

#### **ÁREAS TRIBUTARIAS**

Áreas tributarias para muros de planta alta:

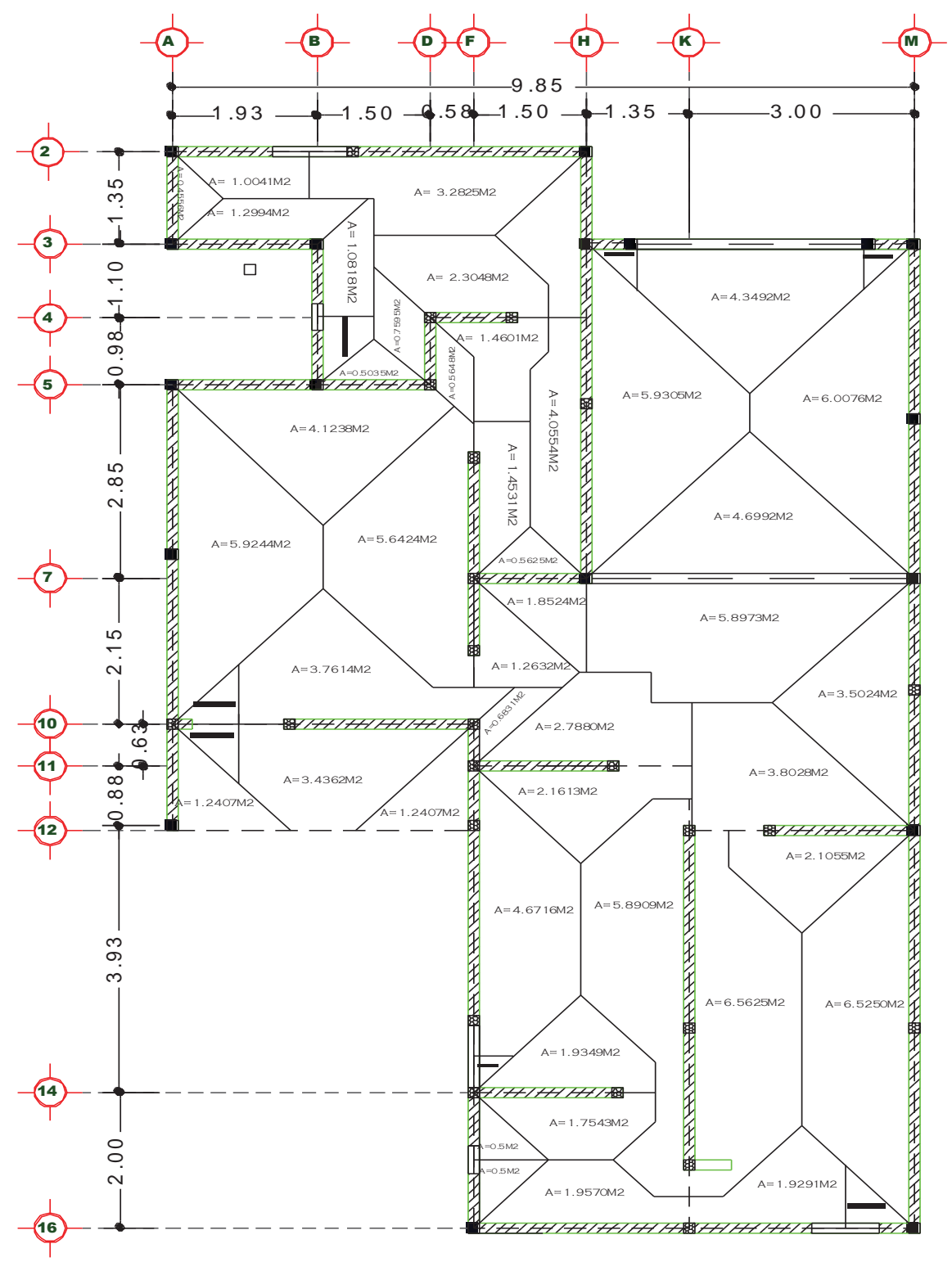
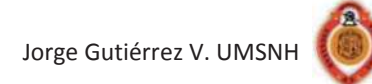

3

Áreas tributarias para muros de planta baja:

 ${\sf A}$   $\leftarrow$   $\hspace{1cm} \neg({\sf B})$   $\hspace{1cm} \neg({\sf C})$   $\hspace{1cm} \neg({\sf G})$   $\hspace{1cm} \neg({\sf M})$  $-1.92 - 1.00 - 2.00 - 4.93$ 2  $-1.35 -$ **A=0.4556** A=3.2569M2 A=0.4556M2 A=2.3203M2 A=0.9366M2 A=1.00M2 A=1.00M2  $-88$  $4H$ A=1.5888M2 A=1.2801M2 4.58 A=1.3917M2 A=4.7375M2 A=4.2722M2 A=0.9261M2 A=1.5781M2 A=1.4796M2 A=1.6242M2  $A=2.12$ A=0.7818M2 6 第一十八 海 ,,,,,,, 6´A=1.00M2  $\overline{\phantom{a}}$ A=1.6389M2 1.99 50M2 A=1.00M2 A=0.2 275M2 A=0.50M2 A=3.1958M2 A=0.2113M2 A=1.00M2 A=3.7111M2 9  $2.01$ A=0.9847M2 A=2.8336M2  $=1.3514M2$ A=1.0153M2 A=1.1281M2 3514M2 **HARTING** A=1.00M2 A=2.3083M2 A=2.0261M2  $A=1.00M$ A=0.5253M2  $\overline{\mathscr{H}/\mathbb{B}}$  $(12)$ 8/1/1/1/1/1/18/1/1/1/1/1 414114141  $A=0.25M2$ A=0.5253M2 A=0.4625M2 :wg zet A=0.6 903M2 A=5.2886M2 ţ A=0.4513M2 0.4513M2 A=1.4545M2  $\overline{\phantom{a}}$ A=3.8514M2 A=2.7125M2  $A=1.7$ 5.93  $2122W2$ A=5.8139M2  $Y = 1.7988M2$ A=1.7988M2 A=3.9250M2 A=3.7219M2  $\left($ 16 $\right)$ A=0.25M2  $\sqrt{8}$ 

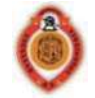

#### **REVISION DE MUROS POR CARGAS VERTICALES**

Planta alta:

W  $loss = 575$  Kg/m<sup>2</sup>

 $f_m$  \*= 15 Kg/cm<sup>2</sup>

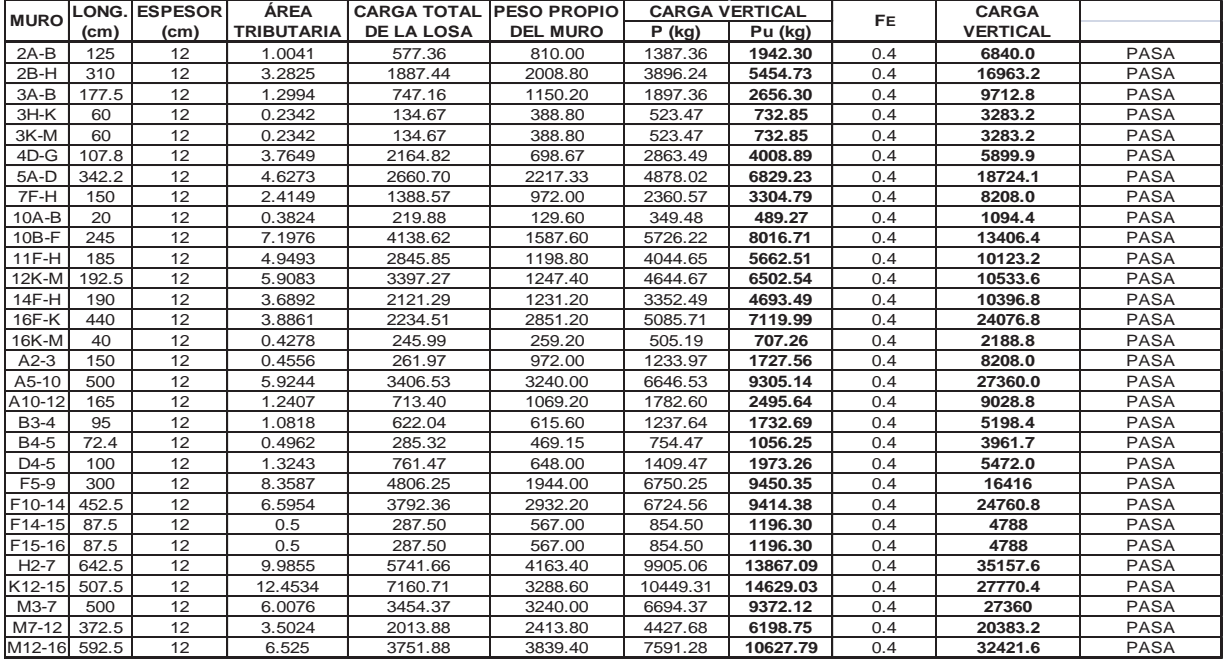

$$
P_R = F_R F_E (f_m * +4) A_T
$$
  

$$
F_E = \left[1 - \frac{2e'}{t}\right] \left[\left(1 - \frac{kH}{30t}\right)^2\right]
$$

$$
e_a = \frac{t}{24}
$$

 $P_R$  = resistencia de diseño del muro a carga vertical

 $F_E$  = factor de reducción por excentricidad y esbeltez

 $e' = e_c + e_a$  fresistencia de diseño a compresión de la

mampostería referida al área bruta

*e*´= excentricidad calculada para obtener el factor de

reducción por excentricidad y esbeltez

 $e_c = \frac{t}{2} - \frac{b}{3}$  *e<sub>c</sub>* = excentricidad con que se transmite la carga de la losa

a muros extremos

 $F_R$  = factor de resistencia

 $A_T$  = área de la sección transversal

 $e_a$  = excentricidad accidental

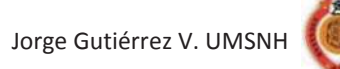

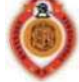

Planta baja:

W losa= $597.6$  Kg/m<sup>2</sup>  $f_m$  \* = 60 Kg/cm<sup>2</sup>

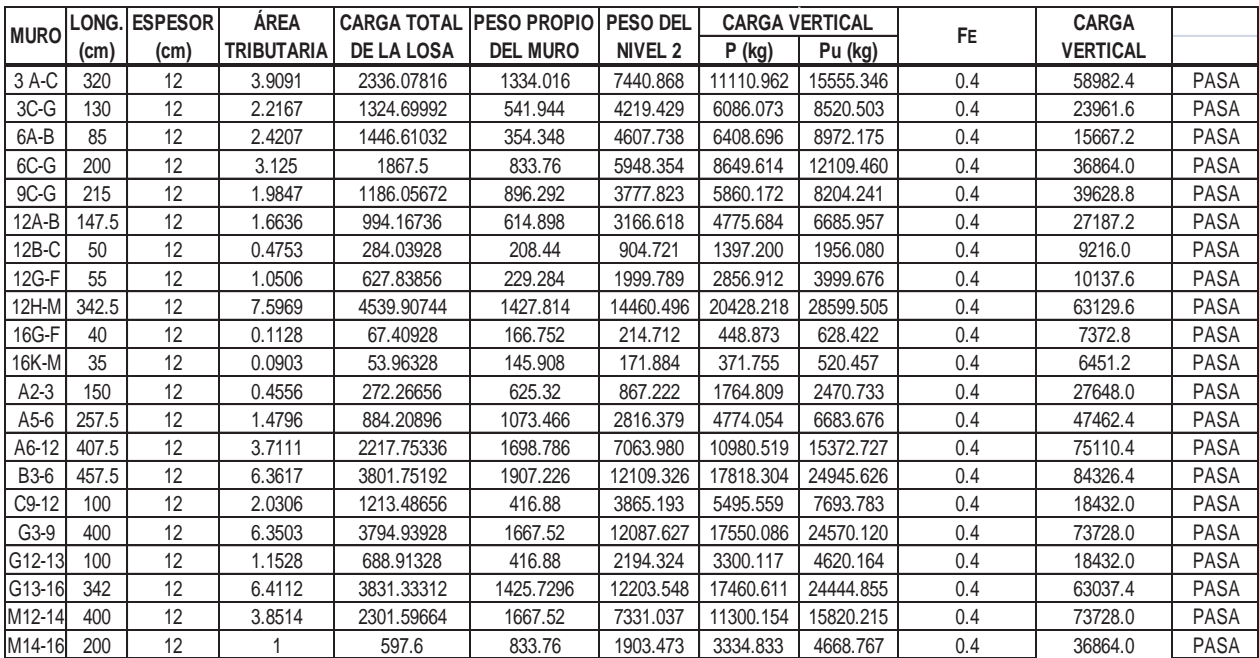

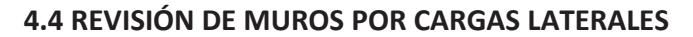

 Cuando los muros se encuentran sujetos a cargas laterales (fuerzas sísmicas) el RCDF establecen que la resistencia a cortante debe ser mayor o igual al cortante último aplicado sobre el muro.

$$
V_R \geq V_u
$$

Donde  $V_u$  es la fuerza cortante ultima que se obtiene de multiplicar el cortante producido por la acción del sismo (cortante basal) por el factor de carga que le corresponde.

 $V_R$  Es el cortante resistente del muro que se obtiene mediante a siguiente expresión:

$$
V_R = F_R(0.5v *_{m} A_T + 0.3P) \le 1.5F_R v *_{m} A_T
$$

Donde:

*FR* - Es el factor de reducción de resistencia que tiene un valor de 0.7 para muros confinados y 0.4 para muros no confinados.

 $v_m$  \* - Es la resistencia de diseño a compresión diagonal de la mampostería utilizada.

*P*- Es la carga vertical soportada por el muro.

*AT* - Es el área de la sección transversal del muro.

En este análisis el área de la sección transversal se ve afectada por el factor de área efectiva de muros de carga ( $F_{AE}$ ).

$$
F_{AE} = 1 \quad \text{si} \quad \frac{H}{L} \le 1.33
$$
\n
$$
F_{AE} = (1.33 \frac{L}{H})^2 \quad \text{si } \frac{H}{L} > 1.33
$$

H es la altura libre del muro y L la longitud efectiva del muro.

Para determinar el cortante basal emplearemos el método simplificado de análisis sísmico, que es una variante del método estático y se aplica para estructuras a base de muros de carga.

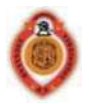

## **MÉTODO SIMPLIFICADO DE ANÁLISIS SÍSMICO**

 Para poder aplicar este método la estructura necesita cumplir con los siguientes requisitos:

- 1- Al menos el 75% de las cargas verticales están soportadas por muros ligados entre sí mediante losas monolíticas u otros sistemas suficientemente resistentes y rígidos al corte.
- 2- Deben existir muros perimetrales con una longitud mínima del 50% del total de la construcción en cada dirección.
- 3- La relación entre longitud y ancho (L/B) de la planta del edificio no excede de 2, al menos que se pueda suponer dividida dicha planta en tramos independientes cuya relación satisfaga dicha restricción.
- 4- La relación altura dimensión mínima de la base no exceda de 1.5 y la altura del edificio sea menor o igual a 13m.

Las fuerzas laterales por sismo se obtienen con la siguiente expresión:

$$
F_i = \frac{C}{Q} W_{total} \frac{W_i h_i}{\sum W_i h_i}
$$

El valor del coeficiente C/Q se obtiene da tablas que proporciona el reglamento.

En este método no es necesario revisar los desplazamientos horizontales, los momentos torsionantes y de volteo.

Para aplicar el método simplificado de análisis sísmico se sigue el procedimiento que se muestra a continuación:

1.- Se verifica que la estructura cumpla con los requisitos anteriores.

2.- Se determina el grupo al que pertenece la estructura y el tipo de terreno en donde se encuentre su ubicación.

3.- Seleccionar el coeficiente sísmico que le corresponde.

4.- Calcular el peso total de la estructura mediante un análisis de cargas.

5.- Calcular el cortante basal con la siguiente expresión:

Jorge Gutiérrez V. UMSNH

$$
V_{basal} = C_s W_{total}
$$

6.- Se obtiene el cortante último con la siguiente expresión:

$$
V_u = F_c V_{basal}
$$

7.- Calcular el cortante resistente de los muros de planta baja en ambas direcciones:

$$
V_{Rx} = F_R(0.5v *_m A_T + 0.3P_x) \le 1.5F_Rv *_m A_T
$$
  

$$
V_{Rv} = F_R(0.5v *_m A_T + 0.3P_v) \le 1.5F_Rv *_m A_T
$$

Donde *Px* y *Py* son las cargas verticales de planta baja soportada por los muros en dirección X y dirección Y las cuales se obtienen con las siguientes expresiones:

$$
P_x = \frac{L_x}{L_T} W_{total} \qquad P_y = \frac{L_y}{L_T} W_{total}
$$

*Lx* y *Ly* son longitudes de los muros en planta baja en dirección x e y respectivamente.

8.- Comparar el cortante último con el cortante resistente en cada dirección verificando que se cumpla:

$$
V_{Rx} \ge V_u
$$
  

$$
V_{Ry} \ge V_u
$$

En este proyecto la planta baja se construirá con mampostería reforzada interiormente, que es aquella reforzada con barras de acero corrugado horizontales y verticales colocado en las cedas de las piezas. El acero de refuerzo tanto horizontal como vertical se distribuirá a lo alto y a lo largo del muro.

La suma del porcentaje de acero horizontal y vertical no será menor que 0.002 y ninguno de los dos porcentajes será menor que 0.0007.

$$
\rho_h = \frac{A_{sh}}{S_h t} \qquad \qquad \rho_v = \frac{A_{sv}}{S_v t}
$$

Se debe colocar por lo menos dos barras de ¼ de pulgada ó 6.35mm con un esfuerzo de fluencia de 6000 Kg/cm<sup>2</sup> en cada una de dos celdas consecutivas, en todo extremo de muros, en las intersecciones entre muros o a cada 3m. El refuerzo vertical en el interior del muro tendrá una separación no mayor de seis veces el espesor del mismo ni mayor de 800mm.

En las celdas donde se encuentre el refuerzo vertical se colará con mortero o concreto.

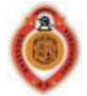

Las barras de refuerzo horizontal y vertical deberán estar ancladas como lo marca la sección 3.3.6.

En toda abertura cuya dimensión horizontal o vertical exceda la cuarta parte de la longitud del muro se colocara dalas o castillo en el perímetro según corresponda.

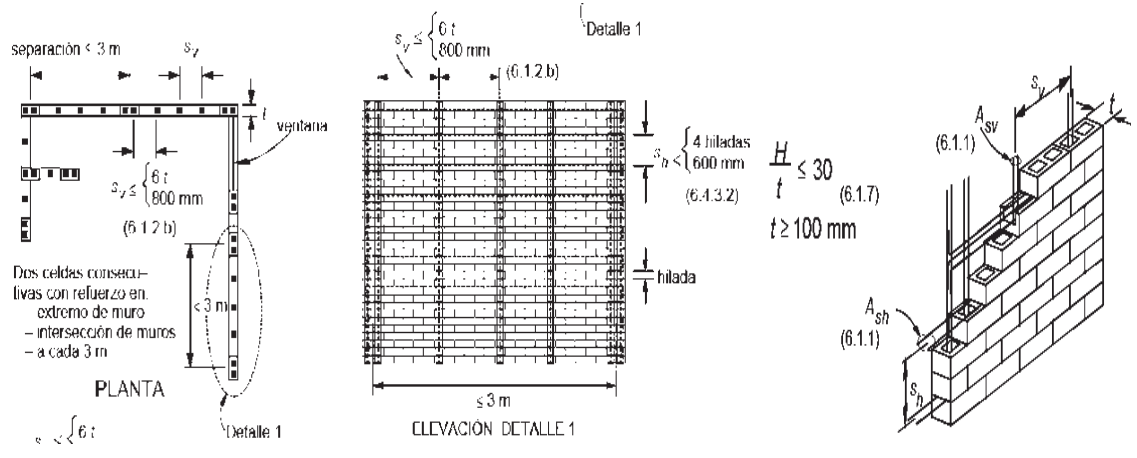

Revisión por sismo con el método simplificado de análisis sísmico:

1.- Si se cumple porque más del 75% de las cargas bajan por muros y existe una longitud de muros mayor al 50%.

$$
\frac{L}{B} \le 2 \quad \frac{16}{10} = 1.6 < 2
$$
\n
$$
\frac{H}{B} \le 1.5 \quad \frac{6}{10} = 0.6 < 1.5
$$

2.- Grupo B casa habitación, ubicación del terreno Jacona Michoacán zona C, terreno tipo III.

3.- Se obtiene el coeficiente sísmico con el programa pródisis del manual de obras civiles de C.F.E. Cs=0.18

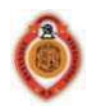

4.- Peso total de la estructura.

W losa azotea= (108.2532)(0.545)=58.9979ton W losa entrepiso= (57.45)(0.5176)=29.7361ton W muros planta alta= (72.7)(2.7)(0.24)=47.1089ton W muros planta baja= (44.35)(2.7)(0.1544)=18.4865ton W tinaco= 1.929 ton W total= 156.25861 ton.

5.- cortante basal

 $V_{basal} = (0.18)(156.25861) = 28.1265498ton$ 

- 6.- Cortante ultimo
- $V_u = F_c V_{basal}$  $V_u = (1.1)(28.1265) = 30.9392 \text{ton}$
- 7.- Calcular  $V_{\text{RY}}$  y  $V_{\text{RY}}$

$$
V_R = F_R(0.5 \, v^* m \, A_T + 0.3P) \le 1.5 F_R v^* m \, A_T
$$

- 8.- Comparar V<sub>RX</sub> y V<sub>RY</sub> con V<sub>u.</sub>
- $V_{Rx} \geq V_u$  $V_{Rv} \geq V_u$

Al realizar la revisión de muros por cargas laterales se revisa únicamente la planta baja por ser la más desfavorable. En este caso los muros son de piezas huecas reforzadas con acero en ambas direcciones vertical y horizontal para así tener una mayor resistencia tanto ante cargas verticales como laterales.

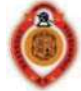

# **REVISIÓN DE MUROS POR CARGAS LATERALES (SISMO)**

# Se revisa únicamente la planta baja por ser la más desfavorable.

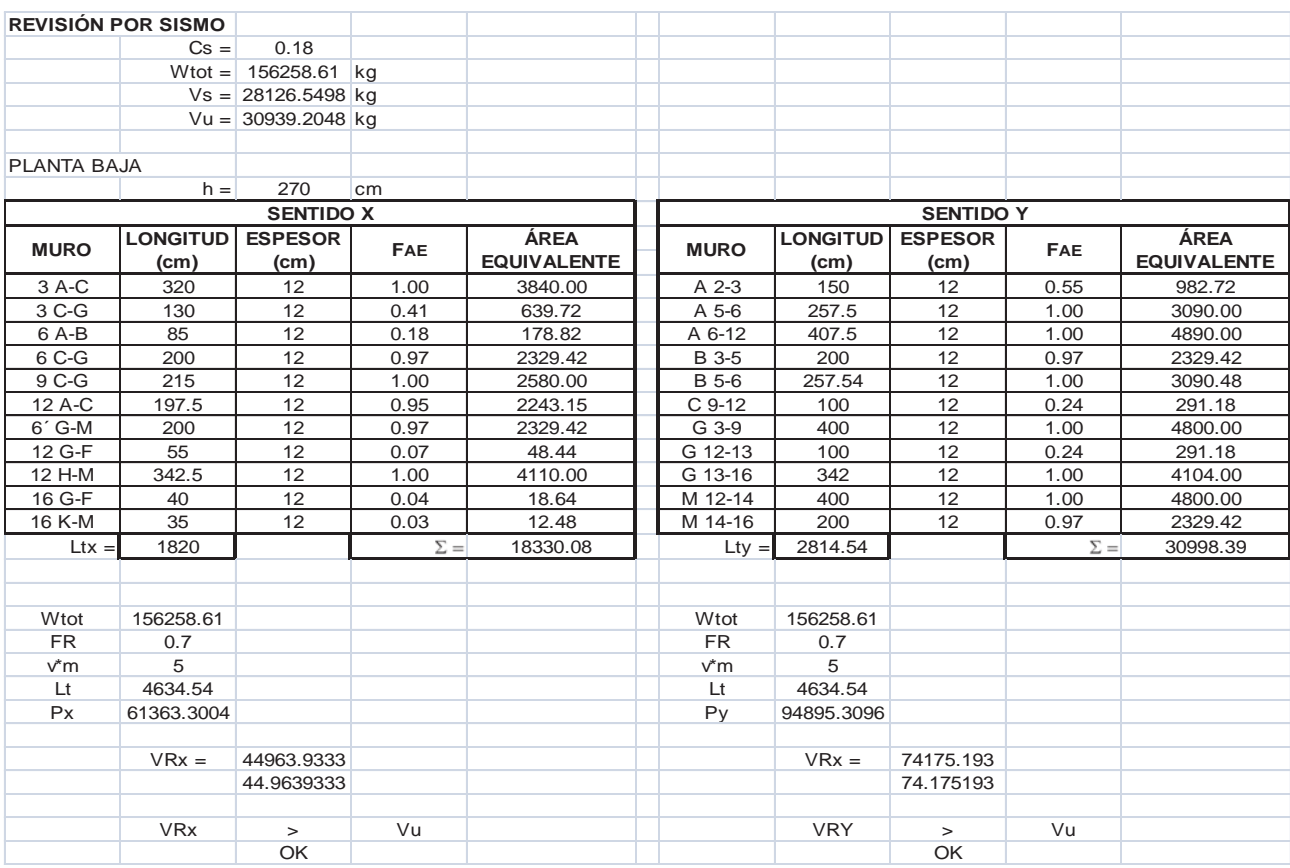

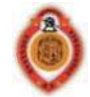

# **5. ANÁLISIS Y DISEÑO ESTRUCTURAL DE LA CIMENTACIÓN**

## **5.1 DEFINICIÓN**

Se puede definir a la cimentación como una base rígida de una estructura, que es capaz de transmitir cargas al suelo que se generen deformaciones excesivas en el terreno, y que esta formada por los elementos que se encuentran entre la superestructura y el suelo.

La cimentación, también llamada subestructura, es la parte más importante en una construcción en la que debemos tener el mayor cuidado y realizarla con los mejores materiales sin importar el costo, ya que si no tenemos los cuidados necesarios y reducimos las dimensiones o las proporciones en los materiales empleados en la cimentación se pueden presentar defectos en la construcción, que serian muy costosos de reparar.

Las funciones que debe cumplir una cimentación son las siguientes:

- Transmisión de cargas al terreno.
- Tener asentamientos admisibles.
- Prevenir los asentamientos por sobreconsolidación.
- Prevenir la licuefacción del suelo en caso de sismo.
- Limitar los desplazamientos horizontales y verticales entre apoyos.

Cuando los suelos reciben la carga de una estructura, estos se comprimen produciendo los asentamientos de los diferentes elementos de la cimentación y por supuesto de la estructura.

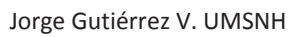

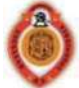

Para la construcción de cualquier estructura es importante conocer el tipo de terreno en el que se ubicará, ya que la presencia de diferentes tipos suelos y de la estructura a construir, da lugar a distintos tipos de cimentación.

Otro factor que debemos tomar en cuenta para el diseño de una construcción es la capacidad de carga del terreno de ello depende un buen diseño de la cimentación, este se puede determinar mediante un estudio de mecánica de suelos.

Los asentamientos admisibles en una construcción son aquellos asentamientos totales y diferenciales que tolera una estructura sin que se produzcan daños en ésta. Para evitar los asentamientos diferenciales las presiones del terreno bajo las zapatas deben ser las mismas, para estructuras con mampostería puede admitirse un asentamiento total de 2 a 4 cm y para estructuras con pórticos de concreto entre 4 y 7 cm.

## **5.2 CLASIFICACIÓN DE LAS CIMENTACIONES**

Las cimentaciones se clasifican en cimentaciones superficiales y cimentaciones profundas.

Página **82** de **90** Zapatas aisladas. Zapatas Zapatas combinadas. Zapatas corridas bajo columnas. Cimentaciones superficiales Zapatas corridas bajo muro. Retículas. Losas de cimentación. Pilas De punta. Cimentaciones profundas Pilotes De fricción De punta Zapatas piloteadas. Cajones piloteados.

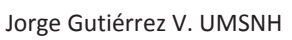

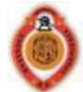

Las zapatas son un tipo de cimentación superficial que se usan cuando las descargas sobre el terreno son pequeñas, y encontramos en poca profundidad un estrato con capacidad de carga y rigidez, necesaria para soportar las presiones transmitidas sin que ocurran fallas o hundimientos.

Las zapatas aisladas son aquellas en la que descansa una columna, este tipo de zapata se utiliza cuando el terreno tiene una resistencia media o alta en relación con las cargas, y es suficientemente homogéneo para que los asentamientos que se presenten no sean tan importantes.

En zonas sísmicas es necesario unir estas zapatas mediante trabes de liga, cuya función es hacer que la estructura se mueva en conjunto ante la posible acción de desplazamientos horizontales del terreno.

Las zapatas corridas pueden ser bajo muros o bajo columnas, este tipo de cimentación es de gran longitud comparado con su sección transversal. Son muy usadas cuando se trata de cimentar un elemento continuo, como lo son los muros, cuando se requiere reducir los esfuerzos en el terreno, etc.

Para el diseño de zapata corrida bajo muro se toma un segmento de longitud unitaria, la carga que recae sobre la zapata es uniformemente distribuida y no hay transmisión de momento.

## **5.3 DISEÑO DE ZAPATA CORRIDA BAJO MURO**

 $P_T$  = Descarga total P = Descarga de la estructura W<sub>s</sub> = Peso propio supuesto de la zapata  $D_f$  = Profundidad de cimentación γc= Peso volumétrico del material de la zapata γs = Peso volumétrico del suelo

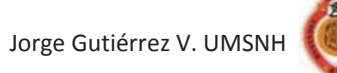

# *5.3.1 Zapata corrida de lindero*

Se diseña el tramo M 12-14 por ser el más cargado

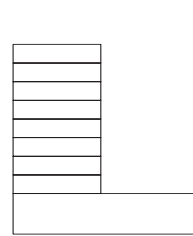

P = 4.278 ton/m  
\npc= 2.4 ton/m<sup>3</sup>   
\nC= 25 cm   
\nDf= 1.0 m   
\nF = 1.2 
$$
\left(\frac{P}{qr}\right)
$$
 = 1.2  $\left(\frac{4.278}{7}\right)$  = 0.7337m

1. PT

 $PT = P + WS$ 

$$
Ws = \left(\frac{\gamma c + \gamma s}{2} B L D f = \left(\frac{2.4 + 1.4}{2}\right) 0.73 * 1 * 1 = 1.387 \ t/m
$$
  
PT = 1.387 + 4.278 = 5.67t/m

2. Dimensiones

$$
B = \left(\frac{PT}{qr}\right) = \left(\frac{5.67}{7}\right) = 0.81m = 0.85m
$$

3. Presión de contacto

$$
q = \left(\frac{PT}{BL}\right) = \left(\frac{5.67}{0.85 \times 1}\right) = 6.67t/m^2 < qr\,\text{por lo tanto se acepta}
$$

4. Presión neta ultima

$$
q_{nu} = FC\left(\frac{P}{BL}\right) = 1.4\left(\frac{4.278}{0.85 * 1}\right) = 7.05 \ t/m^2
$$

- 5. Diseño de la losa
- A) Por cortante

 $l= 60$  cm

$$
V_{CR} = 0.4(\sqrt{f^*c}) = 0.4(\sqrt{160}) = 5.06 \text{ Kg/cm}^2
$$
  
\n
$$
d = \frac{q_{nu}l}{V_{CR} + q_{nu}} = \frac{(0.705*60)}{(5.06+0.705)} = 7.33 \text{ cm} < d_{min} = 10 \text{ cm}
$$
  
\n
$$
d = 10 \text{ cm}
$$
  
\n
$$
H = d + rec = 10 + 5 = 15 \text{ cm}
$$

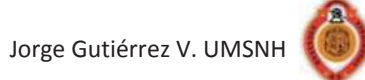

Peso real

| h           | b    | $\gamma$ |     |        |
|-------------|------|----------|-----|--------|
| W plantilla | 0.05 | 0.85     | 2.2 | 0.0935 |
| W lossa     | 0.15 | 0.85     | 2.4 | 0.306  |
| W muro      | 0.80 | 0.25     | 1.8 | 0.36   |
| W relleno   | 0.80 | 0.60     | 1.4 | 0.672  |
| 1.4315      | >    | 1.387    |     |        |

El peso real excede al supuesto en un 6%  $\therefore$  se acepta

B) Por flexión

1) Sentido transversal

$$
Mu = \frac{q_{nu}(l+\frac{c}{4})^2}{2} = \frac{7.05(0.60+\frac{0.25}{4})^2}{2} = 1.547 t - m
$$
  
\n
$$
\rho = \frac{f''c}{fy} \left[ 1 - \sqrt{1 - \frac{2Mu}{F_R b d^2 f''c}} \right]
$$
  
\n
$$
\rho = \frac{136}{4200} \left[ 1 - \sqrt{1 - \frac{2(1.547 \times 10^5)}{(0.9)(100)(10^2)(136)}} \right] = 0.00439
$$
  
\n
$$
\rho_{min} = 0.00236
$$
  
\n
$$
\rho_{max} = 0.012
$$
  
\n
$$
\rho_{min} < \rho < \rho_{max} \text{ se acepta}
$$
  
\n
$$
As = \rho bd = 0.00439 * 100 * 10 = 4.39 cm^2
$$

Proponiendo varilla del #4  $a_0$ = 1.27

$$
S = \frac{100 a_o}{As} = \frac{(100)(1.27)}{4.39} = 28.929 cm
$$

 $S_{\text{min}}=6$  cm

 $S_{\text{max}}$  = 52.5 cm Usar varilla # 4 @ 25 cm c.a.c.

Sentido longitudinal

Se coloca acero mínimo por temperatura

$$
A_{st} = \frac{660 \, \text{xi}}{f \, \text{y} (100 + \text{xi})} b(1.5)
$$
\n
$$
A_{st} = \frac{660 \, (15)}{4200 \, (100 + 15)} 100(1.5) = 3.07 \, \text{cm}^2
$$
\n
$$
S = \frac{100 \, a_o}{As} = \frac{(100)(0.71)}{3.07} = 23.12 \, \text{cm}
$$

Página **85** de **90**

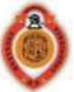

Usar varilla # 3 @ 20 cm c.a.c.

## *5.3.2 ZAPATA CORRIDA DE CENTRO*

Se diseña el tramo 12 H-M por ser el más cargado

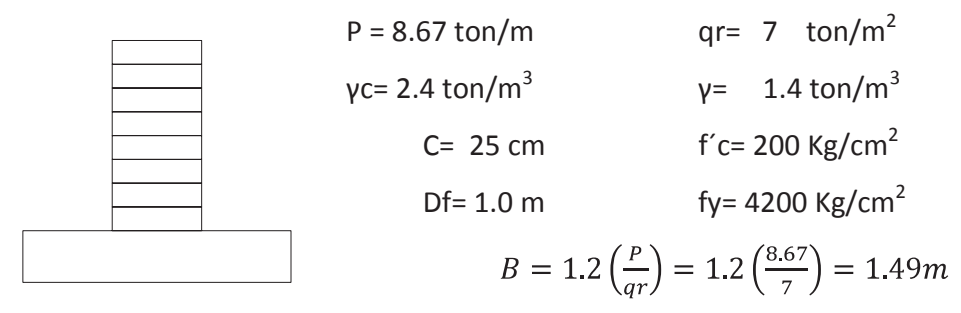

1. PT

$$
PT = P + WS
$$
  
\n
$$
WS = \left(\frac{\gamma c + \gamma s}{2} BLDf\right) = \left(\frac{2.4 + 1.4}{2}\right) 1.49 * 1 * 1 = 2.82 t/m
$$
  
\n
$$
PT = 2.82 + 8.67 = 11.49 t/m
$$

2. Dimensiones

$$
B = \left(\frac{PT}{qr}\right) = \left(\frac{11.49}{7}\right) = 1.6414m = 1.65m
$$

#### 3. Presión de contacto

$$
q = \left(\frac{PT}{BL}\right) = \left(\frac{11.49}{1.65 \times 1}\right) = 6.97t/m^2 < qr\, por\, la\, tanto\, se\, acepta
$$

4. Presión neta ultima

$$
q_{nu} = FC\left(\frac{P}{BL}\right) = 1.4\left(\frac{8.67}{1.65 \times 1}\right) = 7.36 \ t/m^2
$$

#### 5. Diseño de la losa

B) Por cortante

$$
V_{CR} = 0.4(\sqrt{f^*c}) = 0.4(\sqrt{160}) = 5.06 \, Kg/cm^2
$$
\n
$$
d = \frac{q_{nul}}{V_{CR} + q_{nu}} = \frac{(0.736 \times 70)}{(5.06 + 0.736)} = 8.89 \, cm < d_{min} = 10 \, cm
$$
\n
$$
d = 10 \, cm
$$
\n
$$
H = d + rec = 10 + 5 = 15 \, cm
$$

Página **86** de **90**

l,

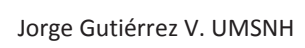

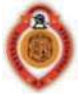

Peso real

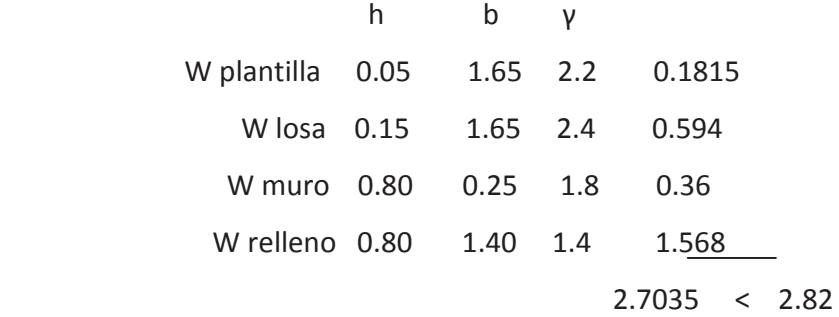

B) por flexión en el estado en Peso real < supuesto ∴ se acepta

1) Sentido transversal

$$
Mu = \frac{q_{nu}(l + \frac{c}{4})^2}{2} = \frac{7.36(0.70 + \frac{0.25}{4})^2}{2} = 2.14 t - m
$$

$$
\rho = \frac{f''c}{fy} \left[ 1 - \sqrt{1 - \frac{2Mu}{F_R b d^2 f'' c}} \right]
$$

$$
\rho = \frac{136}{4200} \left[ 1 - \sqrt{1 - \frac{2(2.14 \times 10^5)}{(0.9)(100)(10^2)(136)}} \right] = 0.00626
$$
  
\n
$$
\rho_{min} = 0.00236
$$
  
\n
$$
\rho_{max} = 0.012
$$
  
\n
$$
\rho_{min} < \rho < \rho_{max} \text{ se acepta}
$$
  
\n
$$
As = \rho bd = 0.00626 * 100 * 10 = 6.263 \text{ cm}^2
$$

Proponiendo varilla del #4  $a_0$ = 1.27

$$
S = \frac{100 a_o}{As} = \frac{(100)(1.27)}{6.263} = 20.27 cm
$$

 $S_{\text{min}}=6$  cm

$$
S_{\text{max}} = 52.5 \text{ cm}
$$

Usar varilla # 4  $@$  20 cm c.a.c.

Sentido longitudinal

Se coloca acero mínimo por temperatura

$$
A_{st} = \frac{660 \, \text{xi}}{f \, \text{y} (100 + \text{xi})} b(1.5)
$$
\n
$$
A_{st} = \frac{660 \, (15)}{4200 \, (100 + 15)} 100(1.5) = 3.07 \, \text{cm}^2
$$
\n
$$
S = \frac{100 \, a_o}{As} = \frac{(100)(0.71)}{3.07} = 23.12 \, \text{cm}
$$

Usar varilla # 3 @ 20 cm c.a.c.

# **CONCLUSIONES**

Además del aspecto estructural es importante cuidar la funcionalidad de cualquier estructura, esto implica una correcta distribución de espacios.

En este proyecto se aplicaron los reglamentos de construcción vigentes, ya que son la base para el diseño y el respaldo legal en todo momento.

El diseñar cada elemento estructural y la importancia que tiene cada uno de ellos ya que si no se hace un cálculo a conciencia se pueden presentar fallas estructurales.

En la realización de cualquier proyecto nos damos cuenta que la inversión de diseño que se hace no es un gasto innecesario ya que obtenemos beneficios como un gran ahorro en el consumo de materiales, un proyecto bien estructurado y seguro. La mayoría de las veces se hacen las obras a "sentimiento", es decir, con una cantidad de acero mucho mayor o menor de la requerida con un concreto muy pobre o con una resistencia muy elevada resultando obras inseguras o muy costosas. Lo anterior demuestra que si es necesario un diseño para conocer que cantidad de material es la óptima.

La importancia de realizar un proyecto de una casa habitación y conocer todos los elementos que la componen, así como el conocer los documentos en los que nos podemos respaldar como lo son los reglamentos vigentes de construcción y su utilización, darnos cuenta de las ventajas y desventajas que tenemos al realizar a detalle un análisis estructural por simple que este sea.

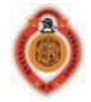

# **BIBLIOGRAFÍA**

Comisión Federal de Electricidad & Instituto de Investigaciones Eléctricas. (2008). *Manual de diseño de obras civiles. Diseño por sismo.* México.

Gobierno del distrito Federal. (2004). *Reglamento de Construcción del Distrito Federal.* México.

González, C. O., & Fernández, V. F. (1995). *Aspectos fundamentales del concreto reforzado* (Tercera ed.). México: Limusa.

Meli, P. R. (2002). *Diseño Estructural* (Segunda ed.). México: Limusa.

Sánchez Ibarra, A. R., Olmos Navarrete, B. A., & Navarro Caballero, E. O. (2008). *ANÁLISIS Y DISEÑO ESTRUCTURAL DE CASAS HABITACION.* Morelia Michoacán.

# **PAGINAS WEB**

www.deacero.com

www.villacero.com.mx/

# **APUNTES**

Diseño de Estructuras de Concreto. Séptimo y octavo semestre. Licenciatura de Ingeniería Civil. Universidad Michoacana De San Nicolás de Hidalgo.

Sísmica. Decimo semestre. Licenciatura de Ingeniería Civil. Universidad Michoacana De San Nicolás de Hidalgo.